# POLITECHNIKA WARSZAWSKA WYDZIAŁ ELEKTRYCZNY INSTYTUT STEROWANIA I ELEKTRONIKI PRZEMYSŁOWEJ

# PRACA MAGISTERSKA na kierunku AUTOMATYKA I ROBOTYKA

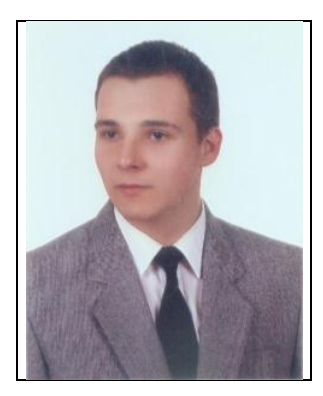

Piotr Opaliński Nr albumu 197542

> Rok. Akad. 2008/2009 Warszawa, 15.11.2008 r.

# **Usuwanie przeplotu z sekwencji obrazów**

Zakres pracy:

- *1. Wstęp*
- *2. Przegląd istniejących algorytmów służących do usuwania przeplotu z sekwencji obrazów*
- *3. Omówienie Implementacji wybranych algorytmów służących do usuwania przeplotu*
- *4. Porównanie zaimplementowanych algorytmów pod względem jakości przetworzonego obrazu oraz czasu działania algorytmów*
- *5. Wnioski i podsumowanie*

 *Podpis i pieczątka*

*Kierownika Zakładu Dydaktycznego*

Opiekun naukowy: Dr inż. Witold Czajewski

Termin wykonania: Praca wykonana i zaliczona pozostaje własnością Instytutu i nie będzie zwrócona wykonawcy

#### **Usuwanie przeplotu w sekwencjach obrazów**

#### **Streszczenie**

Celem pracy jest porównanie poprzez analizę oraz przedstawienie wyników badań istniejących metod usuwania przeplotu w oparciu o kryterium wydajności oraz skuteczności oraz dowiedzenie, że metoda zaproponowana przez autora opracowania w określonych warunkach jest najodpowiedniejsza.

Rozdział pierwszy charakteryzuje cel pracy, a także pokazuje rys historyczny powstania techniki przeplotu oraz opowiada o jego szerokim zastosowaniu. W rozdziale jest również poruszona kwestia usuwania przeplotu, kontynuowana w rozdziale następnym.

Rozdział drugi opisuje i ilustruje istniejące algorytmy usuwania przeplotu oraz zgrubnie charakteryzuje ich zalety oraz wady.

W rozdziale trzecim zawarty jest sposób podejścia do implementacji algorytmów usuwania przeplotu, zastosowane przez autora opracowania optymalizacje oraz uproszczenia. W tym rozdziale omówiona jest dokładnie metoda proponowana przez autora, jej geneza, założenia oraz implementacja.

W czwartym rozdziale autor przedstawia szczegółowe wyniki badań, w podziale na trzy kategorie. Pierwsza kategoria, zakłada porównanie wydajnościowe algorytmów usuwania przeplotu. W drugiej kategorii, te same metody poddane są badaniu jakościowemu, zarówno subiektywnemu, okiem badającego, jak i substantywnemu – w postaci porównania właściwości jakościowych algorytmów na podstawie skuteczności odnajdywania markerów w obrazie. Ostatnia, trzecia kategoria, weryfikuje przydatność metod usuwania przeplotu ze względu na dokładność umiejscowienia markera w przestrzeni euklidesowej.

Piąty rozdział jest podsumowaniem całej pracy, bazując na wynikach przeprowadzonych badań. Wskazuje on także potencjalne kierunki badawcze, które otwiera niniejsze opracowanie. Na koniec, odpowiada także na pytanie, dlaczego usuwanie przeplotu jest zagadnieniem nadal aktualnym i jakie perspektywy otwiera przyszłość.

#### **Image sequence deinterlacing**

#### **Abstract**

The goal of this thesis is a comparison drawing upon analysis and reporting results of the research on existing deinterlacing techniques based on effectiveness and efficiency criteria and proving that the method proposed by the case study by the author is most appropriate within certain conditions.

Chapter one characterises the goal of this thesis and shows the historical background on foundation of the interlacing technique and it's broad use. This chapter also brings up the matter of deinterlacing which is continued in chapter two.

Chapter two describes and illustrates existing deinterlacing algorithms and roughly characterises their pros and cons.

The third chapter contains methods of the implementation approach for deinterlacing algorithms and also describes optimisations and simplifications used by the elaboration's author during their coding. This chapter precisely describes the method proposed by the author, it's source, foundations and implementation.

In the fourth chapter, the author portrays the detailed research results, split into three categories. The first category assumes an efficiency comparison of deinterlacing algorithms. In the second category, the same methods are subject to a quality analysis, both subjective, by the eye of the author, and substantive, as a quantitative algorithm comparison of the quality characteristics based on the fiduciary marker detection effectiveness in the image sequence. The last, third category, verifies the usability of deinterlacing methods based on the precision of marker placement determination in the Euclidean space.

The fifth chapter wraps up the whole thesis basing on the results of the carried out research. It also indicates possible research directions that have been opened by this elaboration. Finally, it anwers the question why deinterlacing is still a valid problem and what is the outlook on the future for deinterlacing.

Warszawa, dnia .............................. roku.

Politechnika Warszawska Wydział Elektryczny

#### **OŚWIADCZENIE**

Świadom odpowiedzialności prawnej oświadczam, że niniejsza praca dyplomowa magisterska pt. "USUWANIE PRZEPLOTU Z SEKWENCJI OBRAZÓW"

- została napisana przeze mnie samodzielnie

- nie narusza niczyich praw autorskich

- nie zawiera treści uzyskanych w sposób niezgodny z obowiązującymi przepisami.

Oświadczam, że przedłożona do obrony praca dyplomowa nie była wcześniej podstawą postępowania związanego z uzyskaniem dyplomu lub tytułu zawodowego w uczelni wyższej.

Jestem świadom, że praca zawiera również rezultaty stanowiące własności intelektualne Politechniki Warszawskiej, które nie mogą być udostępniane innym osobom i instytucjom bez zgody Władz Wydziału Elektrycznego.

Oświadczam ponadto, że niniejsza wersja pracy jest identyczna z załączoną wersją elektroniczną.

Imię i Nazwisko dyplomanta: Piotr Opaliński

Podpis dyplomanta: .......................................

# Spis treści

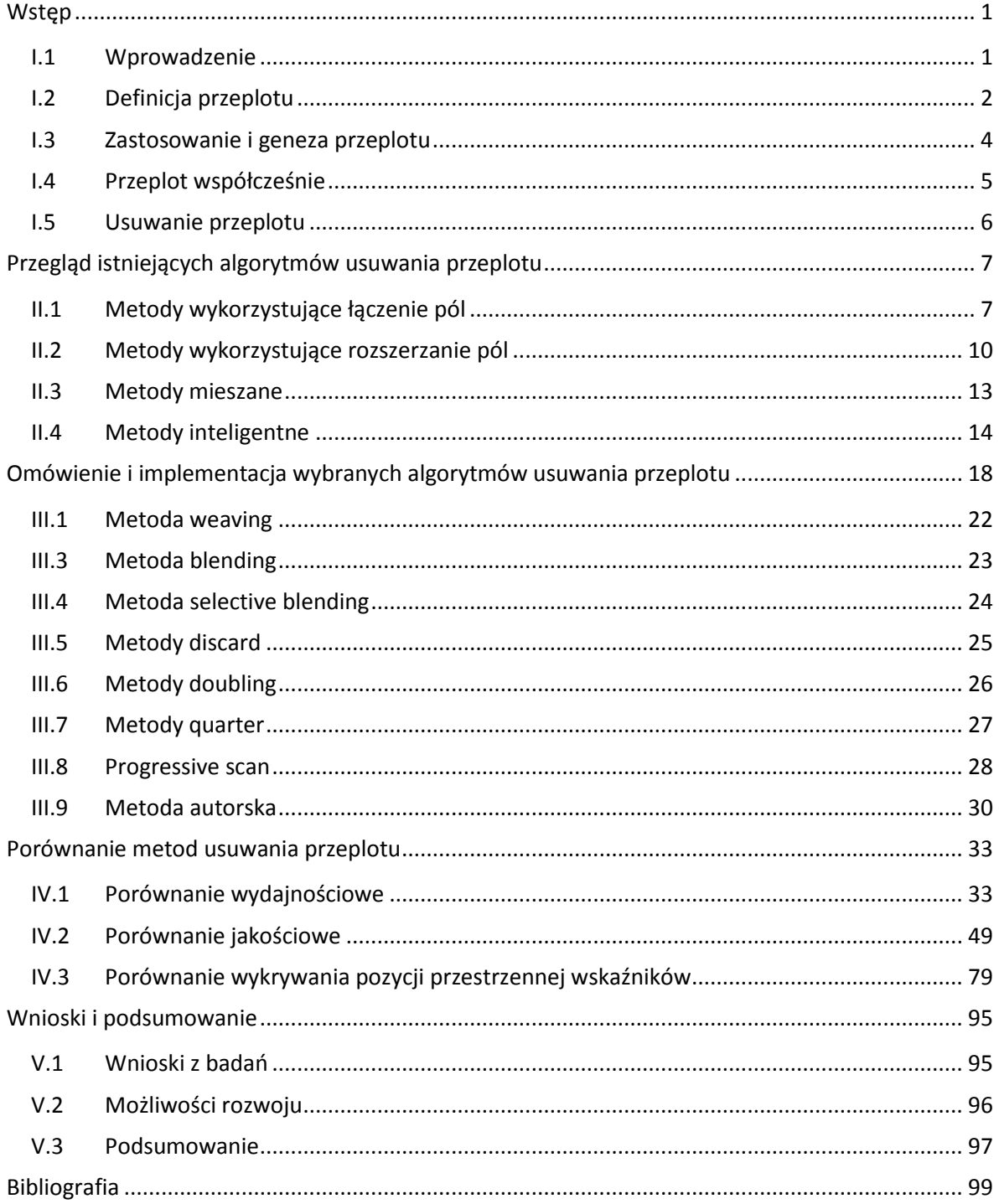

# **Wstęp**

# <span id="page-5-1"></span><span id="page-5-0"></span>**I.1 Wprowadzenie**

Niniejsza praca traktuje o problemie z pogranicza techniki analogowej oraz cyfrowej – usuwaniu przeplotu z sekwencji obrazów.

Dwa pierwsze rozdziały są rozważaniem o teoretycznych aspektach przeplotu oraz jego usuwania, zaś kolejne przedstawiają implementację oraz wyniki analizy wybranych metod usuwania przeplotu, w tym metody autorskiej. Metoda autorska, opisana w rozdziałach 3 – 4, została opracowana w oparciu o istniejące algorytmy graficzne, tak aby spełniała kryteria optymalnej wydajności oraz skuteczności w określonych warunkach. Celem pracy jest porównanie poprzez analizę oraz przedstawienie wyników badań istniejących metod usuwania przeplotu w oparciu o kryterium wydajności oraz skuteczności oraz dowiedzenie, że metoda autorska w określonych warunkach, jest najbardziej najodpowiedniejsza.

Pierwszy rozdział niniejszego opracowania przybliża istotę techniki, jaką jest przeplot poprzez omówienie teoretycznych aspektów przeplotu:

- definicji,
- zastosowania,
- przyczyn powstania techniki przeplotu,
- roli we współczesnych systemach wizyjnych,
- usuwania przeplotu z sekwencji obrazów.

Kolejny – drugi rozdział – jest przeglądem istniejących podstawowych algorytmów usuwania przeplotu ze strumieni wideo. Analiza została przeprowadzona w podziale na cztery podgrupy algorytmów:

- metody wykorzystujące łączenie pól obrazu (algorytmy weaving, blending, selective blending oraz inverse telecine),
- metody wykorzystujące rozszerzanie pól obrazu (half-sizing, discard, resize down oraz line doubling),
- metody mieszane (selective blending),
- metody śledzące ruch w sekwencji obrazu (motion compensation).

W trzecim rozdziale opisane zostały sposoby implementacji wybranych algorytmów usuwania przeplotu z sekwencji obrazów w części praktycznej niniejszego opracowania wraz z pseudokodem przedstawiającym realizację poszczególnych algorytmów.

Pierwsza część czwartego rozdziału przedstawia opis techniki testowania wydajności poszczególnych metod usuwania przeplotu wybranych do implementacji. W tej części niniejszego opracowania zostały również zawarte wyniki badań metod w oparciu o kryterium wydajności opatrzone komentarzem autora.

Druga część rozdziału czwartego jest logiczno-strukturalną kontynuacją analizy przeprowadzonej pierwszej jego części. Element różniący stanowi zastosowane kryterium, którym w przypadku części drugiej jest kryterium jakościowe usuwania przeplotu, rozumiane jako subiektywna ocena przetworzonego obrazu w stosunku do obrazu rzeczywistego oraz, już obiektywne, porównanie algorytmów w odniesieniu do liczbowego wykrywania znacznika w obrazie.

Trzecia, ostatnia, część czwartego rozdziału traktuje o skuteczności poszczególnych metod usuwania przeplotu w obrazie w przypadku procesów wykrywania znaczników w obrazie – pod względem jakości ustalania położenia znacznika w przestrzeni trójwymiarowej.

Rozdział piąty zawiera wnioski wynikające z niniejszego opracowania oraz podsumowanie wcześniejszych rozdziałów.

Niniejsze opracowanie zostało przygotowane w oparciu o studium literaturowe oraz badanie empiryczne, opatrzone komentarzami oraz ilustracjami graficznymi.

# <span id="page-6-0"></span>**I.2 Definicja przeplotu**

Przeplotem nazywamy technikę wyświetlania obrazu polegającą na wyświetlaniu kolejnych linii obu pól składowych, nieparzystych i parzystych, na przemian [1].

Każda ramka obrazu składa się z dwóch półobrazów, zarejestrowanych w różnym czasie. Półobraz (także nazywany polem obrazu) górny pochodzi z chwili czasowej t<sub>1</sub>, zaś półobraz dolny pochodzi z chwili czasowej t2, przy czym każda para półobrazów jest rejestrowana w takim samym odstępie czasu ( $t_2-t_1$ ). Proces ten został zilustrowany na rysunku (Rysunek 1). W pierwszym rzędzie znajdują się cztery kolejne rejestrowane obrazy. Rząd poniżej ukazuje cztery kolejne zarejestrowane półobrazy; nieparzyste półobrazy powstały wyłącznie z nieparzystych linii, zaś parzyste – wyłącznie z parzystych linii odpowiednich obrazów. Na dole ukazane są wynikowe ramki obrazu powstałe z pionowego złączenia dwóch półobrazów.

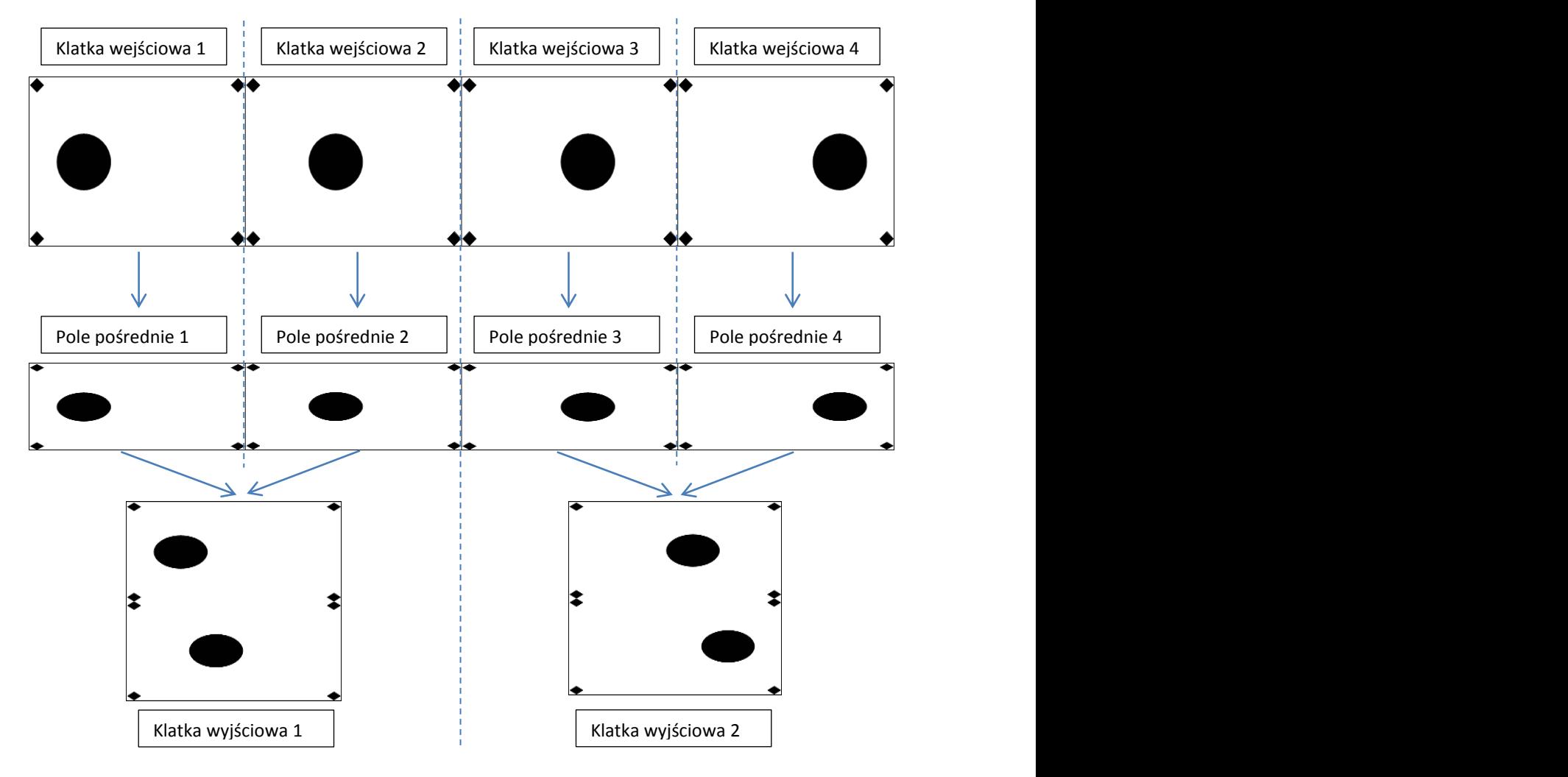

**Rysunek I.1: Ilustracja powstawania obrazu z przeplotem (źródło: opracowanie własne)**

#### <span id="page-8-0"></span>**I.3 Zastosowanie i geneza przeplotu**

Technika ta pozwala na zmniejszenie pasma przenoszenia przesyłanego sygnału lub zwiększenia pozornej rozdzielności obrazu [1].

Przeplot jest szeroko stosowany w technice telewizyjnej – w celu wyeliminowania efektu migotania obrazu oraz w grafice komputerowej – w celu umożliwienia szybkiego dostępu do treści graficznych (patrz: rozdział I.4).

Początki stosowania przeplotu sięgają lat 20. XX wieku, wraz z pojawieniem się odbiorników telewizyjnych. Wyświetlanie obrazu z częstotliwością stosowaną w kinach (24 klatki na sekundę) na odbiornikach telewizyjnych dawało efekt migotania obrazu [2]. W celu zniwelowania tego efektu, postanowiono dostosować częstotliwość wyświetlania obrazu do częstotliwości napięcia zasilającego (co również wiązało się z uproszczeniem budowy poszczególnych elementów odpowiedzialnych za synchronizację obrazu), co miało pozwolić wyświetlać obraz dwukrotnie częściej (powielając jedną klatkę, aby zachować tempo wyświetlania). Dwukrotny wzrost częstotliwości wiązał się ze zwiększeniem częstotliwości odchylania poziomego obrazu oraz ze zwiększeniem pasma sygnału nośnego, co przekraczało możliwości ówczesnej techniki. Zdecydowano, aby zamiast wyświetlać całą ramkę dwa razy, w tym samym czasie wyświetlić dwa półobrazy.

Przeplot stosowany jest w technologii telewizyjnej po dziś dzień, ponieważ w mocy była zasada, że każda nowa technologia nie może ograniczać obioru na odbiornikach już istniejących na rynku. Wprowadzany obecnie na całym świecie nowy standard telewizji cyfrowej nie zakłada możliwości wyświetlania obrazu z przeplotem.

Przeplot do niedawna był stosowany we wszystkich standardach nadawania obrazu telewizyjnego (PAL, SECAM, NTSC) oraz w niektórych trybach graficznych starszych monitorów. Standardy PAL oraz SECAM zakładają częstotliwość wyświetlania półobrazów z częstotliwością 50 Hz, zaś NTSC z częstotliwością 60 Hz.

#### <span id="page-9-0"></span>**I.4 Przeplot współcześnie**

Współcześnie, mogłoby się wydawać, duży postęp technologiczny, skutkujący cyfryzacją praktycznie wszystkich dziedzin związanych z rejestracją obrazu, powinien pozostawić konieczność stosowania przeplotu daleko w przyszłości. Jednakże, mimo upływu lat, technologia ta jest nadal szeroko stosowana.

#### **I.4.1 Przemysł filmowy**

Przemysł filmowy jest w dalszym ciągu mocno związany z przeplotem, co jest wynikiem wykorzystania techniki przeplotu w formatach wideo SDTV – 576i (regiony PAL oraz SECAM), 480i (regiony NTSC) oraz HDTV – 720i, 1080i [3] [4]. Wspomniane formaty SDTV (576i, 480i) najczęściej są spotykane na nośnikach VCD, DVD, zaś format HDTV (720i, 1080i) zdobywa swoją popularność na płytach Blu-ray. Obecność przeplotu w formacie SDTV wynikało z tradycji telewizji analogowej – w chwili tworzenia 576i oraz 480i były najbardziej popularnymi trybami wideo.

W przypadku formatu HDTV, popularność 1080i wynika z przewagi tego trybu nad 1080p (przy częstotliwości dekodowania 25 lub 30 klatek na sekundę) – oferuje większą płynność obrazu (możliwość wyświetlania 50 lub 60 klatek na sekundę), zaś obniżenie rozdzielczości pionowej obrazu niwelowane jest dzięki zastosowaniu filtrów usuwających przeplot w odtwarzaczach nośników. W chwili obecnej dopiero tworzony jest standard wideo, w którym tryb 1080i zostanie zastąpiony trybem 1080p (przy częstotliwości kodowania/dekodowania 50 lub 60 klatek na sekundę) [5].

#### **I.4.2 Telewizja przemysłowa**

Oddzielną gałęzią rynku, w którym dominują urządzenia analogowe wykorzystujące technikę przeplotu to tzw. telewizja przemysłowa (CCTV - Closed-circuit television), czyli wszelkiego rodzaju systemy podglądu i monitoringu. Tego typu systemy są bardzo powszechne – od monitoringu budynków mieszkalnych i supermarketów aż po duże zakłady oraz ulice miasta; większość urządzeń służących do rejestrowania obrazu jest analogowa, dopiero od niedawna prowadzone są prace nad popularyzacją podobnych systemów z kamerami cyfrowymi [6]. W dodatku, mimo znacznej przewagi urządzeń

cyfrowych nad analogowymi, najczęściej decydującym czynnikiem wyboru jest koszt rozwiązania – według opracowania firmy Axis, dopiero przy instalacji 32 cyfrowych rejestratorów, koszt wdrożenia zrównuje się z rozwiązaniem analogowym [7]. Co więcej, z tego samego powodu, przy cyfryzacji istniejących rozwiązań, często rezygnuje się z wymiany kamer analogowych i modernizuje wyłącznie dalsze etapy infrastruktury.

#### **I.4.3 Grafika komputerowa**

Przeplot posiada również zastosowanie w technice komputerowej, a ściślej w niektórych popularnych formatach graficznych, m. in. w formatach GIF oraz PNG. Wykorzystanie metod jest różne pomiędzy formatami, ale idea jest ta sama – umożliwienie szybkiego dostępu do obrazu przy przesyłaniu go w ograniczonym paśmie. Obraz przesyłany jest partiami – np. w formacie GIF, przesyłane jest kolejno – 1/8 linii, 1/8 linii, 2/8 linii oraz w ostatniej partii 4/8 linii. Rozwiązanie to pozawala uzyskać mniej dokładny obraz wcześniej, który z czasem uzupełniany jest o dalsze detale.

#### **I.4.4 Wobulacja**

Wobulacja, czyli technologia pozornego zwiększania rozdzielczości obrazu bez konieczności zwiększania liczby pikseli w obrazie, jest opracowana na zasadzie przeplatania się (tylko nie w pionie, ale w poziomie) dwóch półobrazów. Pozwala to na ograniczenie liczbie mikroluster w odbiornikach o połowę, efektywnie redukując koszty produkcji urządzeń. Technologia ta znana jest pod rynkową nazwą "Smooth Picture", stosowaną przez Samsunga, Toshibę, Panasonica oraz HP – pomysłodawcę rozwiązania.

#### <span id="page-10-0"></span>**I.5 Usuwanie przeplotu**

Usuwanie przeplotu jest warunkiem koniecznym uzyskania pożądanego obrazu, który wcześniej był poddany działaniu techniki przeplotu. O ile analogowe odbiorniki obrazu doskonale radziły sobie z wyświetlaniem przeplatanego obrazu bez widocznych dla ludzkiego oka artefaktów, tak cyfrowe wyświetlacze wymagały opracowania szeregu metod usuwania przeplotu. W obecnej chwili istnieje wiele takich metod – począwszy od prostych, dostępnych praktycznie w każdym urządzeniu (weaving, blending, progressive scan lub line doubling), a skończywszy na skomplikowanych metodach dostępnych na sprzęcie wysokiej klasy do obróbki obrazu (motion compensation).

# <span id="page-11-0"></span>Przegląd istniejących algorytmów usuwania przeplotu

# <span id="page-11-1"></span>**II.1 Metody wykorzystujące łączenie pól**

Usuwanie przeplotu przy pomocy łączenia pól polega na wykorzystaniu informacji z obu pól składowych do stworzenia klatki wynikowej.

# **II.1.1 Weaving**

Jest to podstawowa metoda usuwania przeplotu z sekwencji obrazu. Polega ona na naprzemiennym wyświetlaniu kolejnych linii z obu pól składowych. Weaving jest domyślną metodą stosowaną przy zapisie obrazu cyfrowego przy konwersji ze źródła analogowego.

Zalety metody [8]:

- prostota,
- brak potrzeby ingerencji w źródło obrazu w znakomitej większości przypadków,
- brak utraty jakości obrazu w scenach, w których nie występuje ruch lub zmiany w obrazie następują z bardzo małą prędkością.

Wady metody [9]:

 pojawienie się w obrazie artefaktów w postaci tzw. grzebienia, gdy pomiędzy dwiema ramkami w obrazie pojawi się jakikolwiek ruch (patrz: rysunek II.1).

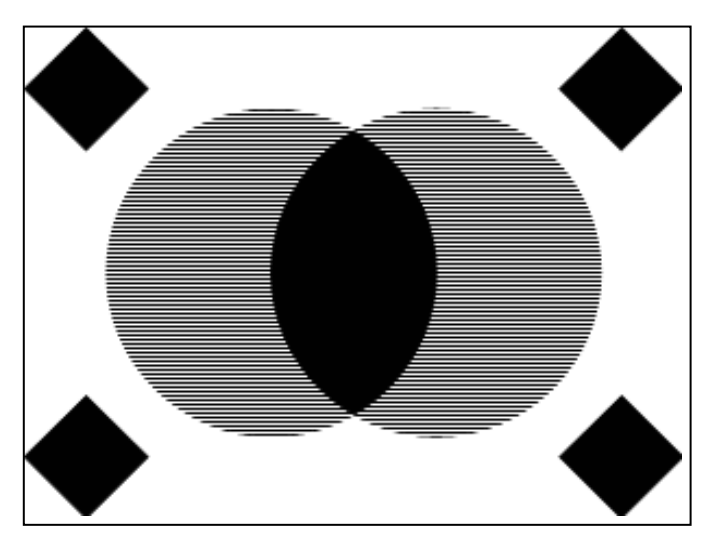

**Rysunek II.1: Ilustracja przykładowej ramki wynikowej przetworzonej medotą weaving (źródło: opracowanie własne)**

#### **II.1.2 Blending**

Blending polega na uśrednianiu poszczególnych linii pól nieparzystych i parzystych, tworząc jedną ramkę obrazu. Każda pozioma linia jest uśredniania z sąsiadującymi liniami – poprzedzającą oraz kolejno następującą, z odpowiednimi wagami – 0,5 dla linii bieżącej oraz 0,25 dla dwóch pozostałych.

Zalety metody [9]:

prostota.

Wady metody [9]:

- znaczna utrata szczegółowości obrazu,
- powstawanie efektu smużenia (patrz: rysunek II.2), w szczególności w dynamicznych scenach; efekt ten występuje ze względu na łączenie informacji z dwóch różnych momentów czasowych.

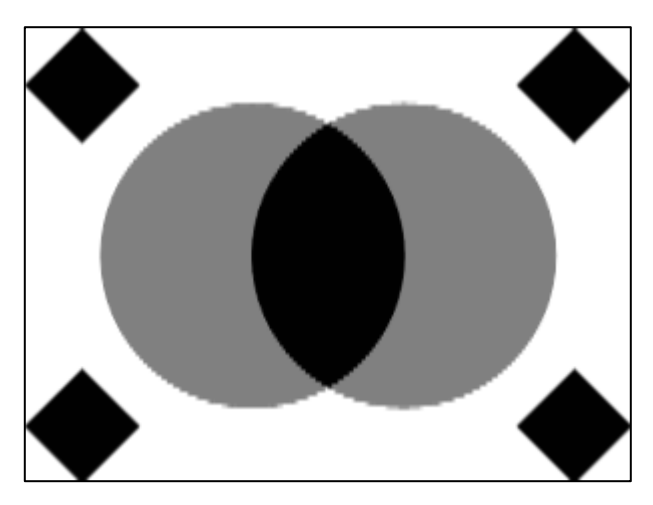

**Rysunek II.2: Ilustracja przykładowej ramki wynikowej przetworzonej medotą blending (źródło: opracowanie własne)**

#### **II.1.3 Selective blending**

Selective blending jest kombinacją metod weaving oraz blending. W ramach tej metody obszary, które nie zmieniły się od ostatniej ramki, są wyświetlane za pomocą metody weaving. Obszary, które uległy zmianie od ostatniej ramki, są uśredniane za pomocą metody blending. Pozwala to zachować pełną rozdzielczość pionową obrazu, połowę rozdzielczości czasowej oraz powoduję mniej zniekształceń niż poszczególne metody.

Zalety metody [9]:

brak utraty jakości obrazu w mało dynamicznych scenach.

Wady metody [9]:

- utrata szczegółowości obrazu, ale tylko w zmieniających się pomiędzy kolejnymi ramkami obszarach obrazu,
- powstawanie efektu smużenia, w szczególności w dynamicznych scenach.

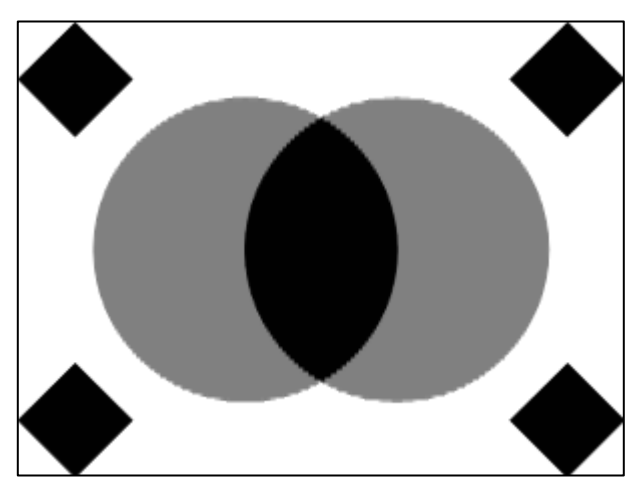

**Rysunek II.3: Ilustracja przykładowej ramki obrazu przetworzonej metodą selective blending (źródło: opracowanie własne)**

# **II.1.4 Inverse telecine**

Metoda ta nie jest stricte metodą usuwania przeplotu. Metodę tą można zastosować w momencie, gdy obraz został przekonwertowany z progresywnego w standardzie PAL na obraz z przeplotem w standardzie NTSC (tzw. telecine) oraz gdy znane są parametry pierwotnej konwersji. Metoda pozwala na uzyskać obraz w 100% zgodny z oryginałem.

Zalety metody [10]:

pozwala uzyskać obraz zgodny w 100% z oryginałem.

Wady metody [10]:

- wymagana jest znajomość parametrów pierwotnej konwersji,
- można ją stosować tylko w przypadku obrazów przekonwertowanych ze standardu PAL do NTSC.

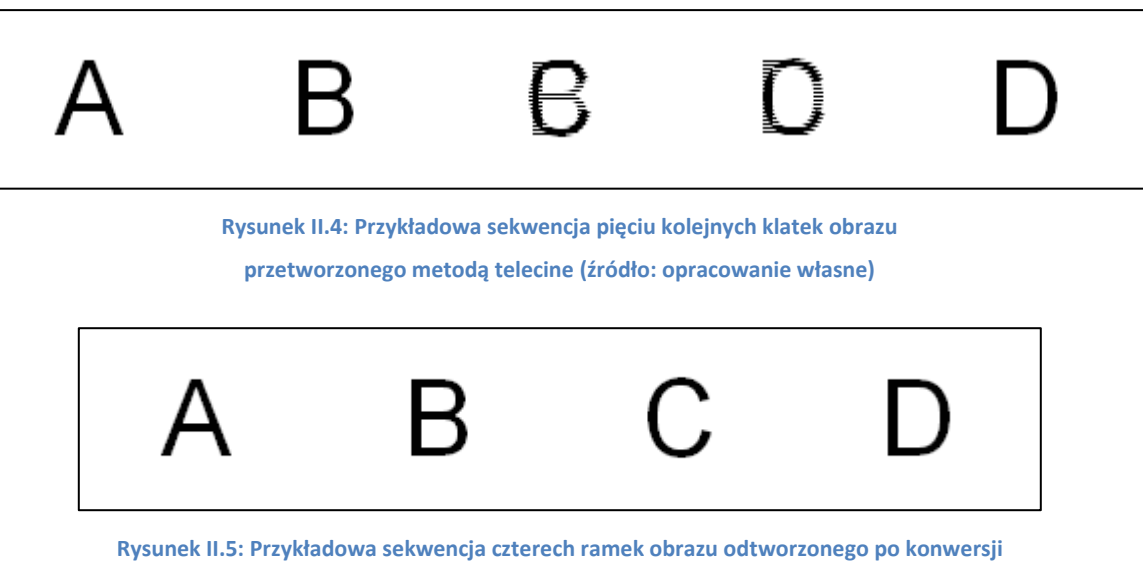

**PAL – NTSC metodą inverse telecine (źródło: opracowanie własne)**

# <span id="page-14-0"></span>**II.2 Metody wykorzystujące rozszerzanie pól**

Usuwanie przeplotu metodami wykorzystującymi rozszerzanie pól polega w głównej mierze na manipulacji rozmiarem poszczególnych pól składowych ramki. Obraz wynikowy może składać się z jednej lub dwóch ramek, co w drugim przypadku oznacza dwukrotne zwiększenie rozdzielczości czasowej sekwencji obrazów.

# **II.2.1 Discard**

Discard (lub też half-sizing) - metoda polega na wyświetlaniu każdego pola ramki oddzielnie bez rozszerzania do rozmiaru oryginalnego obrazu. Obraz wynikowy zachowuje pełną rozdzielczość pionową oraz czasową oryginału, jednak nie nadaje się do zwyczajnego oglądania ze względu na błędny stosunek rozmiarów.

Zalety metody [9]:

prostota,

wysoka rozdzielczość czasowa obrazu wynikowego.

Wady metody [9]:

obraz wynikowy ma stosunek rozmiarów różny od oryginalnego.

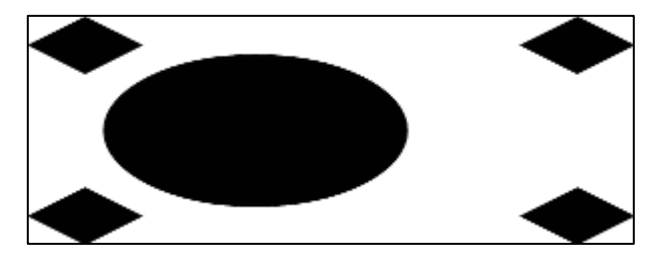

**Rysunek II.6: Ramka obrazu przetworzonego metodą discard, usunięte pole dolne (źródło: opracowanie własne)**

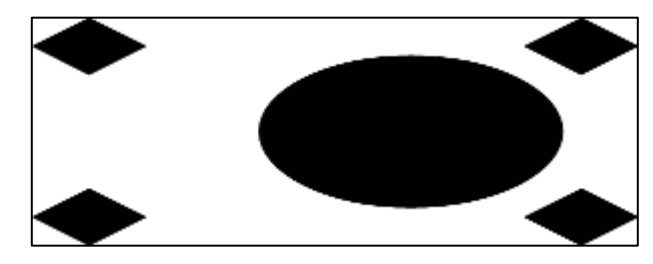

**Rysunek II.7: Ramka obrazu przetworzonego metodą discard, usunięte pole górne (źródło: opracowanie własne)**

# **II.2.2 Double**

Algorytm double występuje w dwóch wersjach.

Pierwsza, polega na usunięciu jednego pola z ramki obrazu przy jednoczesnym rozszerzeniu tego pola poprzez zdublowanie każdej jego linii. W zależności od usuwanego pola, przetwarzane są pola górne lub dolne ramki.

W drugiej, nie jest usuwane żadne pole; pola są rozdzielane i dalej rozszerzane do rozmiaru oryginalnej ramki.

Zalety metody [9]:

- prostota,
- w przypadku wariantu drugiego dwukrotnie wyższa rozdzielczość czasowa obrazu wynikowego.

Wady metody [9]:

połowę niższa rozdzielczość pionowa obrazu wynikowego.

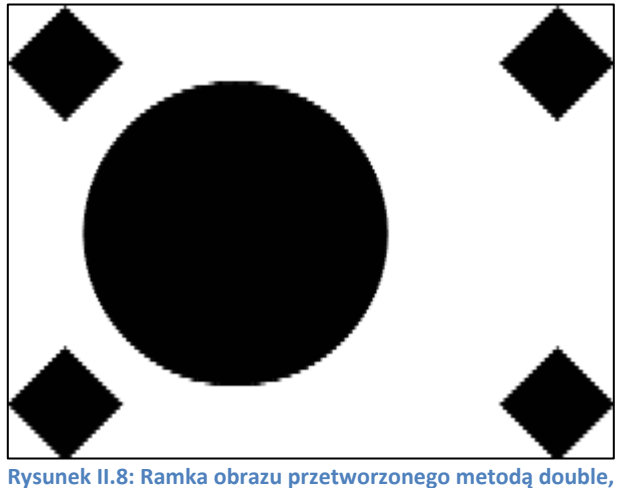

**dublowane linie pola górnego (źródło: opracowanie własne)**

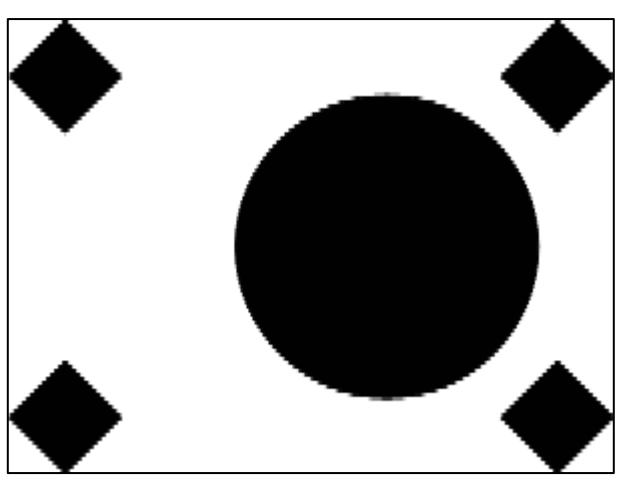

**Rysunek II.9: Ramka obrazu przetworzonego metodą double, dublowane linie pola dolnego (źródło: opracowanie własne)**

#### **II.2.4 Quarter**

Quarter, lub też resize down, polega na pomniejszeniu całej ramki obrazu dwukrotnie. W zależności od kolejności pól w obrazie mogą powstać dwie wersje ramek wynikowych, linie półobrazu rozpoczynającego ramkę zostają przeniesione do ramki wynikowej.

Zalety metody [9]:

- prostota,
- dwukrotnie wyższa rozdzielczość czasowa (w przypadku użycia obu klatek wynikowych w sekwencji końcowej).

Wady metody [9]:

połowę niższa rozdzielczość pionowa i pozioma każdej ramki obrazu wynikowego.

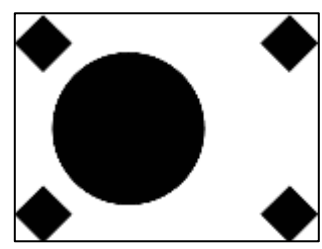

**Rysunek II.10: Ramka uzyskana z obrazu poprzez zastosowanie metody quarter, z zachowaniem linii pola górnego (źródło: opracowanie własne)**

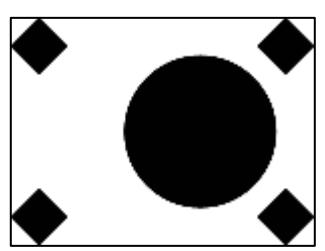

**Rysunek II.11: Ramka uzyskana z obrazu poprzez zastosowanie metody quarter, z zachowaniem linii pola dolnego (źródło: opracowanie własne)**

# <span id="page-17-0"></span>**II.3 Metody mieszane**

Metody mieszane integrują cechy metod łączących i rozszerzających pola, co pozwala na połączenie ich zalet i zniwelowanie wpływu wad obrazu poddanego obróbce.

# **II.3.1 Progressive scan**

Progressive scan jest kombinacją metod weaving oraz line doubling. W ramach tej metody obszary, które nie zmieniły się od ostatniej ramki, są wyświetlane za pomocą metody weaving. Obszary, które uległy zmianie od ostatniej ramki, są uśredniane za pomocą metody line doubling. Od metody selective blending różni się tym, że z każdego pola jest tworzona oddzielna ramka, a więc rozdzielczość czasowa jest dwa razy większa.

Zalety metody [9]:

- wysoka rozdzielczość czasowa obrazu wynikowego,
- brak utraty jakości obrazu w mało dynamicznych scenach.

Wady metody [9]:

utrata szczegółowości obrazu, ale tylko w zmieniających się obszarach obrazu.

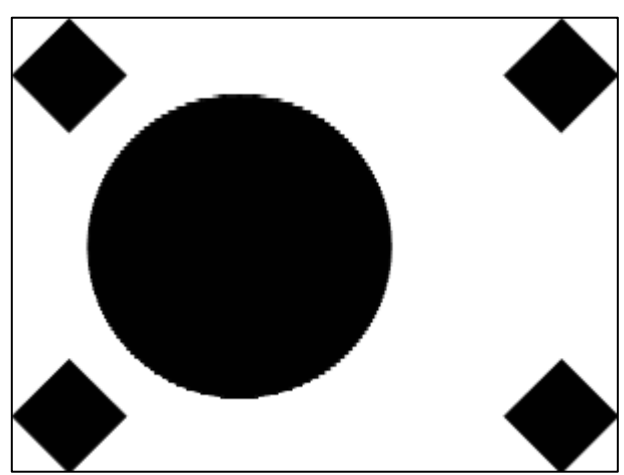

**Rysunek II.12: Pierwsza ramka obrazu przetworzona metodą progressive-scan (źródło: opracowanie własne)**

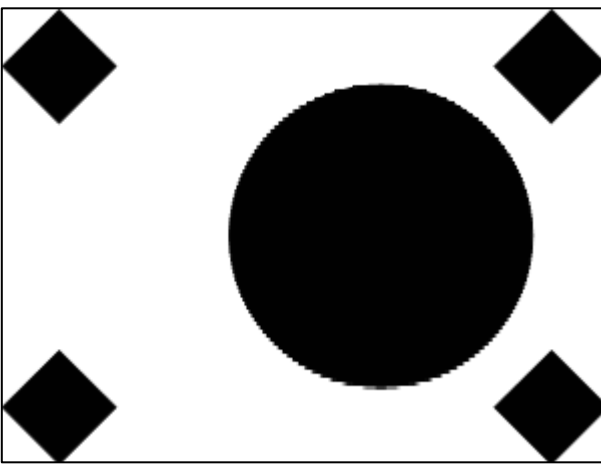

**Rysunek II.13: Druga ramka obrazu przetworzona metodą progressive-scan (źródło: opracowanie własne)**

# <span id="page-18-0"></span>**II.4 Metody inteligentne**

Metody inteligentne potrafią adaptować się w zależności od przetwarzanego obrazu, dzięki czemu, dla danej sekwencji obrazu, rezultat jest możliwie najlepszy. Dzieje się to dzięki dokładnej analizie ruchu w obrazie, zarówno w przestrzeni, jak i w czasie.

#### **II.4.1 Motion compensation**

Motion copensation jest techniką, która nie tylko wykorzystuje wszystkie powyższe metody do usuwania przeplotu, ale także poddaje obraz analizie w dziedzinie czasu. Technika ta pozwala osiągać dużo lepsze efekty, ponieważ wykorzystuje informacje z wielu ramek obrazu, zamiast jednej lub dwóch. Wymaga ona także zastosowania odpowiednich algorytmów wykrywania zmiany sceny w obrazie – w przeciwnym przypadku algorytm będzie wyszukiwał ruch pomiędzy dwoma odrębnymi scenami, w rezultacie powodując błędy w obrazie.

Na przestrzeni ostatnich lat powstał szereg rozwiązań implementujących założenia zasad motion compensation, których wyniki były prezentowane w różnych opracowaniach i periodykach:

- motion adaptive deinterlacing via edge pattern recognition [10],
- rough set approach [11],
- application of bayesian belief network in reliable analysis [12],
- spatial-temporal content-adaptive algorithm [13],
- artifact detection for motion compensation [14],
- fuzzy filter for noise reduction method [15],
- MRF-based deinterlacing algorithm with exemplar-based refinement [16],
- fuzzy motion-adaptive interpolation with picture repetition detection [17],
- spatial-temporal line-warping based deinterlacing method [18],
- fine edge-preserving deinterlacing algorithm [19],
- edge direction from analysis of the DCT coefficient distribution [20].

Niestety, bardzo trudne lub wręcz niemożliwe jest przybliżenie czytelnikowi dokładnego wyniku działania powyższych metod, zważywszy na fakt, że autorowi niniejszego opracowania nie udało się pozyskać kodu źródłowego bądź działającej implementacji tych algorytmów. Co więcej, same metody przedstawione w przytoczonych opracowaniach są opisane w sposób uniemożliwiający samodzielne odtworzenie poszczególnych algorytmów

lub są one (algorytmy) niekompletne, a w najlepszym przypadku, ich kluczowe parametry nie są określone w publikacjach.

Zaprezentowany w opisie metod efekt ich działania, z mniejszym lub większym powodzeniem naśladuje proces odtwarzania obrazu oryginalnego, dając wyniki podobne do zobrazowanych rysunkami II.14 oraz II.15 względem nieprzetworzonego obrazu z przeplotem.

# Zalety metod [9]:

- pozwala uzyskać obraz bardzo zbliżony (a w niektórych przypadkach wizualnie 100% zgodny) do oryginału,
- wysoka rozdzielczość czasowa obrazu wynikowego.

# Wady metod [9]:

- czasochłonność, metody te wymagają znacznych nakładów obliczeniowych,
- wysokie koszty obróbki (w przypadku implementacji sprzętowych),
- brak szeroko dostępnych rozwiązań.

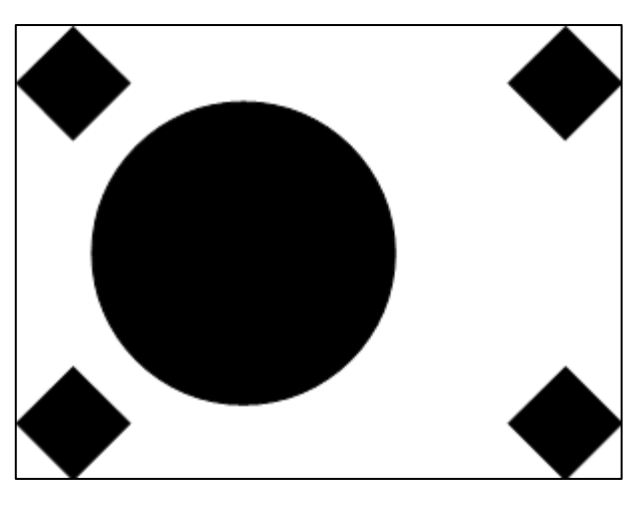

**Rysunek II.14: Ramka pierwsza obrazu przetworzonego metodą motion compensation**

**(źródło: opracowanie własne)**

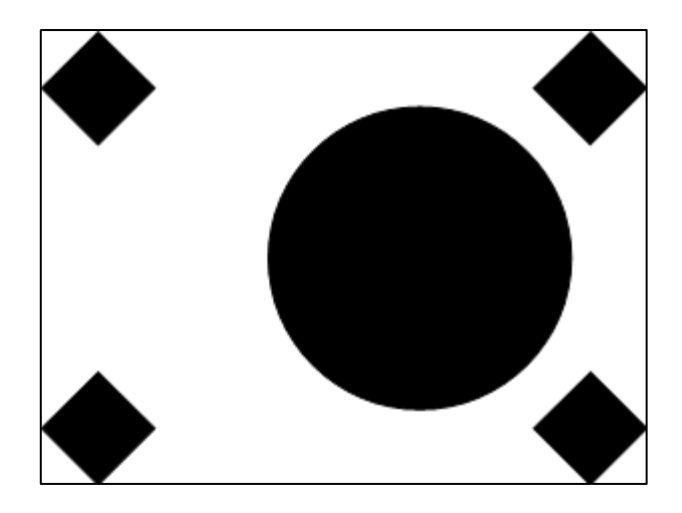

**Rysunek II.15: Ramka druga obrazu przetworzonego metodą motion compensation**

# <span id="page-22-0"></span>**Omówienie i implementacja wybranych algorytmów usuwania przeplotu**

Rozdział ten jest poświęcony opisowi sposobu implementacji programowej poszczególnych algorytmów wybranych przez autora niniejszego opracowania do badań.

Rozdział ten nie pokazuje dosłownego kodu programu, a tylko tzw. pseudokod, mający na celu objaśnienie mechanizmów działania poszczególnych algorytmów.

Do rzeczywistej implementacji kodu badający posłużył się językiem C, zaś środowiskiem programistycznym było Visual C++ Studio Express 2008 oraz Visual C++ Studio Express 2010.

Język C został wybrany, ponieważ jest on dobrze znany autorowi i pozwala na daleko idące optymalizacje kodu pod względem wydajności [21] [22].

Wybór środowiska programistycznego Visual C++ Studio Express był podyktowany wieloma czynnikami:

- jest to środowisko darmowe do zastosowań niekomercyjnych oraz ogólnodostępne,
- projekty do VC++S były dołączone do biblioteki ArToolkit, wykorzystanej do wyszukiwania znaczników w obrazie,
- środowisko to jest znane badającemu.

Do przedstawienia psedokodu, autor niniejszego opracowania posłużył się następującymi oznaczeniami oraz uproszczeniami:

- yp oznacza liczbę równą połowie liczby pionowych pikseli pełnej ramki,
- yr oznacza oznacza liczbę równą liczby pionowych pikseli pełnej ramki,
- xr oznacza liczbę równą liczby poziomych pikseli pełnej ramki,
- $\bullet$  P'<sub>i,2i</sub> oznacza piksel ramki wynikowej o współrzędnych przypisie dolnym,
- $\bullet$  P<sub>i,i</sub> oznacza piksel ramki wejściowej o współrzędnych przypisie dolnym,
- $\bullet$  P<sup>-1</sup><sub>j,i</sub> oznacza poprzednią ramkę wejściową w sekwencji obrazów,
- $\bullet$  P<sub>1'ij</sub> oznacza piksel pierwszej ramki wynikowej o współrzędnych w przypisie dolnym,
- $P_2'_{i,j}$  oznacza piksel drugiej ramki wynikowej o współrzędnych w przypisie dolnym,
- $P'_{i,2i} = P_{i,i}$  jest uproszczeniem, gdyż przypisanie naprawdę odbywa się na poziomie każdego koloru składowego, a nie tylko na poziomie całego piksela.

Kod rzeczywisty programu może różnić się od opisanych algorytmów, wynika to z optymalizacji kodu przeprowadzonej przez autora opracowania; efekt końcowy jest jednak zawsze identyczny, zgodny z podanymi algorytmami.

Badający, bazując na swojej wiedzy programistycznej oraz literaturze fachowej [22], dokonał następujących optymalizacji względem oryginalnych wersji algorytmów (w tym również zmodyfikowanej wersji algorytmu Gunnara Thalina):

 przypisanie do zmiennej powtarzających się obliczeń arytmetycznych – pozwala to na wykonanie danej operacji arytmetycznej jeden raz zamiast kilku razy, np.

```
// przypisanie wielokrotnie używanych sum do zmiennych
temp=y+x+c;
temp2=temp-cxs;
// w tym przypadku pozwala zastąpić osiem operacji 
// arytmetycznych tylko dwiema
if (lastFrame[temp]!=baseFrame[temp])
{
     finalFrame[temp]=finalFrame[temp2];
}
if (lastFrame[temp2]!=baseFrame[temp2])
{
     finalFrame2[temp2]=finalFrame2[temp];
}
```
 przeprowadzanie operacji dzielenia i mnożenia za pomocą operatorów przesunięcia bitowego; przesunięcie bitowe na większości mikroprocesorów zajmuje jeden cykl zaś operacje mnożenia i dzielenia odpowiednio między 3 a 11 cykli oraz od 40 do 80 cykli procesora, za [22], np.:

```
// zastosowanie przesunięcia bitowego 
// w prawo o 1 zamiast dzielenia przez 2
baseFrame[tempb]=((iB0+iB2)>>1);
baseFrame[tempg]=((iG0+iG2)>>1);
baseFrame[tempr]=((iR0+iR2)>>1);
```
 grupowanie operacji arytmetycznych w kolejności, aby uniknąć powielania tych samych operacji, np.:

```
// użycie jednej operacji mnożenia przez 2 
// i jednej operacji dzielenia przez 2
finalFrame[temp]=((baseFrame[temp-cxs]+
                   (baseFrame[temp]<<1)+
                    baseFrame[temp+cxs])>>2);
```
zamiast

```
// użycie trzech operacji dzielenia
finalFrame[temp]=(baseFrame[temp-cxs]>>2)+
                  (baseFrame[temp]>>1)+
                  (baseFrame[temp+cxs]>>2);
```
 użycie funkcji *memcpy* zamiast zagnieżdżonych pętli *for* do kopiowania linii lub całych struktur obrazu, np.:

```
memcpy(finalFrame, baseFrame, depth*xsize*ysize * sizeof (ARUint8));
```
zamiast

```
for (int c=0; c<depth_; c++)
{
     for (int x=0; x<cxs; x+=depth)
     {
         for (int y=cxs; y<cys; y+=cxs)
 {
            temp=y+x+c;
            finalFrame[temp]=baseFrame[temp];
         }
     }
}
```
 ustawianie możliwych wariantów wyników porównań instrukcji warunkowych w kolejności zgodnie z ich prawdopodobieństwem wystąpienia, co pozwala oszczędzić czas sprawdzania prawdziwości mniej prawdopodobnych wyników (iteracja kończy się na pierwszym spełnionym warunku), np.:

```
// w przypadku mało dynamicznych sekwencji, prawdopodobieństwo 
// stwierdzenia braku ruchu pomiędzy kolejnymi ramkami jest bardziej 
// prawdopodobne niż znalezienie zmiany obrazu
if (lastFrame[temp]==baseFrame[temp])
{
     finalFrame[temp]=baseFrame[temp];
}
else
{
     finalFrame[temp]=((baseFrame[temp]+baseFrame[temp+cxs])>>1);
}
```
 "odwijanie" pętli, czyli dwukrotne zmniejszanie powtórzeń pętli w celu uniknięcia niepotrzebnych instrukcji warunkowych oraz grupowanie podobnych wyrażeń istotnych dla części iteracji pętli, np.:

```
// w tym przypadku mamy n wystąpień pętli wewnętrznej, piksele
// są przypisywane dla linii i oraz i+1 jednocześnie
for (int c=0; c<depth_; c++)
{
     for (int x=0; x<cxs; x+=depth)
     {
         for (int y=cxs; y<cys; y+=cxs<<1)
 {
            temp=y+x+c;
            finalFrame[temp]=baseFrame[temp];
            finalFrame2[temp]=baseFrame[temp+cxs];
         }
     }
}
```
zamiast

```
// w tym przypadku mamy 2n wystąpień pętli wewnętrznej, piksele
// są przypisywane dla linii i oraz i+1 oddzielnie, a co więcej,
// dopiero po sprawdzeniu warunku wystąpienia odpowiedniej linii
for (int c=0; c<depth_; c++)
{
     for (int x=0; x<cxs; x+=depth)
     {
         for (int y=cxs; y<cys; y+=cxs)
 {
            temp=y+x+c;
            if (y \text{ } 8 \text{ cxs} < 1 == 0)
             {
                   finalFrame[temp]=baseFrame[temp];
```

```
}
                    if (y \text{ } 8 \text{ c} \times 1 = \text{ c} \times 5)
                    {
                              finalFrame2[temp]=baseFrame[temp];
                    }
              }
       }
}
```
Wybór algorytmów do implementacji związany jest ich powszechnością, a także łatwością w kodowaniu, wynikającej z szerokiej dostępności materiałów na ich temat.

Algorytmy wymienione w punkcie IV.4.1 nie są przedmiotem tego opracowania ze względu na brak ogólnodostępnych źródeł wspomnianych metod. Algorytmy te są bardzo złożone i nie jest możliwe dokładne określenie przebiegu algorytmu, co również wynika z bardzo ogólnego sposobu opisu w tekstach źródłowych, oraz, co gorsze, z najczęściej pominiętych istotnych fragmentów objaśnień metod. Nie są dostępne również kody programowe oraz wersje działające programów, co dalej wyklucza jakąkolwiek analizę porównawczą.

#### <span id="page-26-0"></span>**III.1 Metoda weaving**

#### **III.1.1 Opis**

Metoda weaving jest najprostszą metodą w implementacji – wykonanie polega na przyporządkowaniu kolejnym liniom ramki wyjściowej linii pól ramki wejściowej (górnych i dolnych naprzemiennie). W zależności od sterowników urządzenia przechwytującego strumień wejściowy obrazu, obraz cyfrowy może przyjmować dwie formy – z ramką podzieloną na dwa oddzielne pola lub z ramką poddaną działaniu metody weaving na wyjściu. Poniższy pseudokod obrazuje konieczne kroki do uzyskania ramki wyjściowej w przypadku pierwszym; drugi przypadek nie wymaga żadnej obróbki.

Dla uproszczenia opisu i kodu pozostałych metod, zostanie przyjęte, że ramka wejściowa tychże metod pochodzi z przypadku drugiego.

#### **III.2.2 Pseudokod**

```
// Pętla zewnętrzna, liczba powtórzeń równa 
// połowie wysokości ramki w pikselach
dla i od 0 do yp-1:
    // Pętla wewnętrzna, liczba powtórzeń równa 
     // szerokości ramki w pikselach
     dla j od 0 do xr-1:
          // Linia 2i
           P'_{j,2i} = P_{j,i}// Linia 2i+1
           P'_{j,2i+1} = P_{j,yp+i}
```
# <span id="page-27-0"></span>**III.3 Metoda blending**

# **III.3.1 Opis**

Implementacja metody blending polega na uśrednianiu kolejnych linii ramki wejściowej, z wagami:

- $\bullet$  0,25 dla linii i-1 oraz i+1,
- 0,5 dla linii i.

W przypadku pierwszej i ostatniej linii ramki, linie bieżące oraz przyległe (linia następna dla początku ramki oraz linia poprzedzająca dla ostatniej ramki) traktowane są jako równoważne z wagami 0,5.

# **III.3.2 Pseudokod**

```
// Linia 0
P'_{j,0} = 0, 5 \cdot P_{j,0} + 0, 5 \cdot P_{j,1}// Linie od 1 do yr-2
// Pętla zewnętrzna, liczba powtórzeń równa 
// połowie wysokości ramki w pikselach
dla i od 1 do yr-2:
     // Pętla wewnętrzna, liczba powtórzeń 
      // równa szerokości ramki w pikselach
     dla j od 0 do xr-1:
              // Linia i
              P'_{j,i} = 0,25 \cdot P_{j,i-1} + 0,5 \cdot P_{j,i} + 0,25 \cdot P_{j,i+1}// Linia yr-1
P'_{j, yp-1} = 0, 5 \cdot P_{j, yp-2} + 0, 5 \cdot P_{j, yp-1}
```
#### <span id="page-28-0"></span>**III.4 Metoda selective blending**

#### **III.4.1 Opis**

Implementacja algorytmu selective blending jest połączeniem implementacji metod weaving oraz blending. Każdy punkt ramki wejściowej jest porównywany z odpowiadającym mu punktem poprzedniej ramki wejściowej. Gdy wartości reprezentowane przez te punkty są takie same – algorytm przetwarza punkt metodą weaving; gdy wartości są od siebie różne – algorytm wykorzystuje metodę blending.

#### **III.4.2 Pseudokod**

```
// Linia 0
// Pętla wewnętrzna, liczba powtórzeń równa 
// szerokości ramki w pikselach
dla j od 0 do xr-1:
     // Warunek dla przetwarzania typu blending
      jeśli P<sup>-1</sup><sub>j,i</sub> != P<sub>j,i</sub>:
      P'_{j,i} = 0.5 \cdot P_{j,i} + 0.5 \cdot P_{j,i+1}// Warunek dla przetwarzania typu weaving
      inaczej:
      P'_{j,i} = P_{j,i}// Linie od 1 do yr-2
// Pętla zewnętrzna, liczba powtórzeń 
// równa wysokości ramki w pikselach
dla i od 1 do yr-2:
     // Pętla wewnętrzna, liczba powtórzeń równa 
     // szerokości ramki w pikselach
     dla j od 0 do xp-1:
             // Linia i
             // Warunek dla przetwarzania typu blending
             jeśli P<sup>-1</sup><sub>j,i</sub> != P<sub>j,i</sub>:
                    // Uśrednianie zgodne z algorytmem blending
                    P'_{j,i} = 0.25 \cdot P_{j,i-1} + 0.5 \cdot P_{j,i} + 0.25 \cdot P_{j,i+1}// Warunek dla przetwarzania typu weaving
             inaczej:
                    // Linia nie jest zmieniana
                    P'_{j,i} = P_{j,i}// Linia yr-1
// Pętla wewnętrzna, liczba powtórzeń równa 
// szerokości ramki w pikselach
dla j od 0 do x_w-1:
      // Warunek dla przetwarzania typu blending
```

```
jeśli P<sup>-1</sup><sub>j,i</sub> != P<sub>j,i</sub>:
        // Uśrednianie zgodne z algorytmem blending
         P'_{j, yr-1} = 0.5 \cdot P_{j, yr-2} + 0.5 \cdot P_{j, yr-1}// Warunek dla przetwarzania typu weaving
inaczej:
        // Linia nie jest zmieniana
         P'_{j, yr-1} = P_{j, yr-1}
```
#### <span id="page-29-0"></span>**III.5 Metody discard**

# **III.5.1 Opis**

W przypadku rodziny metod discard możemy mówić o trzech metodach: discard lower, discard upper oraz discard. W przypadku discard lower, algorytm usuwa wszystkie linie ramki należące do dolnego pola obrazu. Podobnie się dzieje w przypadku algorytmu discard upper, z tą różnicą, że usuwanymi liniami są linie ramki należące do pole górnego. Ostatnia z metod, discard, nie usuwa żadnych linii, raczej rozdziela je od siebie, tworząc dwie oddzielne ramki wynikowe, dając dodatkowo dwukrotnie większą od bazowej liczbę klatek na sekundę. Wszystkie algorytmy z powyższych produkują obraz mniejszy pionowo dwukrotnie, z innym niż oryginalnie, stosunkiem szerokości do wysokości ramki.

# **III.5.2 Pseudokod metody discard lower**

```
// Pętla zewnętrzna, liczba powtórzeń równa 
// połowie wysokości ramki w pikselach
dla i od 0 do y_p-1:
     // Pętla wewnętrzna, liczba powtórzeń 
     // równa szerokości ramki w pikselach
     dla j od 0 do x_w-1:
           // Linia i
            P'_{j,i} = P_{j,2i}
```
# **III.5.3 Pseudokod metody discard upper**

```
// Pętla zewnętrzna, liczba powtórzeń równa 
// połowie wysokości ramki w pikselach
dla i od 0 do y_p-1:
     // Pętla wewnętrzna, liczba powtórzeń równa szerokości ramki w 
     pikselach
     dla j od 0 do x_w-1:
           // Linia i
           P'_{j,i} = P_{j,2i+1}
```

```
III.5.4 Pseudokod metody discard (wersja dwuklatkowa)
```

```
// Pętla zewnętrzna, liczba powtórzeń równa 
// połowie wysokości ramki w pikselach
dla i od 0 do y_p-1:
     // Pętla wewnętrzna, liczba powtórzeń równa 
     // szerokości ramki w pikselach
     dla j od 0 do x_w-1:
            // Linia i
            // Ramka A
            P_1'_{j,i} = P_{j,2i}// Ramka B
            P_2'_{j,i} = P_{j,2i+1}
```
# <span id="page-30-0"></span>**III.6 Metody doubling**

# **III.6.1 Opis**

Doubling jest rodziną metod analogiczną do rodziny discard, z jedną podstawową różnicą – każda ramka wyjściowa, będąca wynikiem przetwarzania metod doubling, zachowuje pełną rozdzielczość pionową. Aby taki efekt uzyskać, należy zgodnie z algorytmem, podwajać odpowiednie linie pól. Dla double upper, podwajana jest każda nieparzysta linia ramki wejściowej, zastępując kolejne parzyste linie. Dla double lower, to linie parzyste są podwajane, nadpisując linie pochodzące pola górnego. Ostatni z algorytmów, line doubling, pozwala na połączenie dwóch powyższych metod – na koniec dając dwie ramki o pełnej wysokości, zgodne z oryginalnymi stosunkami rozmiarów.

# **III.6.3 Pseudokod metody double lower**

```
// Pętla zewnętrzna, liczba powtórzeń równa 
// połowie wysokości ramki w pikselach
dla i od 0 do y_p-1:
     // Pętla wewnętrzna, liczba powtórzeń równa 
     // szerokości ramki w pikselach
     dla j od 0 do x_w-1:
            // Linia i
            P'_{j,2i} = P_{j,2i}// Linia i+1
            P'_{i,2i+1} = P_{i,2i}
```
**III.6.3 Pseudokod metody double lower**

```
// Pętla zewnętrzna, liczba powtórzeń równa 
// połowie wysokości ramki w pikselach
dla i od 0 do y_p-1:
     // Pętla wewnętrzna, liczba powtórzeń 
     // równa szerokości ramki w pikselach
     dla j od 0 do x_w-1:
            // Linia i
            P'_{j,2i} = P_{j,2i+1}// Linia i+1
            P'_{i,2i+1} = P_{i,2i+1}
```
**III.6.4 Pseudokod metody line doubling**

```
// Pętla zewnętrzna, liczba powtórzeń równa 
// połowie wysokości ramki w pikselach
dla i od 0 do yp-1:
     // Pętla wewnętrzna, liczba powtórzeń 
     // równa szerokości ramki w pikselach
     dla j od 0 do xr-1:
            // Linia i
            // Piksel przetwarzany metodą double upper
            P_1'_{j,2i} = P_{j,2i}// Piksel przetwarzany metodą double lower
            P_2'_{j,2i} = P_{j,2i+1}// Linia i+1
            // Piksel przetwarzany metodą double upper
            P_1'_{j,2i+1} = P_{j,2i}// Piksel przetwarzany metodą double lower
            P_2'_{i,2i+1} = P_{i,2i+1}
```
#### <span id="page-31-0"></span>**III.7 Metody quarter**

#### **III.7.1 Opis**

Metody quarter charakteryzują się przede wszystkim dwukrotnie mniejszą rozdzielczością ramki wynikowej, zarówno w pionie, jak i w poziomie. Sama metoda polega na przenoszeniu tylko jednej czwartej pikseli ramki początkowej, czyli tylko połowie pola górnego lub dolnego, dla zachowania odpowiednich rozmiarów klatki końcowej. Podobnie, jak w przypadku metod discard oraz double, quarter może posiadać trzy wersje obrazu wynikowego: jedna wersja dla ramki utworzonej z pola górnego, druga wersja dla ramki utworzonej z pola górnego lub też trzecia możliwość – może składać się z obu wymienionych ramek jednocześnie.

**III.7.2 Pseudokod metody quarter, przetwarzane jest pole górne**

```
// Pętla zewnętrzna, liczba powtórzeń równa 
// połowie wysokości ramki w pikselach
dla i od 0 do yp-1:
    // Pętla wewnętrzna, liczba powtórzeń równa 
     // szerokości ramki w pikselach
     dla j od 0 do xr/2-1:
           // Linia i
            P'_{j,i} = P_{2j,2i}
```
**III.7.3 Pseudokod metody quarter, przetwarzane jest pole dolne**

```
// Pętla zewnętrzna, liczba powtórzeń równa 
// połowie wysokości ramki w pikselach
dla i od 0 do yp-1:
    // Pętla wewnętrzna, liczba powtórzeń 
     // równa szerokości ramki w pikselach
     dla j od 0 do xr/2-1:
           // Linia i
            P'_{j,i} = P_{2j,2i+1}
```
**III.7.4 Pseudokod metody quarter - dwuklatkowej**

```
// Pętla zewnętrzna, liczba powtórzeń równa 
// połowie wysokości ramki w pikselach
dla i od 0 do yp-1:
     // Pętla wewnętrzna, liczba powtórzeń równa 
     // szerokości ramki w pikselach
     dla j od 0 do xr/2-1:
            // Linia i
            P_1'_{j,i} = P_{2j,2i}P_2'_{j,i} = P_{2j,2i+1}
```
# <span id="page-32-0"></span>**III.8 Progressive scan**

# **III.8.1 Opis**

Wynikiem przetwarzania ramki zgodnie z algorytmem progressive scan są dwie ramki wynikowe. Każda z nich składa się z obszarów nieprzetworzonych (algorytm weaving) oraz obszarów przetworzonych algorytmami double upper (dla ramki pierwszej) oraz double lower (dla ramki drugiej). Obszary nieprzetworzone występują w przypadku nie wykrycia zmiany pomiędzy dwiema kolejnymi ramkami sekwencji (ramka bieżąca oraz ramka poprzednia); jeśli pomiędzy ramkami wystąpił ruch w obrazie, dany obszar jest procesowany.

#### **III.8.2 Pseudokod**

```
// Pętla zewnętrzna, liczba powtórzeń równa 
// połowie wysokości ramki w pikselach
dla i od 0 do yp-1:
     // Pętla wewnętrzna, liczba powtórzeń równa 
     // szerokości ramki w pikselach
     dla j od 0 do xr-1:
             // Linia i
             // Przypadek, kiedy dany punkt ramki bieżącej oraz 
             // ten sam punkt ramki poprzedniej są takie same
             jeśli P<sub>i,2i</sub> = P<sup>-1</sup><sub>i,2i</sub>:
                   // Punkty nie są zmieniane, tożsame 
                    // z przetworzeniem metodą weaving
                    P_1'_{i,2i} = P_{i,2i}P_2'_{i,2i} = P_{i,2i}// Przypadek, kiedy dany punkt ramki bieżącej 
             // oraz ten sam punkt ramki poprzedniej są różne
             inaczej:
                    // Punkt przetworzony zgodnie z algorytmem 
                   // discard lower
                    P_1'_{j,2i} = P_{j,2i}// Punkt przetworzony zgodnie z algorytmem 
                    // discard upper
                    P_2'_{j,2i} = P_{j,2i+1}// Linia i+1
             // Przypadek, kiedy dany punkt ramki bieżącej 
             // oraz ten sam punkt ramki poprzedniej są takie same
             jeśli P<sub>j,2i+1</sub> = P<sup>-1</sup><sub>j,2i+1</sub>:
                   // Punkty nie są zmieniane
                    P_1'_{i,2i+1} = P_{i,2i+1}P_2'_{j,2i+1} = P_{j,2i+1}// Przypadek, kiedy dany punkt ramki bieżącej 
             // oraz ten sam punkt ramki poprzedniej są różne
             inaczej:
                   // Punkt przetworzony zgodnie z algorytmem 
                    // discard lower
                    P_1'_{j,2i+1} = P_{j,2i}// Punkt przetworzony zgodnie z algorytmem 
                   // discard upper
                    P_2'_{j,2i+1} = P_{j,2i+1}
```
#### <span id="page-34-0"></span>**III.9 Metoda autorska**

#### **III.9.1 Opis**

Metoda, opracowana przez autora tej pracy na jej potrzeby, jest niespokrewniona z metodami poprzednimi. Korzysta ona zupełnie z innego podejścia do wykrywania efektu przeplotu. Idea tego rozwiązania została zaczerpnięta z filtrów "area based deinterlace" oraz "smooth deinterlace" autorstwa Gunnara Thalina, gruntownie zmieniona na potrzeby związane z odnajdywaniem wskaźników w sekwencjach obrazów z przeplotem [29]. Polega ona w głównej mierze na przypisaniu porównaniu trzech kolejnych linii obrazu pod kątem występowania zmian pomiędzy liniami. Oczywistym problemem jest fakt, że różnice pomiędzy liniami mogą wynikać nie tylko w efekcie obecności przeplotu w obrazie, ale także z powodu występowania tam krawędzi zarejestrowanych obiektów. W tym celu punktom kolejnych linii zostały przypisane wartości jasności, z odpowiednimi wagami dla poszczególnych kolorów składowych [24]. Następnym krokiem było zniwelowanie wpływu występowania rzeczywistych krawędzi na wykrywanie przeplotu przez algorytm. Zostało to osiągnięte poprzez porównanie trzech par punktów: punktów linii i oraz i+1, linii i+1 oraz i+2, a także linii i oraz i+2 – jeśli suma różnic poszczególnych wartości z przypisanymi wagami przekroczy próg istotności – dany punkt jest interpolowany na podstawie kolejnych linii należących do jednego pola.

Metoda może mieć dwa warianty – wariant pierwszy, badamy i interpolujemy tylko jedno pole składowe – wtedy sekwencja wynikowa zachowa liczbę klatek na sekundę obrazu oryginalnego oraz wariant drugi, gdzie badane i przetwarzane są oba pola składowe ramki – w tym przypadku, ta sama sekwencja będzie posiadała dwukrotnie większą rozdzielczość czasową.

```
III.9.2 Pseudokod wariantu jednoklatkowego
```

```
// Linia 0
// Pętla zewnętrzna, liczba powtórzeń równa 
// szerokości ramki w pikselach
dla j od 0 do xr-1:
      // Linia pozostaje niezmieniona
      P'_{j,0} = P_{j,0}// Linie od 1 do yr-2
// Pętla zewnętrzna, liczba powtórzeń równa 
// szerokości ramki w pikselach
dla j od 0 do xr-1:
      // Pętla wewnętrzna, liczba powtórzeń równa yr-2
      dla i od 0 do yr-2:
              // Obliczanie wartości progowej dla linii i+1
              wp_{i+1} = 2,99 \cdot ((R^{-1}i, j - R^{0}i, j)(R^{1}i, j - R^{0}i, j))- wk⋅ (R<sup>-1</sup><sub>i,j</sub>-R<sup>1</sup><sub>i,j</sub>)<sup>^2</sup>)
                     +5,87⋅((G^{-1}i, j-G^0i, j)(G^1i, j-G^0i, j)- wk⋅ (G<sup>-1</sup><sub>i,j</sub>-G<sup>1</sup><sub>i,j</sub>)<sup>^2</sup>)
                     +1, 14 \cdot ( (B^{-1}i, j - B^{0}i, j) (B^{1}i, j - B^{0}i, j)- wk⋅ (B<sup>-1</sup><sub>i,j</sub>-B<sup>1</sup><sub>i,j</sub>)<sup>^2</sup>)
             // Porównanie ważonej wartości progowej dla trzech 
             // kolejnych punktów z progiem istotności. Wartość 
             // progu istotności ustalana jest eksperymentalnie, 
             // optymalne wartości progu są różne w zależności 
             // od sceny obrazu.
             jeśli wp<sub>i-1</sub> + 2wp<sub>i</sub> + wp<sub>i+1</sub> > prog:
                     // Linia jest interpolowana tylko dla 
                     // linii parzystych (odpowiadającym polu górnemu) 
                     jeśli i modulo 2 = 0:
                             // Właściwa interpolacja punktu
                             P'_{i,j} = (P_{i,j-1} + P_{i,j+1})/2// Jeśli linia jest nieparzysta
                     inaczej
                             // Linia pozostaje niezmieniona
                             P'_{i,j} = P_{i,j}// Jeśli wartość progowa nie została przekroczona
              inaczej
                     // Linia pozostaje niezmieniona
                     P'_{i,j} = P_{i,j}// Przesuwanie obliczonych wartości progowych wraz z przesuwaniem 
// się przetwarzanych punktów obrazu. Wartości progowej 
// linii i-1 przypisywana jest analogiczna wartość linii i, 
// której z kolei przypisywana jest wartość linii i+1. Wartość 
// linii i+1 jest rewaluowana w kolejnej iteracji.
wp_{i-1} = wp_iwp_i = wp_{i+1}// Linia yr-1
// Pętla zewnętrzna, liczba powtórzeń równa 
// szerokości ramki w pikselach
dla j od 0 do xr-1:
      // Linia pozostaje niezmieniona
      P'_{j, yr-1} = P_{j, yr-1}
```
**III.9.3 Pseudokod wariantu dwuklatkowego**

```
// Linia 0
// Pętla zewnętrzna, liczba powtórzeń równa szerokości ramki w pikselach
dla j od 0 do xr-1:
       // Linir pozostają niezmienione
       P_1'_{j,0} = P_{j,0}P_2'_{j,0} = P_{j,0}// Linie od 1 do yr-2
// Pętla zewnętrzna, liczba powtórzeń równa szerokości ramki w pikselach
dla j od 0 do xr-1:
       // Pętla wewnętrzna, liczba powtórzeń równa yr-2
       dla i od 0 do yr-2:
               // Obliczanie wartości progowej dla linii i+1
                wp_{i+1} = 2,99 \cdot ((R^{-1}i, j - R^{0}i, j)(R^{1}i, j - R^{0}i, j))– wk• (R<sup>-1</sup><sub>i,j</sub>-R<sup>1</sup><sub>i,j</sub>)<sup>^2</sup>)
                        +5,87⋅((G^{-1}i,j-G^0i,j)(G^1i,j-G^0i,j)– wk• (G^{-1}<sub>i, j</sub>-G^{1}<sub>i, j</sub>)<sup>^2</sup>)
                        +1,14⋅((B^{-1}i, j^{-}B^{0}i, j)(B^{1}i, j^{-}B^{0}i, j)– wk• (B<sup>-1</sup><sub>i,j</sub>-B<sup>1</sup><sub>i,j</sub>)<sup>^2</sup>)
               // Porównanie ważonej wartości progowej 
               jeśli wp_{i-1} + 2wp<sub>i</sub> + wp<sub>i+1</sub> > prog:
                        // Interpolacja tylko dla linii parzystych
                        jeśli i modulo 2 = 0:
                                // Właściwa interpolacja punktu
                                 P_1<sup>'</sup><sub>i,j</sub> = (P_{i,j-1} + P_{i,j+1})/2// Linia pozostaje niezmieniona
                                 P_2<sup>'</sup><sub>i,j</sub> = P_{i,j}// Jeśli linia jest nieparzysta
                        inaczej:
                                // Linia pozostaje niezmieniona
                                 P_1'_{i,j} = P_{i,j}// Właściwa interpolacja punktu
                                 P_2<sup>'</sup><sub>i,j</sub> = (P_{i,j-1} + P_{i,j+1})/2// Jeśli wartość progowa nie została przekroczona
               inaczej:
                        // Linie pozostają niezmienione
                        P_1<sup>'</sup><sub>i,j</sub> = P_{i,j}P_2<sup>'</sup><sub>i,j</sub> = P_{i,j}// Przesuwanie obliczonych wartości progowych 
wp_{i-1} = wp_iwp_i = wp_{i+1}// Linia yr-1
// Pętla zewnętrzna, liczba powtórzeń równa szerokości ramki w pikselach
dla j od 0 do xr-1:
       // Linie pozostają niezmienione
       P_1'_{j, yr-1} = P_{j, yr-1}P_2'_{j, yr-1} = P_{j, yr-1}
```
# **Porównanie metod usuwania przeplotu**

#### **IV.1 Porównanie wydajnościowe**

Porównanie wydajnościowe poszczególnych implementacji algorytmów usuwania przeplotu jest czysto syntetycznym wyznacznikiem obciążenia obliczeniowego komputera. Porównanie to polega na pomiarze liczby klatek w obrazie, pomiarze ilości czasu potrzebnego na przetworzenie wszystkich klatek w sekwencji, a następnie – wynikiem będzie średni czas, jaki potrzebuje procesor do obróbki pojedynczej klatki. Czas przetwarzania pojedynczej klatki jest mierzony jako różnica czasu procesora przed oraz po zakończeniu procesu obróbki. Dla zapewnienia jak najbardziej wiernego rzeczywistemu pomiaru czasu przetwarzania, na czas testu wyłączone zostają wszystkie dodatkowe funkcje programu, takie jak odnajdywania znaczników w obrazie oraz wyświetlanie wynikowego obrazu na ekranie - funkcje te uruchomione są jako oddzielny wątek programu i mogą znacząco wpływać na wynik pomiaru. Wybór wydajności, jako jednego z kryteriów porównywania metod, ma wiele wspólnego z ich zastosowaniem w robotyce – urządzenia czy roboty mobilne bardzo często są ograniczone wydajnościowo, przez co dużym atutem jest fakt niewielkiego obciążania mocy obliczeniowej jednostki sprzężonej z robotem.

Porównanie zostało wykonane na przygotowanej wcześniej w warunkach laboratoryjnych sekwencji obrazów o rozdzielczości 768 na 576 pikseli (było to podyktowane rozdzielczością wyjściową kamery rejestrującej obraz). Obraz został nagrany z prędkością 25 klatek na sekundę i zawierał 3543 klatki (kamera została wcześniej odpowiednio skalibrowana przy pomocy materiałów dołączonych do biblioteki ArToolkit). Każde badanie, poza metodą weaving (patrz: punkt IV.1.1), zostało wykonane dziesięć razy w celu uzyskania wiarygodnej średniej pomiarów, niezależnej od chwilowych spadków wydajności procesu, etc. Nie były odrzucane skrajne wyniki pomiarów, jako że w żadnej z serii prób nie wystąpiły zniekształcające anomalie. Zarejestrowana sekwencja pozwala

33

ocenić wielorakie aspekty związane z badaniem usuwania przeplotu oraz znajdowania wskaźników w obrazie:

- posiada zarówno segmenty mało i bardzo dynamiczne,
- zawiera trzy wskaźniki o różnym stopniu skomplikowania,
- zakres ruchu markerów w obrazie obejmuje przybliżanie, oddalanie, ruchy poziome oraz pionowe, nachylenia wertykalne oraz horyzontalne, skręcenia w osi płaszczyzny znaczników,

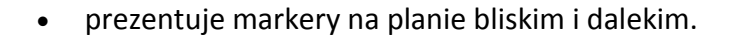

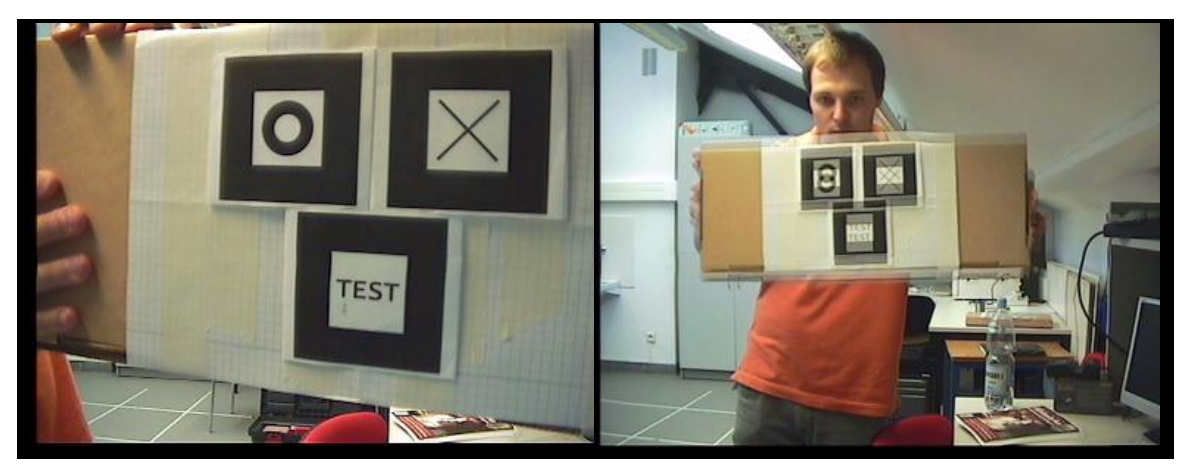

**Rysunek IV.1: Ilustracja scen statycznych (brak smużenia), dynamicznych (duże smużenie)**

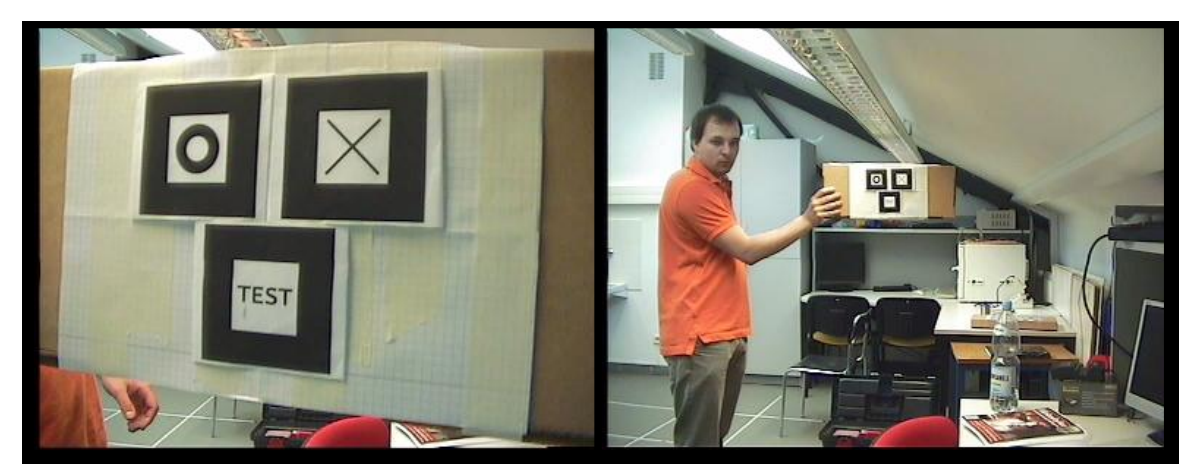

**Rysunek IV.2: Zakres bliskości oraz oddalenia w zarejestrowanej sekwencji**

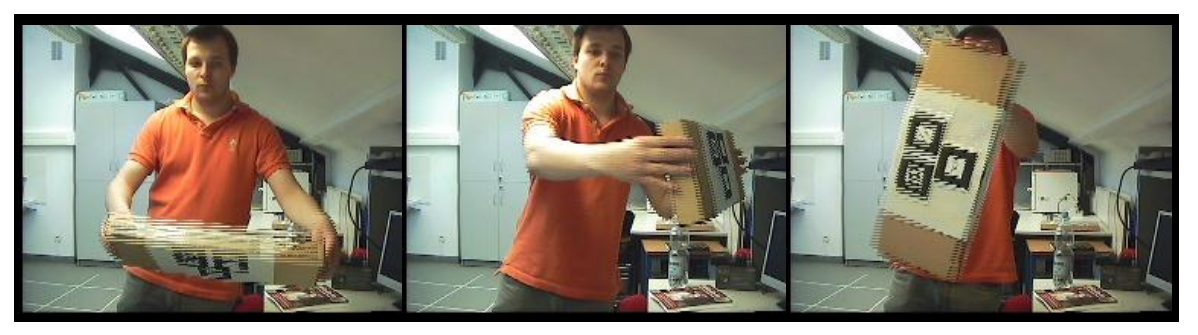

**Rysunek IV.3: Ilustracja różnych kątów nachylenia znaczników względem kamery**

Badanie było przeprowadzane zawsze na tej samej sekwencji wsadowej, posiadającej 3543 klatek, ale ze względu na wymagania czasowe badań, autor przetwarzał sekwencję w czasie w rzeczywistym, tzn. wynikowa liczba klatek to ta, która została przetworzona w czasie trwania oryginalnego obrazu (np. 3543 klatek obrazu wsadowego to około 2:21s odtwarzane z prędkością 25 klatek na sekundę. Wynik liczby przetworzonych klatek, 1111, zgodnie z tabelą IV.2, należy interpretować, że w czasie 141s trwania sekwencji wsadowej, zostało przetworzone 1111 klatek, równomiernie rozłożonych w czasie; dla platformy drugiej czas odtwarzania sekwencji uległ wydłużeniu, dlatego ogólny czas próby przekracza 141s – należy jednak zaznaczyć, że w żaden sposób nie miało to wpływu na wynik). Zabieg ten podyktowany potrzebą ograniczenia czasu prób, gdyż niektóre próby, teoretycznie mogłyby trwać ponad godzinę, a potrzeba wykonania 10 prób na dwóch platformach znacznie rozciągnęłaby proces w czasie. Zabieg ten został ograniczony tylko do porównania wydajnościowego, dwa następne badania przeprowadzane były zawsze na pełnej ilości klatek.

Do testów porównawczych autor wykorzystał dwie, różniące się od siebie parametrami, platformy testowe.

Platforma pierwsza, bardzo wydajna; oparta na procesorze Pentium 4 Prescott z technologią HyperThreading, taktowanym częstotliwością 3 GHz. Posiada zamontowane 2 GB pamięci ram, taktowane efektywną częstotliwością 400 MHz. Dysk twardy to Samsung Spinpoint F3 1000 GB, o prędkości 7200 obrotów/minutę. Całość pracuje pod nadzorem systemu Windows XP Professional SP3.

35

Platforma druga, platforma mobilna; oparta na procesorze Intel Atom taktowany częstotliwością 1.6 GHz. Posiada zamontowane 2 GB pamięci ram, taktowane efektywną częstotliwością 333 MHz. Dysk twardy to Samsung Spinpoint M6 500 GB, o prędkości 5400 obrotów/minutę. Całość pracuje pod nadzorem systemu Windows XP Home SP3.

Poniżej zaprezentowane są wyniki badań opatrzone komentarzem autora.

## **IV.1.1 Metoda weaving**

Ponieważ zdecydowana większość sekwencji obrazu, pochodząca ze źródeł analogowych, przechowywana jest w sposób identyczny, co efekt końcowy metody weaving - dlatego czas przetwarzania pojedynczej klatki przyjęty został jako zerowy, gdyż nie zachodzi potrzeba wykonywania żadnych obliczeń [31].

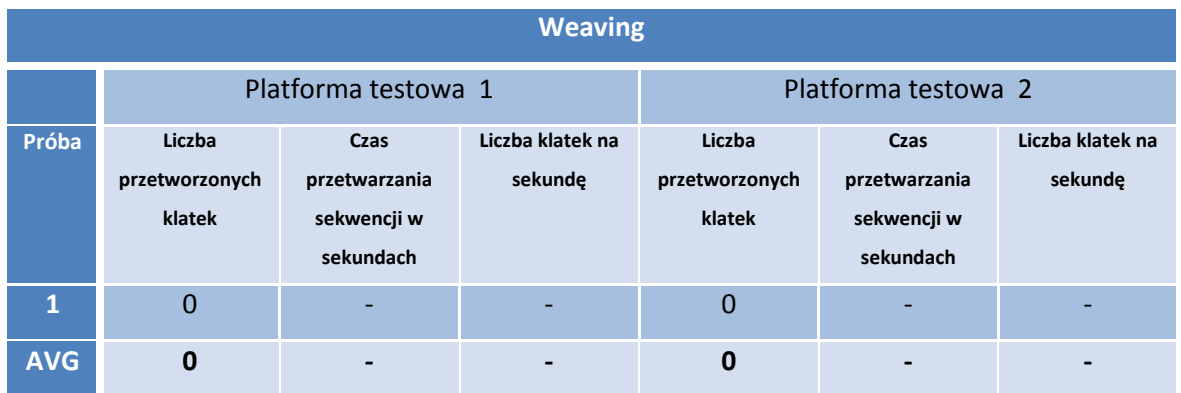

**Tabela IV.1: Tabela pomiarów wydajnościowych metody weaving (źródło: opracowanie własne)**

## **IV.1.2 Metoda blending**

Wyniki testów wydajnościowych metody blending przedstawiają ten algorytm jako jeden z mniej wydajnych, trzecie miejsce od końca, zarówno na platformie testowej pierwszej oraz platformie testowej numer dwa; uśrednianie każdego punktu każdej linii jest zajmuje relatywnie bardzo dużo czasu procesora.

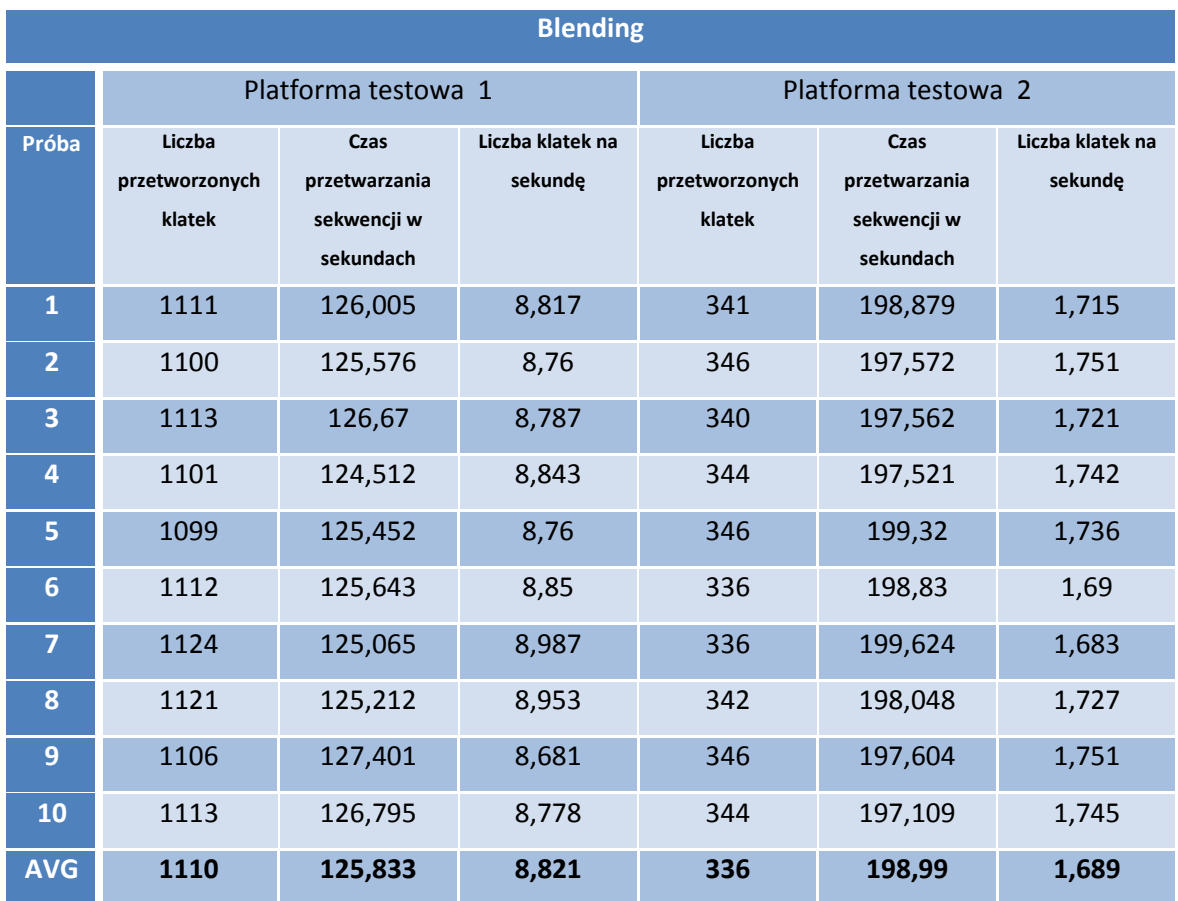

**Tabela IV.2: Tabela pomiarów wydajnościowych metody blending (źródło: opracowanie własne)**

#### **IV.1.3 Metoda selective blending**

W przypadku metody selective blending, możliwa do uzyskania prędkość obróbki obrazu wyrażona w klatkach na sekundę jest dla mocniejszej platformy najmniejsza ze wszystkich, zaś dla platformy słabszej, przedostatnia. Już samo porównywanie każdego punktu ramki bieżącej z analogicznym punktem ramki poprzedzającej w celu znalezienia ruchu mocno rzutuje na prędkość obróbki, jeśli więc dodać konieczność przetworzenia obszarów w których wystąpił ruch algorytmem blending – otrzymujemy najmniej optymalną wydajnościowe metodę.

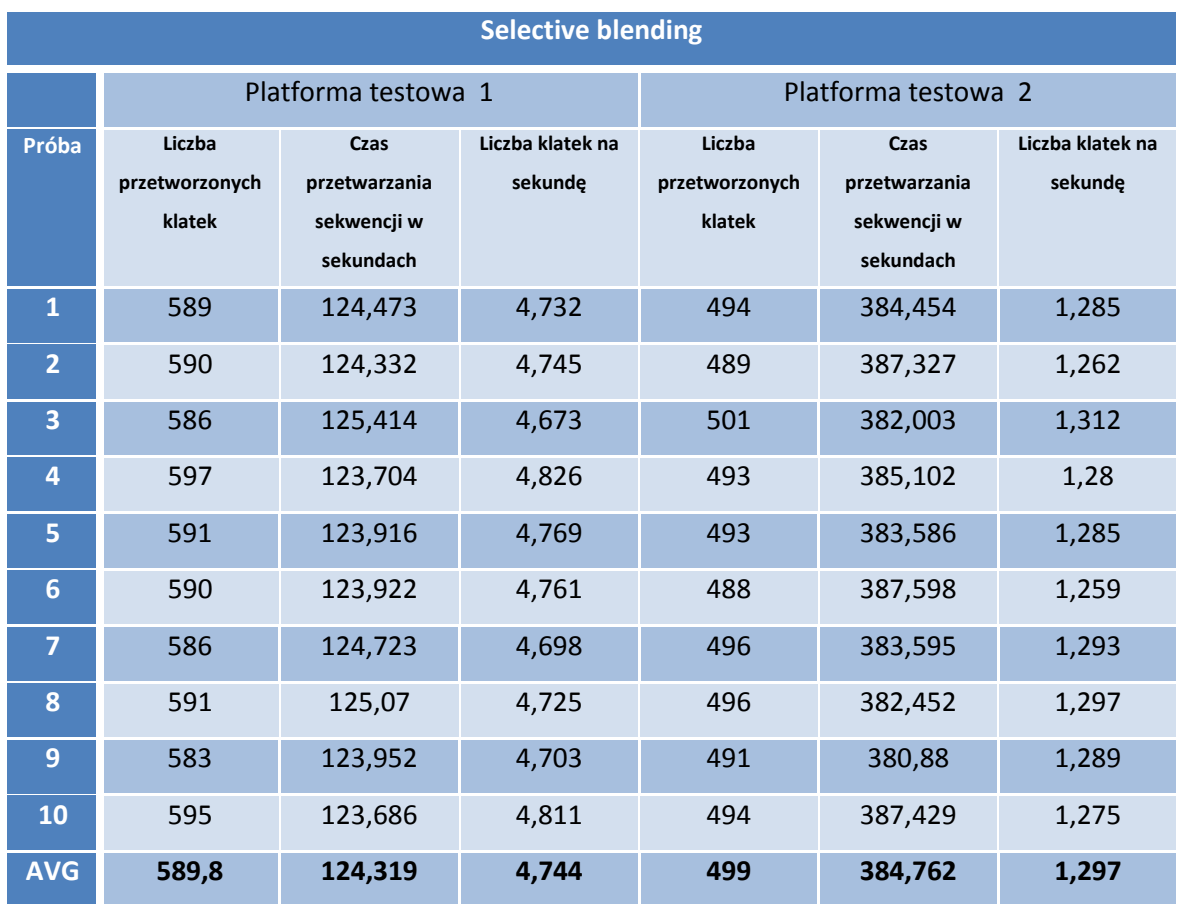

**Tabela IV.3: Tabela pomiarów wydajnościowych metody selective blending (źródło: opracowanie własne)**

#### **IV.1.4 Metody discard**

Metody discard przyniosły niejako zaskoczenie – wydawać by się mogło, że prędkość obróbki tej metody może ustępować tylko algorytmowi quarter, ale finalnie, metoda jest dopiero czwarta pod względem ogólnej klasyfikacji wydajności (wersja jednoklatkowa) oraz szósta (wersja dwuklatkowa, o czym również należy pamiętać w ocenie wydajności tej metody). Stało się tak ze względu na konieczność tworzenia nowej struktury dla ramki wynikowej, jako że jest ona o połowę niższa od ramki wejściowej i to najprawdopodobniej zaważyło na słabszym wyniku.

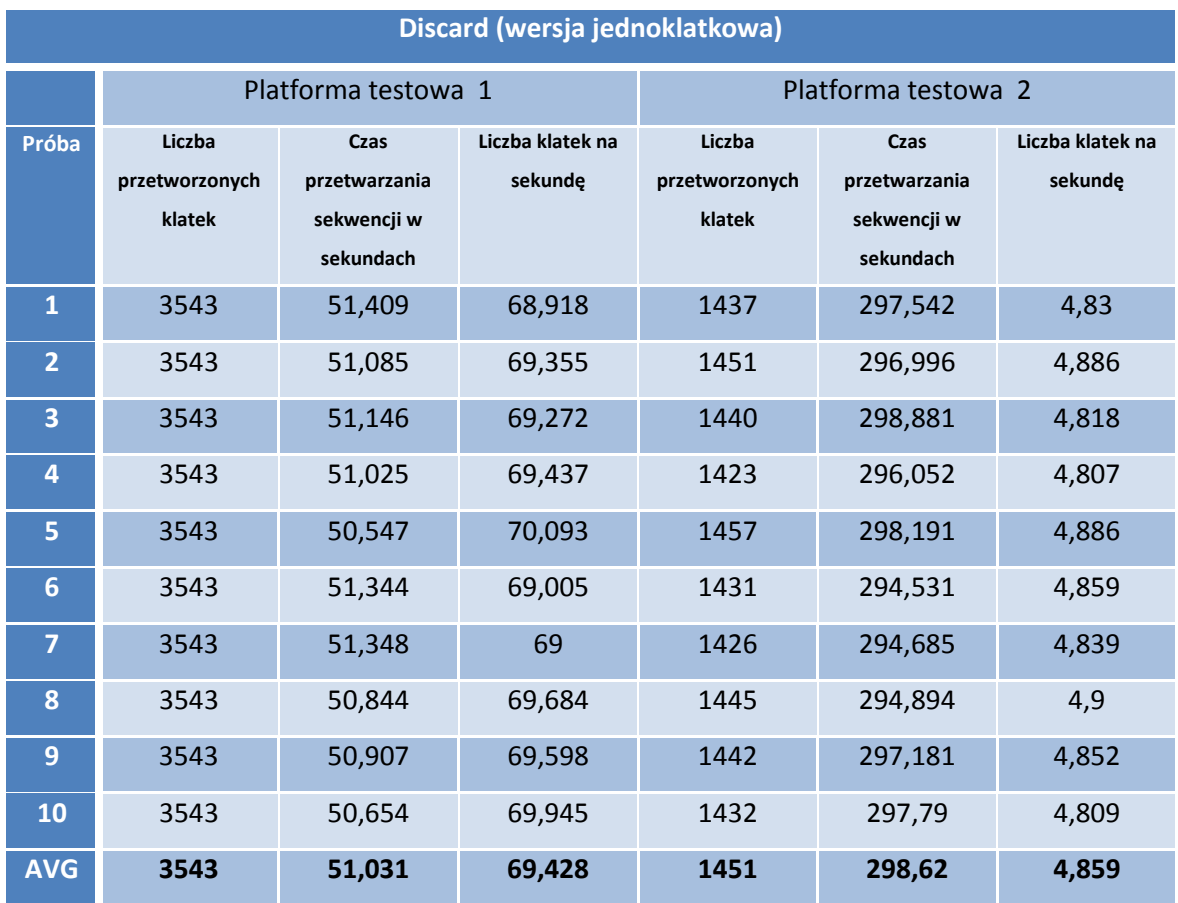

**Tabela IV.4: Tabela pomiarów wydajnościowych metody discard, wersja jednoklatkowa (źródło: opracowanie własne)**

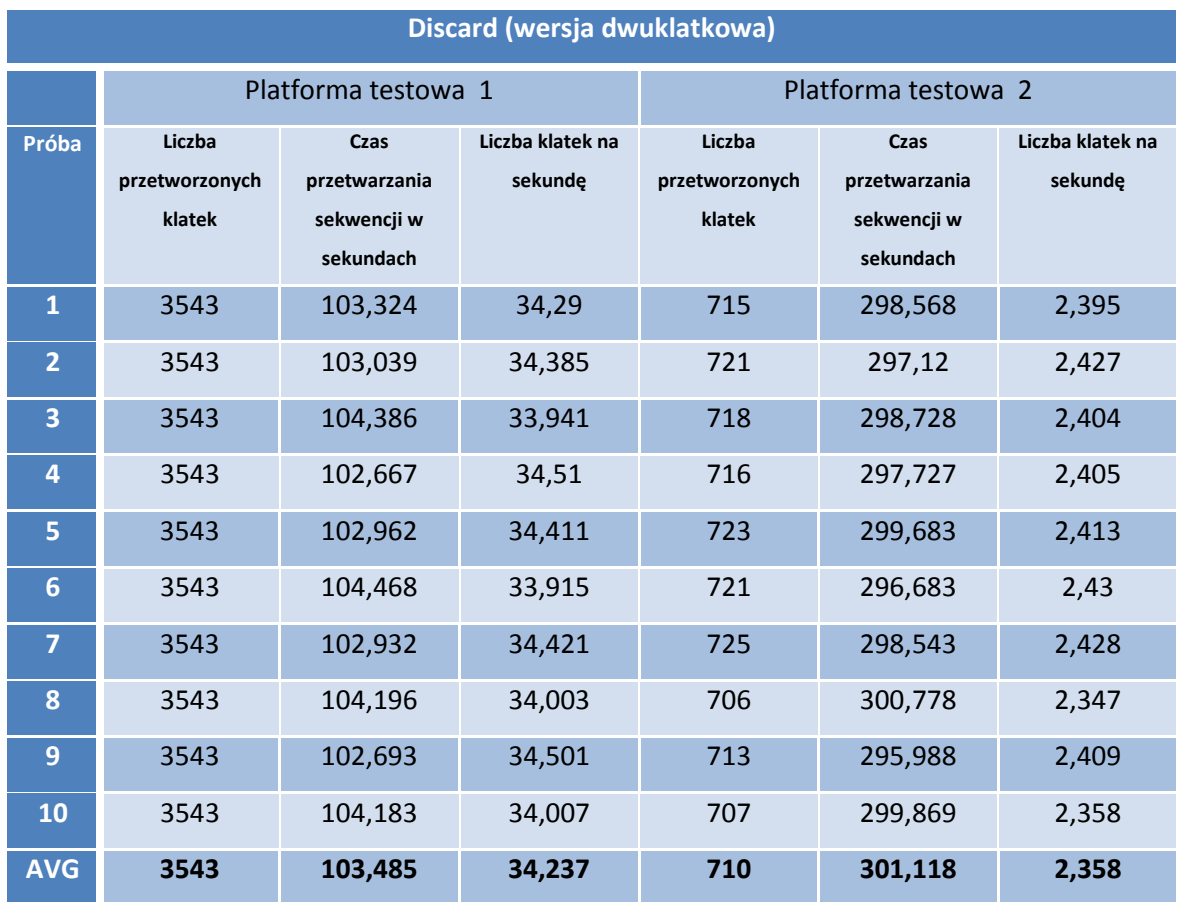

**Tabela IV.5: Tabela pomiarów wydajnościowych metody discard, wersja dwuklatkowa (źródło: opracowanie własne)**

#### **IV.1.5 Metody double**

Wersje tej metody zajęły odpowiednio drugie miejsce w klasyfikacji wydajnościowej (wersja jednoklatkowa) oraz siódme (w przypadku wersji dwuklatkowej). W przypadku tej pierwszej, miejsce jest w pełni zasłużone – algorytm jest bardzo prosty i może wykorzystać istniejącą już strukturę przechowującą ramkę. Inaczej jest w przypadku wersji dwuklatkowej – uzyskana prędkość obróbki w klatkach na sekundę spada o ponad 80%, ze względu na potrzebę przeprowadzenia podwójnej ilości obliczeń oraz konieczność utworzenia struktury drugiej ramki wynikowej.

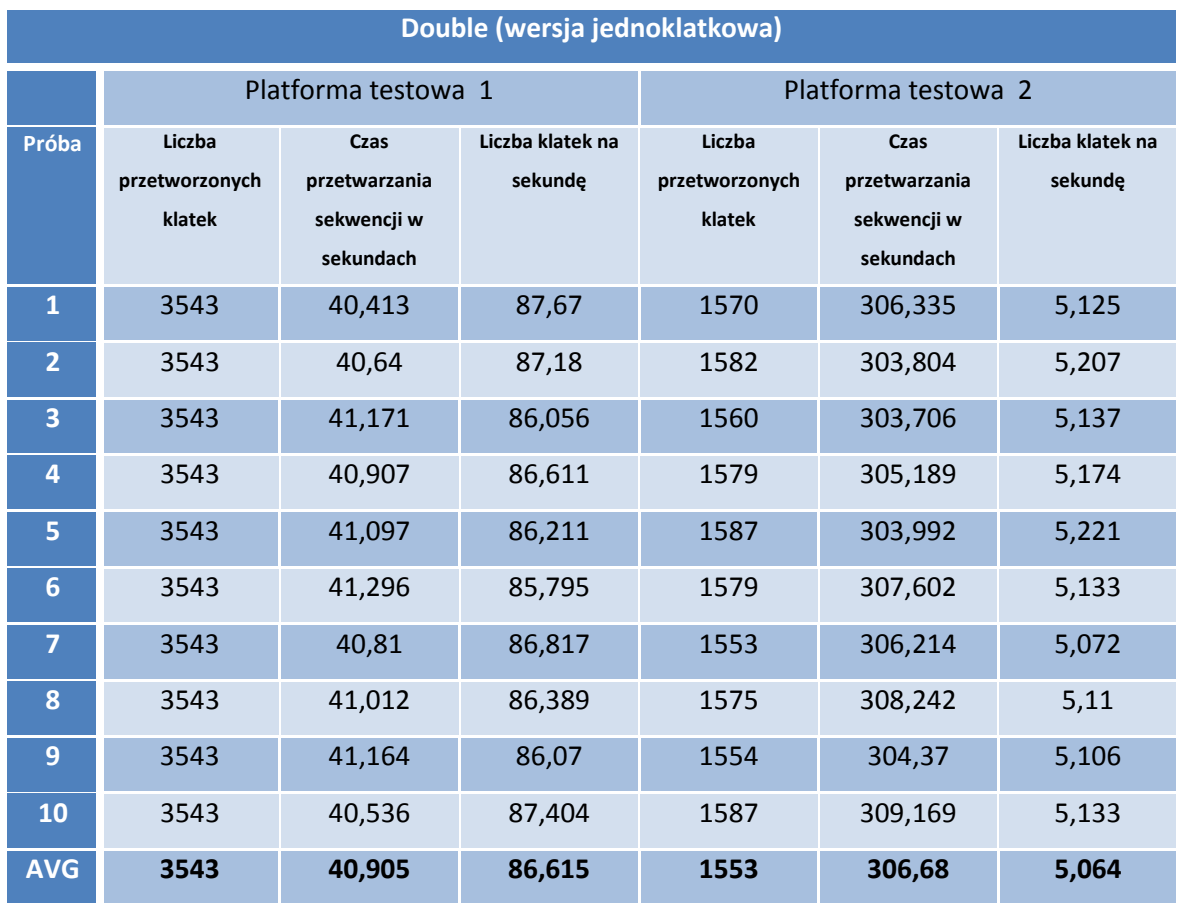

**Tabela IV.6: Tabela pomiarów wydajnościowych metody double, wersja jednoklatkowa (źródło: opracowanie własne)**

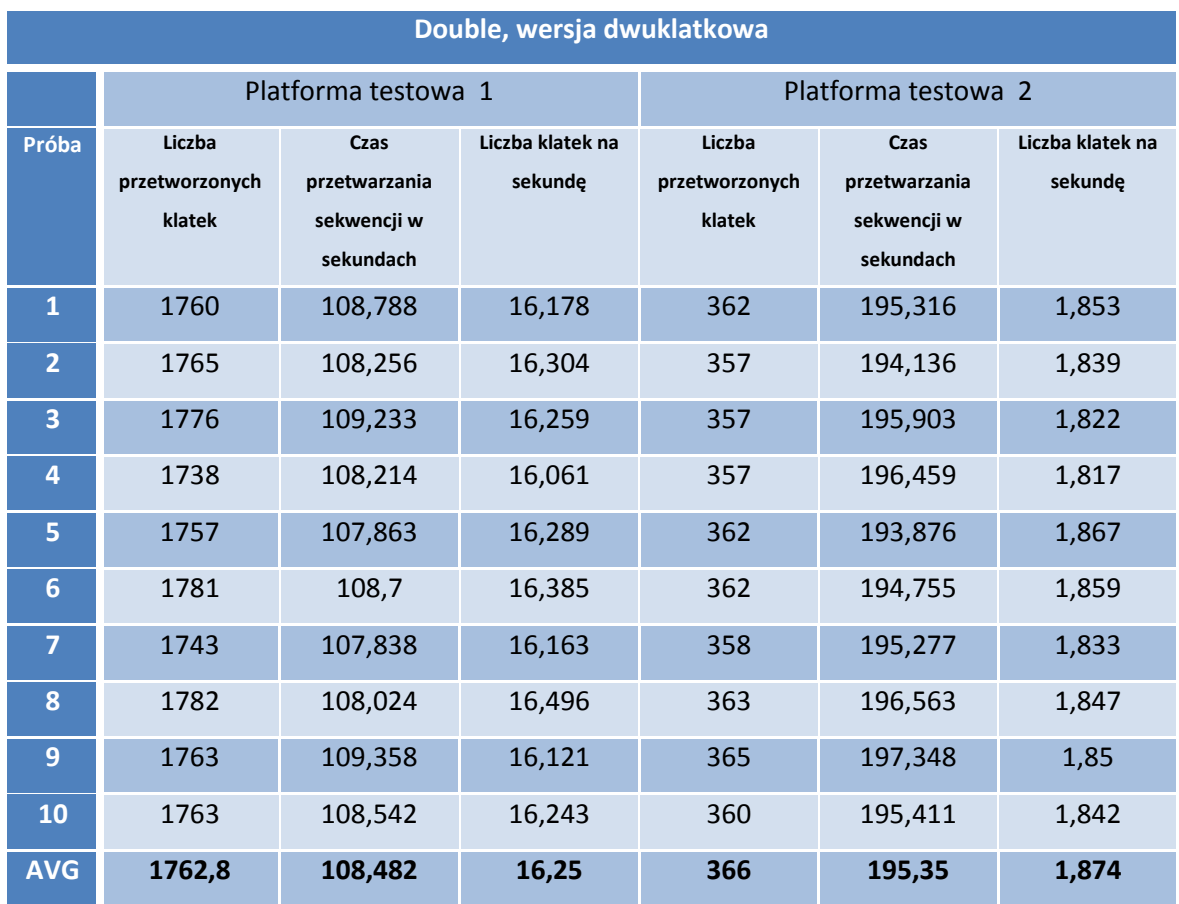

**Tabela IV.7: Tabela pomiarów wydajnościowych metody double, wersja dwuklatkowa (źródło: opracowanie własne)**

#### **IV.1.6 Metody quarter**

Quarter, czy też resize-down, jest metodą obiektywnie najszybszą – pomimo potrzeby tworzenia nowej struktury obrazu wynikowego (ze względu na zmienione rozmiary ramki wynikowej – co w przypadku metody discard zaważyło na miescu w rankingu wydajnościowym), liczba punktów obrazu do obróbki jest na tyle mała, że algorytm jest ponad dwukrotnie szybszy od następnego.

W wersji dwuklatkowej możemy zaobserwować dwukrotne zmniejszenie się liczby klatek na sekundę przy przetwarzaniu algorytmem quarter – zarówno na pierwszej oraz drugiej platformie testowej.

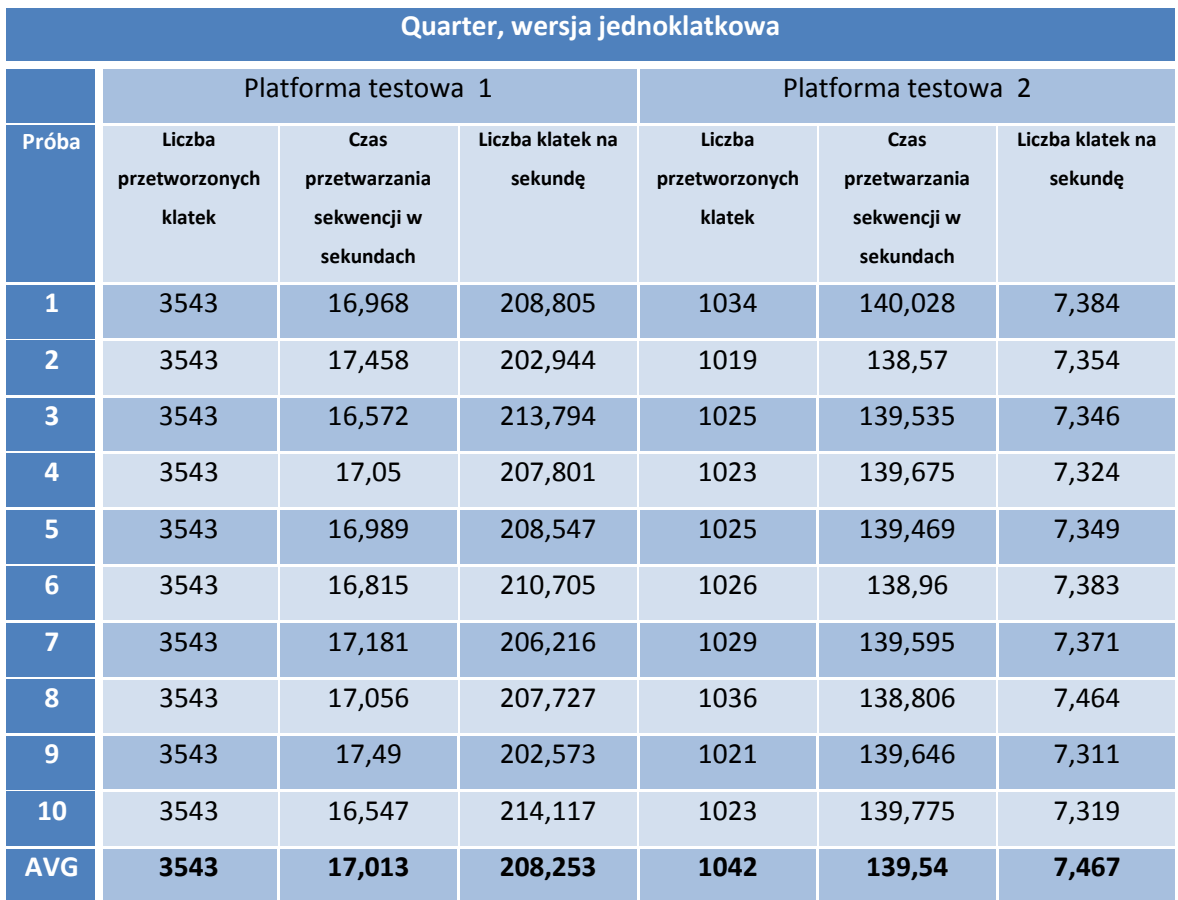

**Tabela IV.8: Tabela pomiarów wydajnościowych metody quarter, wersja jednoklatkowa (źródło: opracowanie własne)**

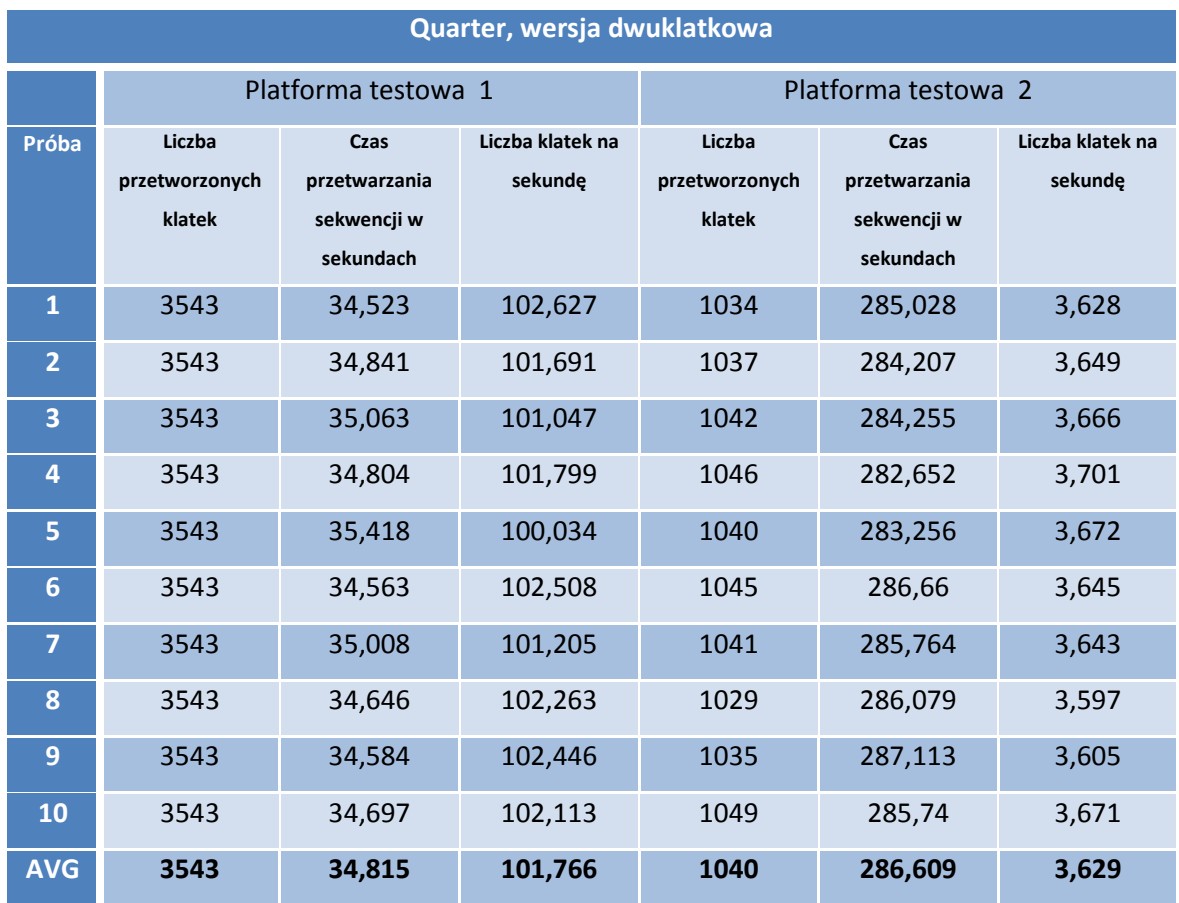

**Tabela IV.9: Tabela pomiarów wydajnościowych metody quarter, wersja dwuklatkowa (źródło: opracowanie własne)**

## **IV.1.7 Metoda progressive scan**

Wydajnościowo, progressive scan, jest bardzo słabą metodą. Zajmuje dziewiąte miejsce w klasyfikacji (dla platformy pierwszej) oraz ostatnie miejsce (dla platformy drugiej). W tym przypadku, o wyniku zaważyła liczba porównań koniecznych do realizacji algorytmu oraz konieczność tworzenia dodatkowej struktury obrazu dla ramki drugiej.

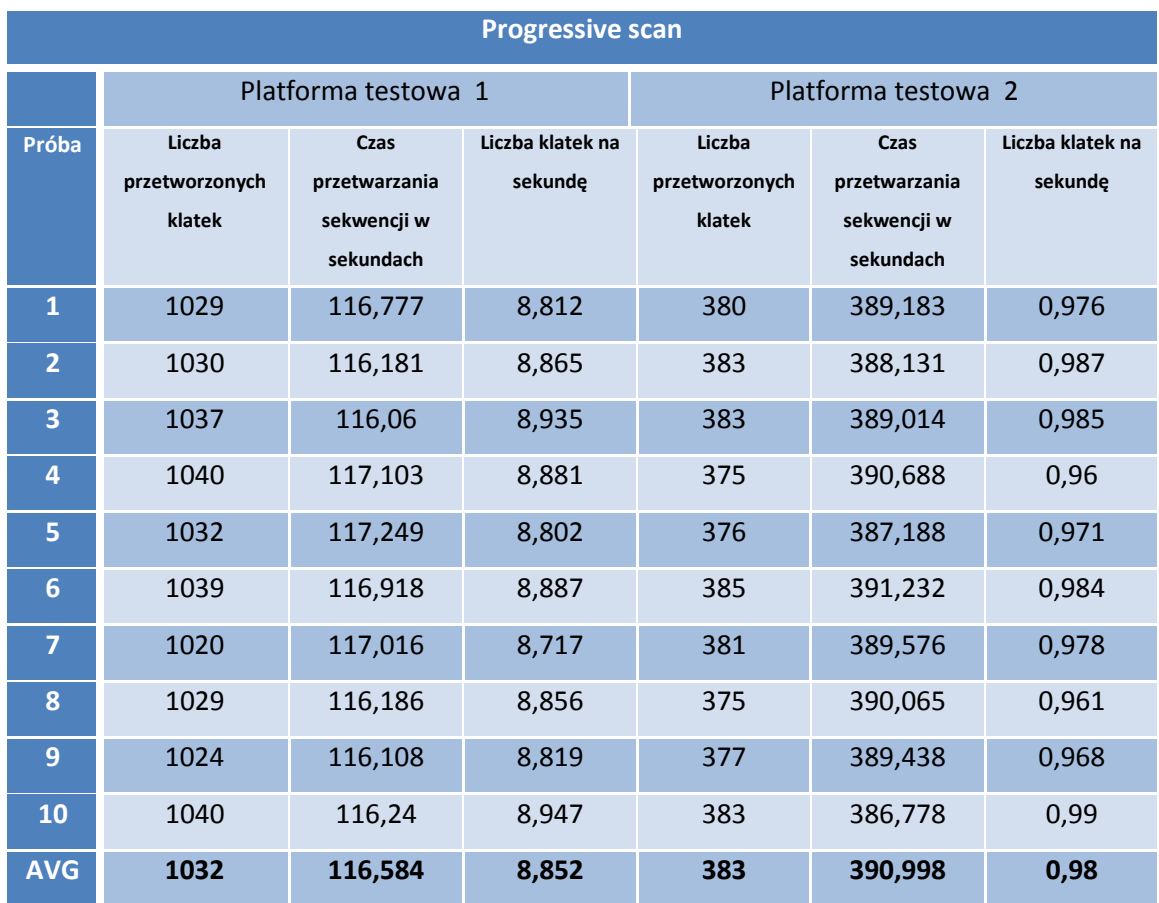

**Tabela IV.9: Tabela pomiarów wydajnościowych metody progressive scan (źródło: opracowanie własne)**

#### **IV.1.8 Metoda autorska**

Wyniki pomiarów dla metody autorskiej pozwoliły jej zająć miejsce trzecie (w przypadku wersji jednoklatkowej) oraz miejsce piąte (w przypadku wersji dwuklatkowej). Stosunkowo niewielka liczba porównań i ograniczona ilość obliczeń potrzebnych do realizacji tej metody sprawiają, że jest to bardzo szybka metoda (w szczególności druga wersja algorytmu – nie tylko wyprzedziła wszystkie metody z wersjami dwuklatkowymi, ale także kilka metod jednoklatkowych).

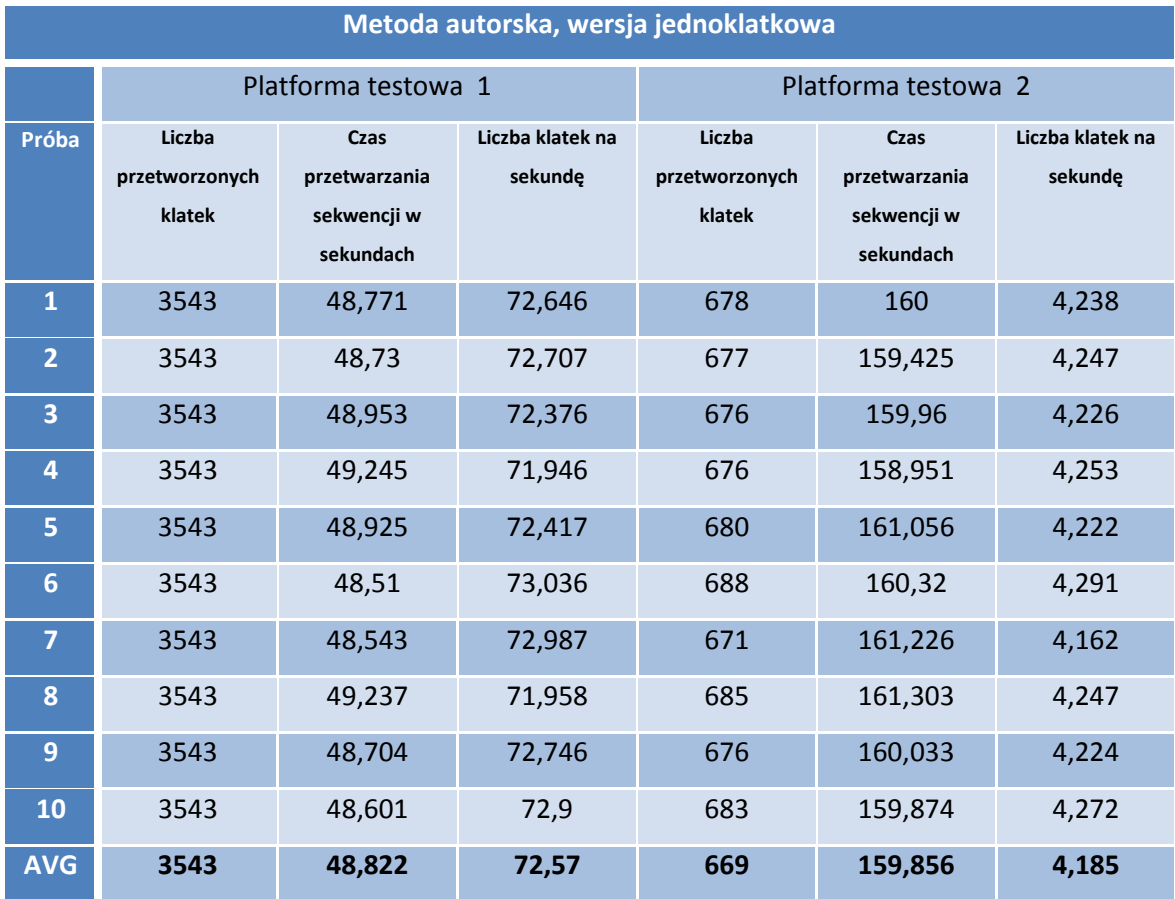

**Tabela IV.10: Tabela pomiarów wydajnościowych metody autorskiej,** 

**wariant jednoklatkowy (źródło: opracowanie własne)**

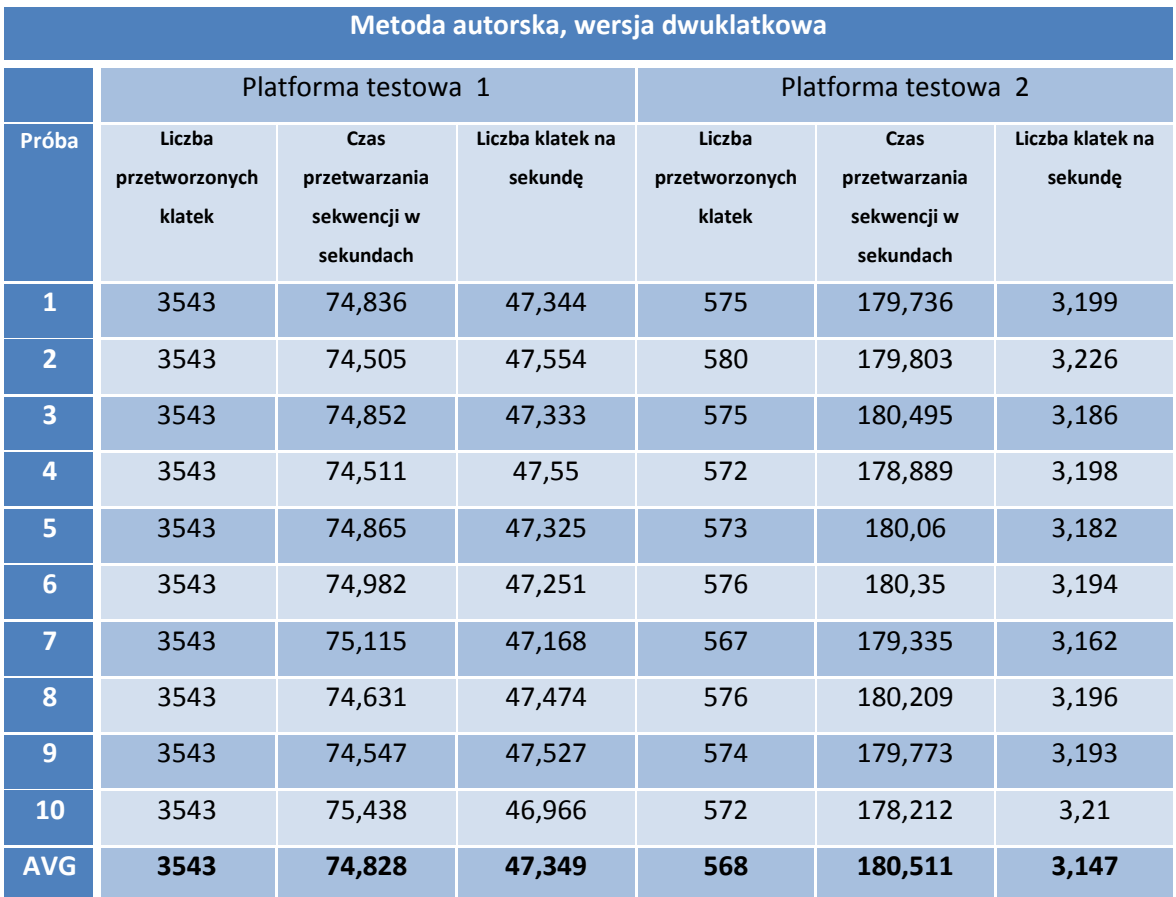

**Tabela IV.11: Tabela pomiarów wydajnościowych metody autorskiej,** 

**wariant dwuklatkowy (źródło: opracowanie własne)**

#### **IV.1.9 Metoda Gunnara Thalina**

Odniesienie pomiaru wydajności metody Gunnara Thalina do metod pozostałych jest niemożliwe, gdyż przeniesienie oryginalnego kodu metody wiąże się ze zmianą sposobu reprezentacji obrazu w filtrach programu VirtualDub i tym samym znaczne zniekształcenie samego algorytmu – w efekcie dałoby to wyniki niemiarodajne.

Próba porównania wydajności poszczególnych algorytmów w samym programie VirtualDub względem metody Gunnara Thalina również nie przyniosła rezultatów (poprzez porównanie czasów przetwarzania sekwencji poszczególnymi metodami), ze względu na brak informacji, jaki narzut czasowy dokładany jest do samego przetwarzania ramki (czas potrzebny na zapisanie klatki, czasy związane z wbudowanymi funkcjami programu VirtualDub, etc.).

Można domniemywać, że algorytm autorski wypadłby w tym porównaniu lepiej, jako że bazuje na uproszczonej wersji tej metody (szczególnie w przypadku wersji dwuklatkowej).

Jedynymi danymi, które badający może tu przytoczyć, jest różnica przetwarzania wersji jednoklatkowej oraz wersji dwuklatkowej algorytmu Gunnara Thalina:

- dla wersji jednoklatkowej, czas przetwarzania wyniósł 241s,
- dla wersji dwuklatkowej, czas przetwarzania wyniósł 540s, czyli około 2,241 razy wolniej.

Odnosząc to do wcześniejszych wyników badań, można wykazać, że różnica pomiędzy wersją jednoklatkową a dwuklatkową metody autorskiej jest mniejsza niż powyższy współczynnik, gdyż wynosi on tylko 1,5327 – różnica czasu wykonania pomiędzy dwoma wariantami metody autorskiej jest prawie półtora razy mniejsza.

#### **IV.2 Porównanie jakościowe**

Porównanie jakościowe algorytmów usuwania przeplotu składa się z dwóch części.

Cześć pierwsza jest subiektywną oceną obrazu wynikowego dokonaną przez autora niniejszego opracowania. Oceniający zwracał uwagę w szczególności na następujące elementy:

- rozdzielczość pionowa i pozioma klatki (lub klatek) wynikowej w stosunku do klatki oryginalnej,
- zachowanie rozmiarów / formatu obrazu ramki końcowej względem ramki początkowej,
- istnienie artefaktów, czyli widocznych zniekształceń obrazu na skutek działania algorytmów,
- płynność sekwencji wynikowej.

Druga część jest reprezentacją porównania jakościowego wykrywania znacznika w obrazie. Do tego celu autor wykorzystał dwa wskaźniki:

- stosunek liczby klatek z wykrytym znacznikiem do ogółu klatek w sekwencji, wartość procentowa,
- arytmetyczną średnią pewności wykrycia znacznika w obrazie liczoną na podstawie wszystkich klatek, w których znacznik został wykryty. Pewność wykrycia jest podawana przez algorytm wyszukujący znaczniki i oznacza stopień prawdopodobieństwa, że w danym obrazie faktycznie został wykryty dany znacznik.

Fakt wyboru odnajdywania znaczników w obrazie, jako elementu związanego z porównaniem wyników poszczególnych algorytmów usuwania przeplotu, związany jest z ich szerokim zastosowaniem w robotyce. Zastosowań jest cała gama – od oznaczania elementów otoczenia, po śledzenie ruchów robotów. Z punktu widzenia większości tych zastosowań, wykrycie znacznika oraz pewność jego wykrycia są bardzo istotnymi parametrami związanym z posługiwaniem się znacznikami, gdyż od tego może zależeć kluczowa decyzja, jaką podejmie dalszy algorytm programu w danym przypadku – dlatego dużą wartością dodaną jest wykrywanie jak najpełniejszej liczby klatek w obrazie oraz jak największa pewność wykrycia [26] [27] [28] [29].

Wyszukiwanie markerów jest realizowane przez bezpłatną bibliotekę ARToolkit pozwalającą na stosowanie zaawansowanych technik śledzenia znaczników w obrazie. Dla potrzeb niniejszego opracowania wykorzystane zostały tylko metody wykrywające znaczniki w obrazie oraz kilka funkcji pomocniczych, takich jak pomiar czasu działania oraz zwracanie liczby odpowiadającej prawdopodobieństwu wykrycia wskaźnika w obrazie.

Sekwencjami wsadowymi były poszczególne sekwencje obrazów w pełni przetworzone w analogicznych punktach podrozdziału IV.1.

W ramach badań, autor posługiwał się trzema różnymi znacznikami (patrz: rysunek IV.4), o różnymi stopniu skomplikowania. Celem było zbadanie, jaki wpływ na poszczególne algorytmy usuwania przeplotu mają wskaźniki, czy niektóre metody będą lepiej działały dla pewnych wskaźników, etc.

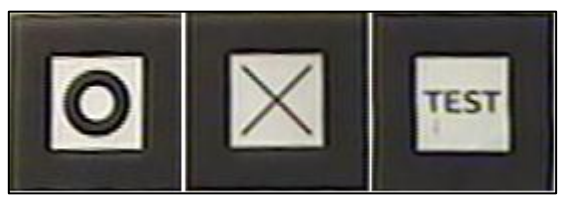

**Rysunek IV.4: Wskaźniki użyte podczas badań nad algorytmami (źródło: opracowanie własne)**

Dodatkowym kryterium pomiarowym będzie użycie funkcji historii śledzenia znaczników w bibliotece ARToolkit. Kiedy ta funkcja jest włączona, algorytm wyszukujący znaczniki w obrazie pamięta ostatnie pozycje znalezionego wskaźnika, powodując znaczny wzrost poprawności wyszukiwania. W przypadku wyłączenia tej funkcji, algorytm znajdowania markerów nie korzysta z historii wyszukiwań, algorytm przez to działa szybciej, ale dzieje się to kosztem skuteczności algorytmu.

Badanie związane z faktem wykrywania znaczników będących tzw. "fałszywymi pozytywami" nie zostały ujęte w niniejszym opracowaniu, ze względu na to, że stanowiły one bardzo sporadyczne przypadki (kilka do kilkunastu takich wykryć na 3000+ klatek przy metodach weaving oraz blending, które bardzo zniekształcają widziany obraz oraz jednostkowe przypadki dla takiej samej skali dla pozostałych metod). Tak mała skala tego problemu wynika z samej charakterystyki markerów – bardzo wyróżniają się od otoczenia i bardzo trudno pomylić z obiektami w tle.

#### **IV.2.1 Metoda weaving**

 $\ddot{\phantom{a}}$ 

Empirycznie, dla obrazu przetworzonego metodą weaving można wyróżnić dwie jakościowe obserwacje (patrz: rysunek IV.5):

- 1) ramka wynikowa zawiera artefakty w postaci tzw. "grzebienia", znacznie zaburzającego percepcję jakościową obrazu, szczególnie mocno widoczne na etapach dynamicznych sceny. Jest również dużym problemem w momentach, kiedy znacznik nie znajduje się na wprost kamery, perspektywa w połączeniu z efektem przeplotu daje bardzo złe efekty $<sup>1</sup>$ </sup>
- 2) obraz ma pełną rozdzielczość pionową, co jest szczególnie dostrzegalne w miejscach, gdzie ruch nie występuje.

Jeśli chodzi o pomiar wykrywalności znaczników w obrazie oraz pewności wykrycia z tym związanej, metoda weaving cechuje się najgorszą ze wszystkich metod wykrywalnością (zmierzonej na poziomie 29,9%; według obserwacji autora, maksymalna wykrywalność dla użytej sekwencji obrazów mogłaby teoretycznie wynieść około 73-75%, wartość nieosiągnięta przez żadną z metod) oraz przeciętną pewnością wykrywania markerów (patrz: tabela IV.12).

 $^1$  1) lub (1) w tekście odwołują się do odpowiadających im oznaczeń prostokątów w rysunkach ilustrujących efekt końcowy danego algorytmu

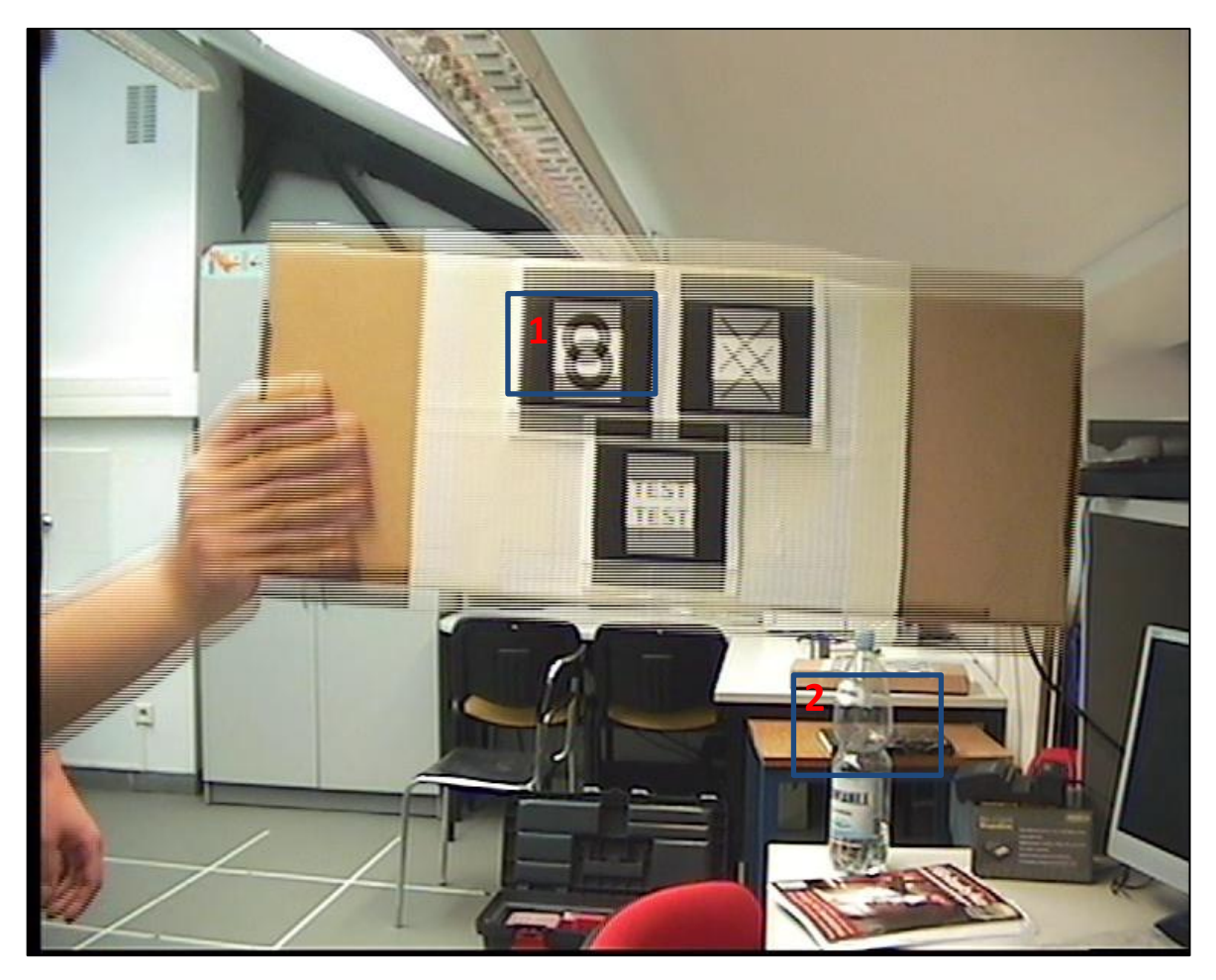

**Rysunek IV.5: Ramka wynikowa algorytmu weaving (źródło: opracowanie własne)**

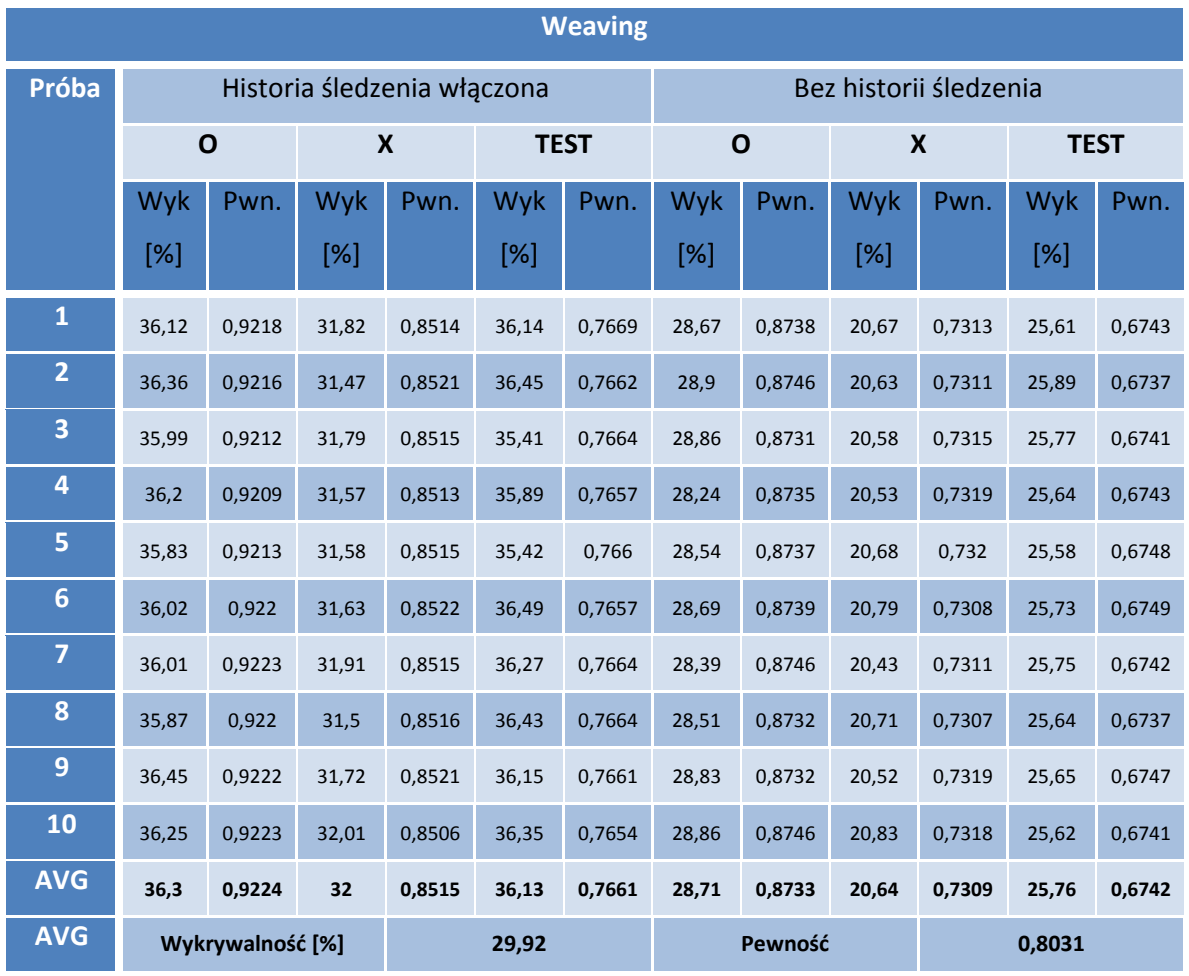

**Tabela IV.12: Tabela pomiarów algorytmu weaving (źródło: opracowanie własne)**

#### **Objaśnienia tabeli:**

O oznacza próby przeprowadzone ze wskaźnikiem z kołem w środku

X - oznacza próby przeprowadzone ze wskaźnikiem ze znakiem X w środku

TEST - oznacza próby przeprowadzone ze wskaźnikiem ze napisem TEST w środku

Wyk. [%] - oznacza wykrywalność, liczoną jako procentowy udział liczby znalezionych znaczników do całkowitej liczbie badanych klatek

Pwn. - oznacza średnią pewność wykrycia wskaźnika w ramce obrazu, reprezentuje prawdopodobieństwo, że dany wskaźnik jest faktycznie został znaleziony poprawnie w obrazie

#### **IV.2.2 Metoda blending**

Efekty działania algorytmu blending pozwalają zauważyć wyraźne pogorszenie jakości obrazu (2), czego przyczyną jest przeprowadzone uśrednianie kolejnych linii; detale są gorzej widoczne, niezależnie od tego czy w danym miejscu występował ruch, czy nie. Dodatkowo, w obrazie końcowym, ramach obszarów, w których nastąpił ruch, występuje bardzo silne smużenie (1), znacznie wpływające na percepcję obrazu – poruszające się przedmioty są praktycznie częściowo kopiowane w pewnej odległości od siebie z połowiczną transparentnością; odległość ta jest zależna od siły i kierunku ruchu. Smużenie jest szczególnie problematyczne w przypadku, gdy znaczniki nie są ustawione na wprost kamery; w takim przypadku, wykrycie znacznika jest bardzo utrudnione.

Podobnie jak metoda weaving, blending wprowadza bardzo dużo widocznych zniekształceń do obrazu końcowego, co jest przyczyną bardzo słabej wykrywalności znaczników (37,87%, drugi wynik od końca) oraz przeciętnej pewności wykrywania markera (patrz: tabela IV.13).

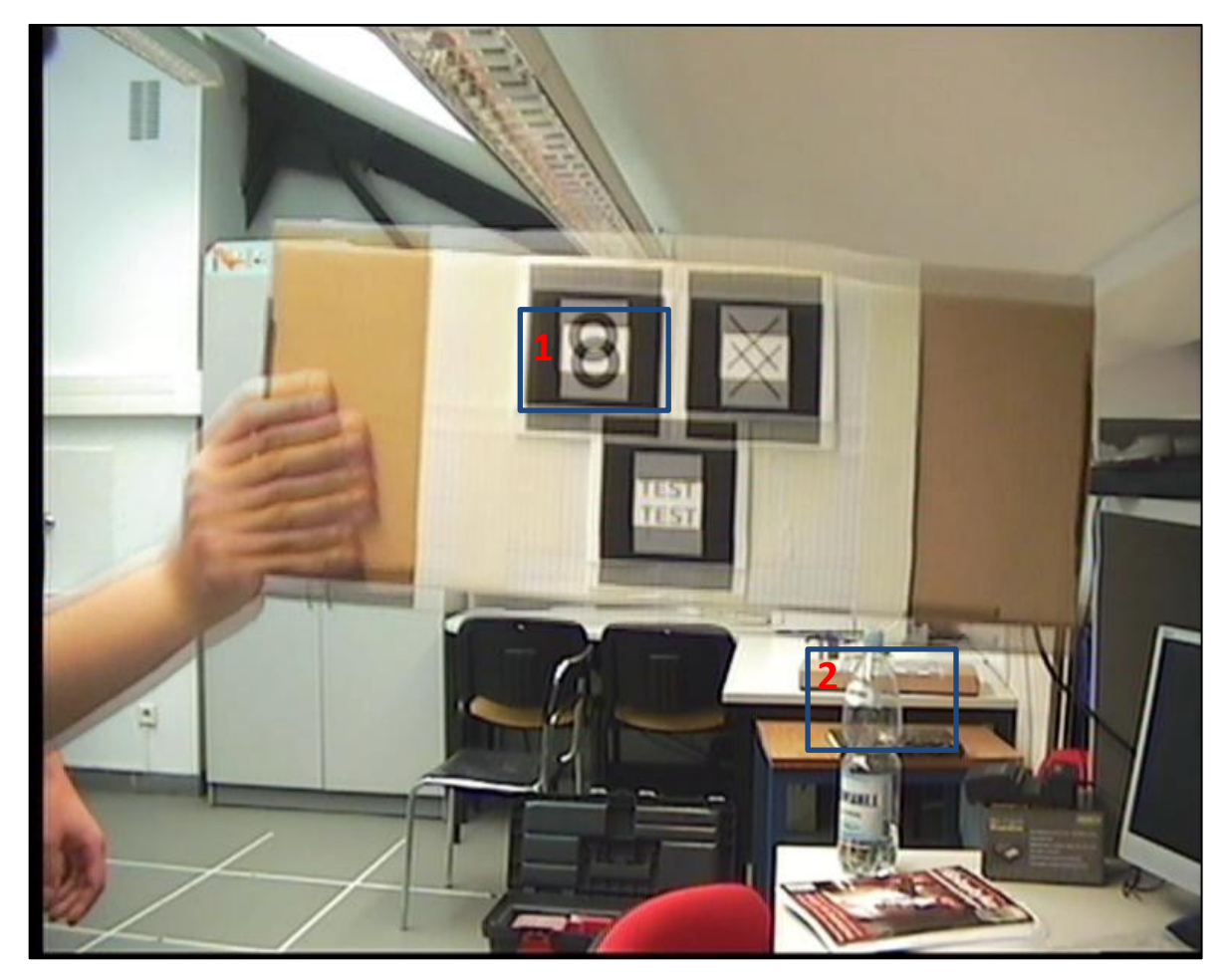

**Rysunek IV.6: Ramka wynikowa algorytmu blending (źródło: opracowanie własne)**

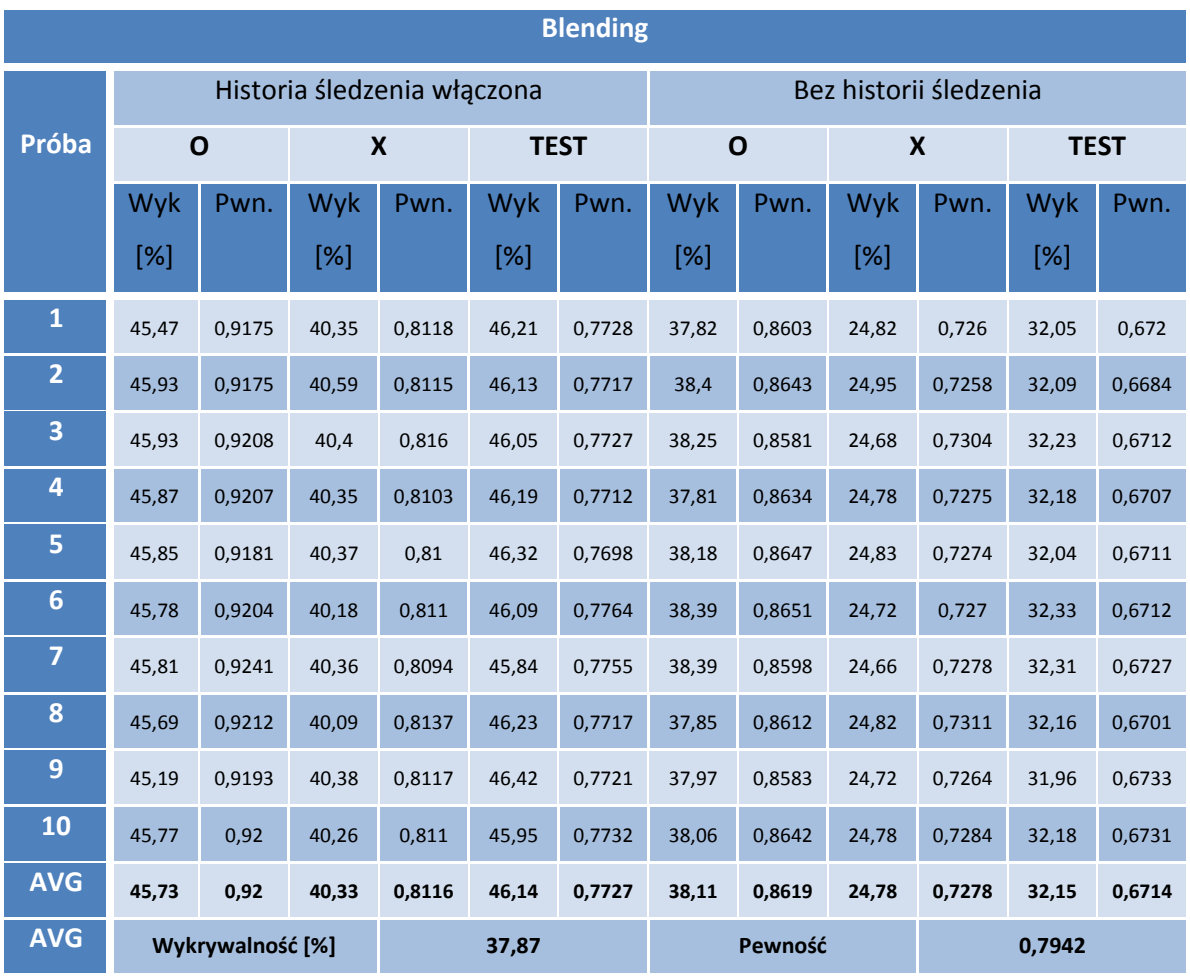

**Tabela IV.13: Tabela pomiarów algorytmu blending (źródło: opracowanie własne)**

#### **IV.2.3 Metoda selective blending**

Efekt wizualny działania algorytmu selective blending jest nieznacznie lepszy od działania metody blending, z tą różnicą, że w razie braku ruchu w sekwencji, obraz nie jest procesowany i dzięki temu nie traci ostrości (2). Niestety, gdy pojawi się w kolejnych ramkach jakikolwiek ruch, "załącza" się algorytm blending i wprowadza znaczne, łatwo dostrzegalne zmiany (1) (patrz: rysunek IV.7). Ten typ zmian bardzo wpływa na wykrywanie markerów, a w szczególności w momentach, gdy wskaźnik nie jest zwrócony prostopadle to kamery.

Mimo teoretycznie bardziej korzystnego algorytmu, selective blending, nie wypada wiele lepiej niż sam algorytm blending – zmiana jest wręcz minimalna, plasując tę metodę na trzecim od końca miejscu, jeśli chodzi o wykrywalność markerów oraz również na jednej z ostatnich pozycji w przypadku pewności wykrywania (patrz: tabela IV.14).

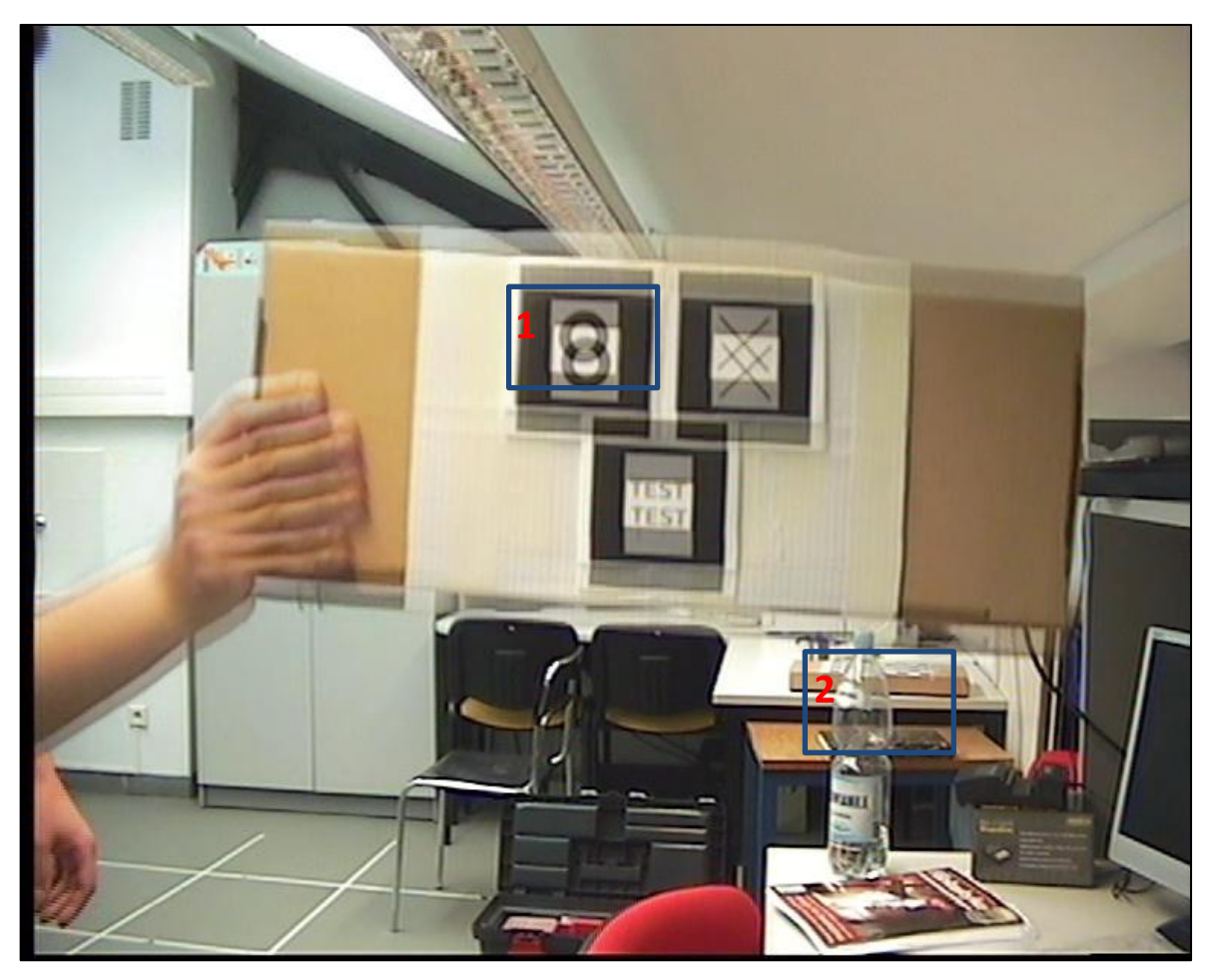

**Rysunek IV.7: Tabela pomiarów algorytmu selective blending (źródło: opracowanie własne)**

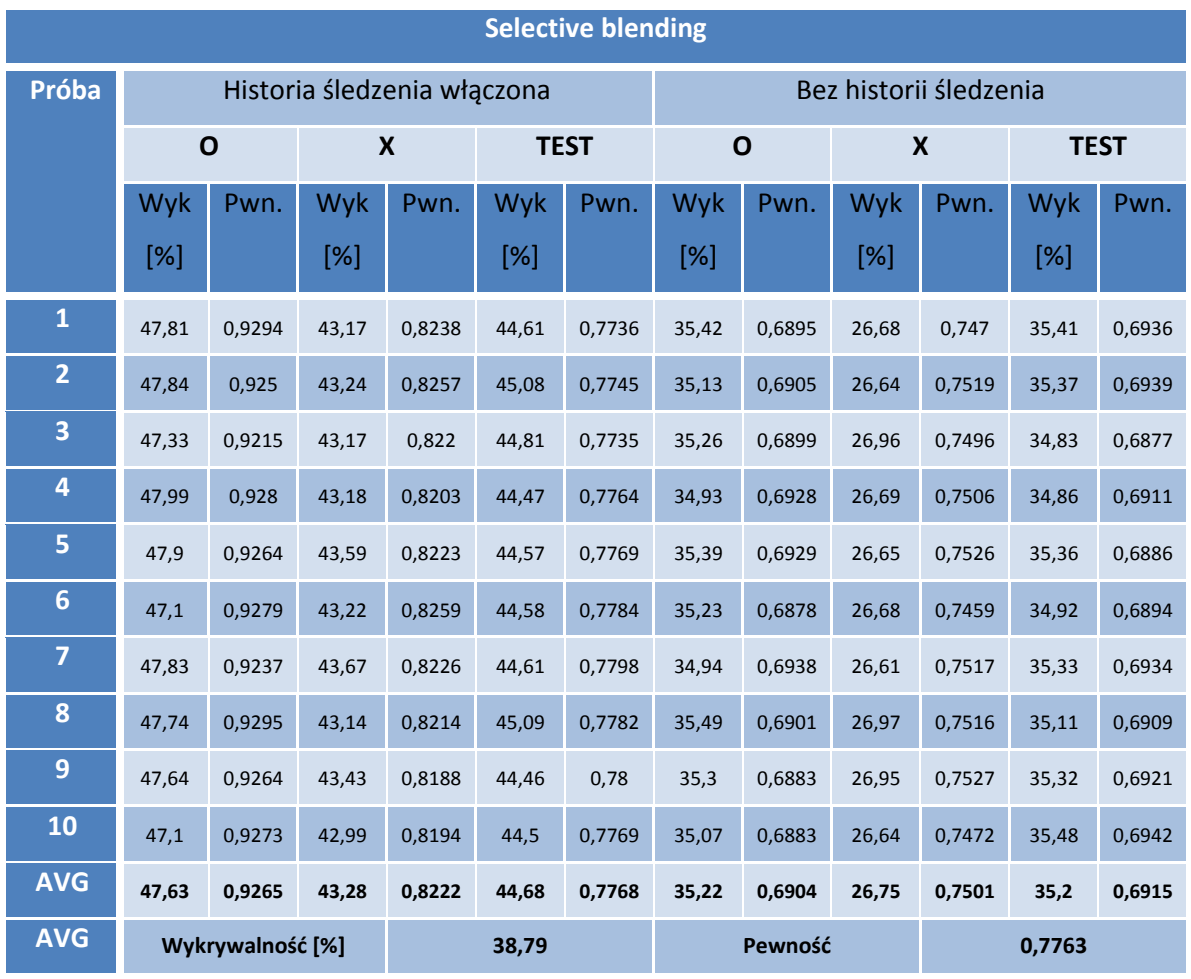

**Tabela IV.14: Tabela pomiarów algorytmu selective blending (źródło: opracowanie własne)**

### **IV.2.4 Metody discard**

Rodzina metod discard jest bardzo charakterystyczna jeśli chodzi o efekt końcowy obróbki obrazu – ramka (lub też ramki wynikowe) są zmniejszone w pionie o połowę, dając nienaturalny stosunek szerokości do wysokości obrazu (1). Ostrość klatki jest dobra, gdyż algorytm sam w sobie nie wprowadza żadnych zmian do poszczególnych linii. Dodatkowo, jeśli wykorzystamy w końcowej sekwencji oba pola uzyskane tą metodą, dostaniemy obraz o bardzo dobrej płynności, dwukrotnie większej niż normalnie postrzegana (2) oraz (3).

Zarówno jednoklatkowa, jak i dwuklatkowa<sup>2</sup> wersja metody cechuje się bardzo dobrą wykrywalnością znaczników w obrazie, ale też najmniejszą spośród zarejestrowanych pewność wykrywania markera (patrz: tabela IV.15).

Co więcej, zarejestrowane znaczniki, z racji nieprawidłowych wymiarów, cechują się dużą dowolnością dopasowania, co dobitnie przedstawia rysunek IV.8. Efekt ten jest nieznacznie niwelowany, gdy wskaźniki nie znajdują się na wprost kamery, tylko pod pewnym kątem.

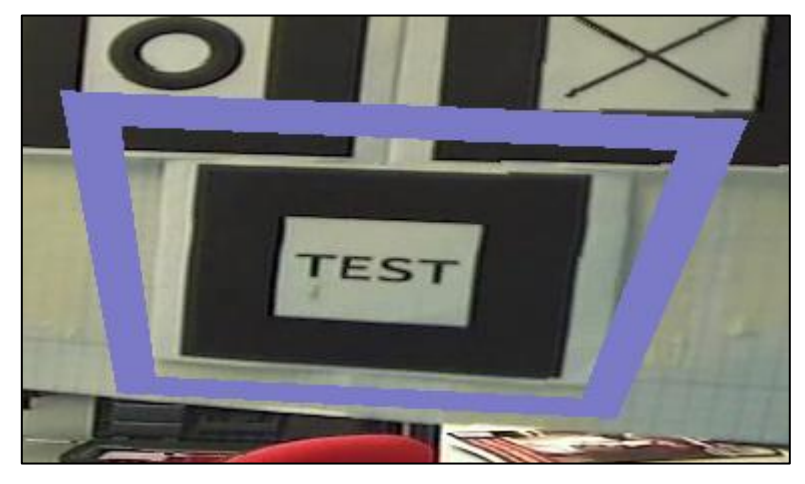

**Rysunek IV.8: Błędne dopasowanie znaczników dla rodziny metod discard (źródło: opracowanie własne)**

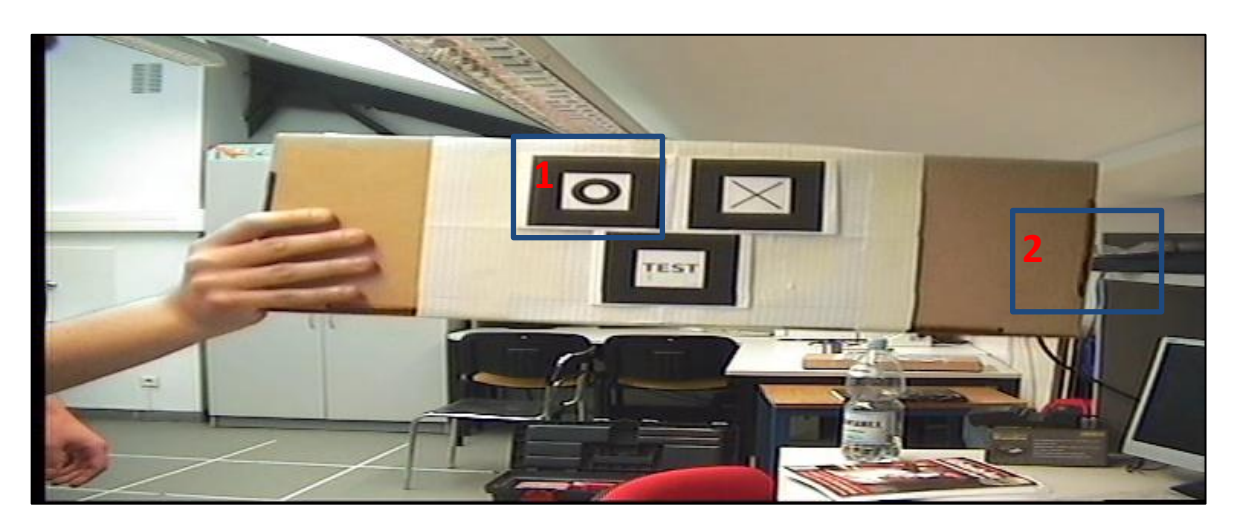

**Rysunek IV.9: Ramka wynikowa algorytmu discard, po usunięciu pola dolnego (źródło: opracowanie własne)**

 $\overline{a}$ 

<sup>&</sup>lt;sup>2</sup> Autor posługuje się pojęciem metody jednoklatkowej oraz metody dwuklatkowej; metoda jednoklatkowa charakteryzuje się tym, że w wyniku daje jedną klatkę końcową, zaś metoda dwuklatkowa daje dwie klatki wynikowe (w obu przypadkach przy jednej klatce wsadowej)

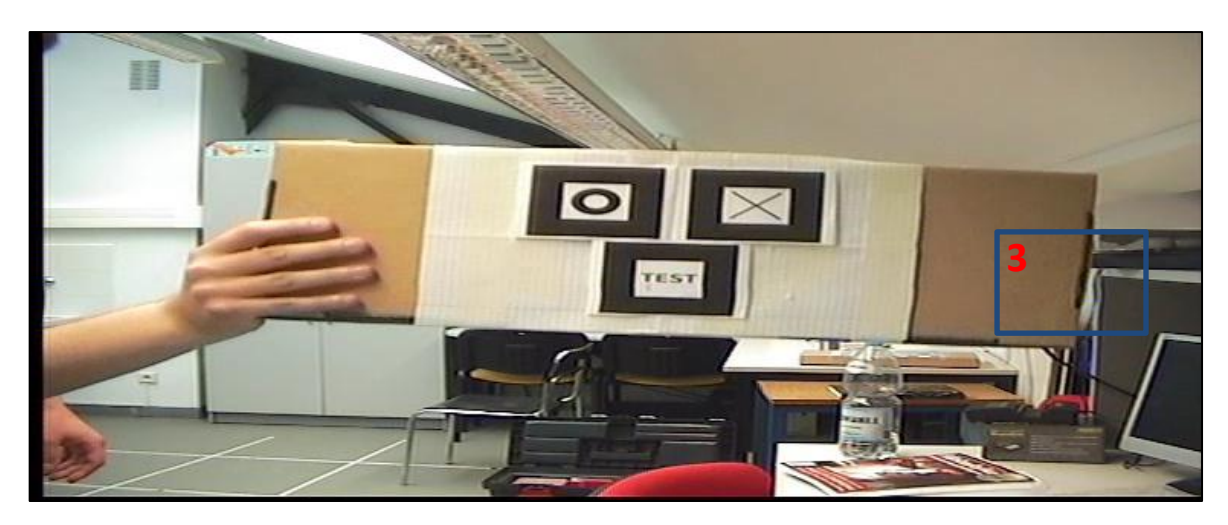

**Rysunek IV.10: Ramka wynikowa algorytmu discard, po usunięciu pola górnego (źródło: opracowanie własne)**

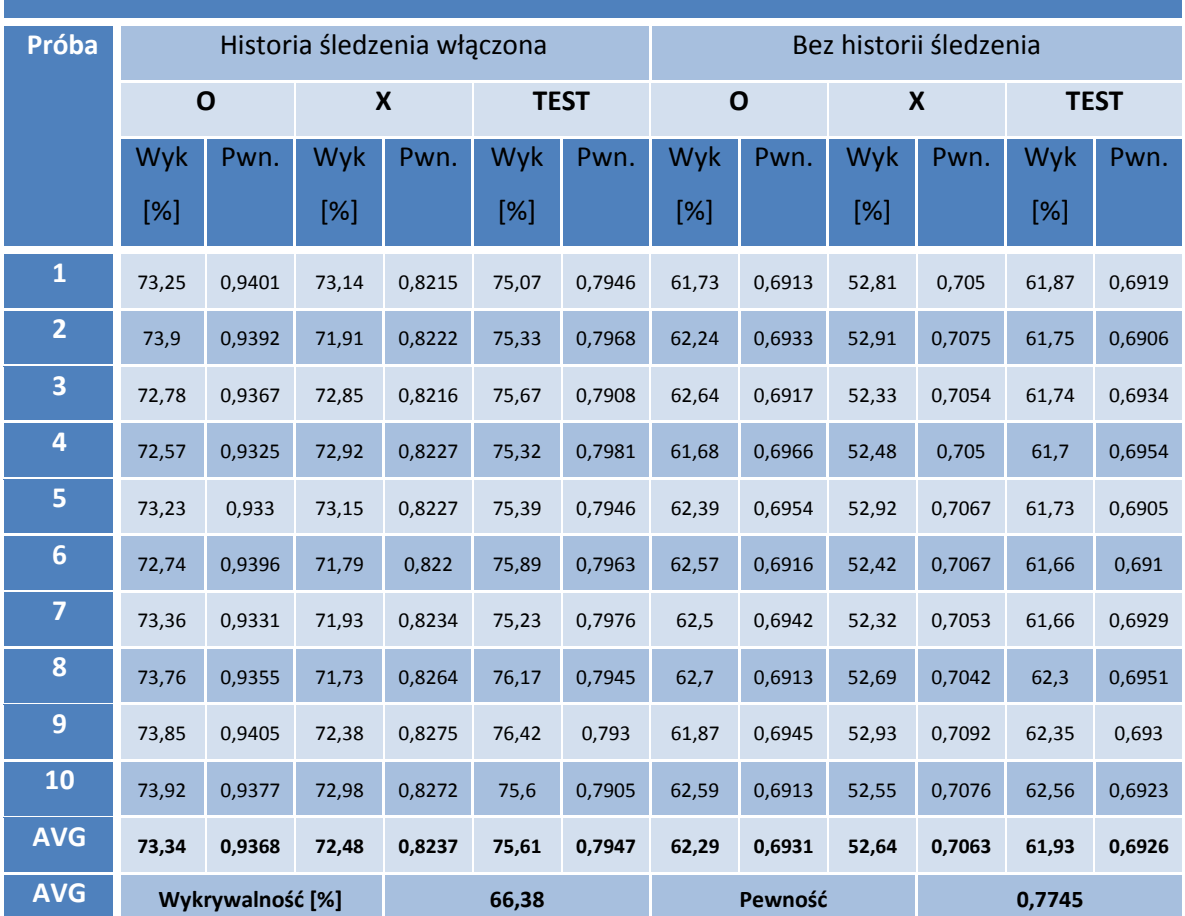

## **Discard, wersja jednoklatkowa**

**Tabela IV.15: Tabela pomiarów algorytmu discard, wersja jednoklatkowa (źródło: opracowanie własne)**

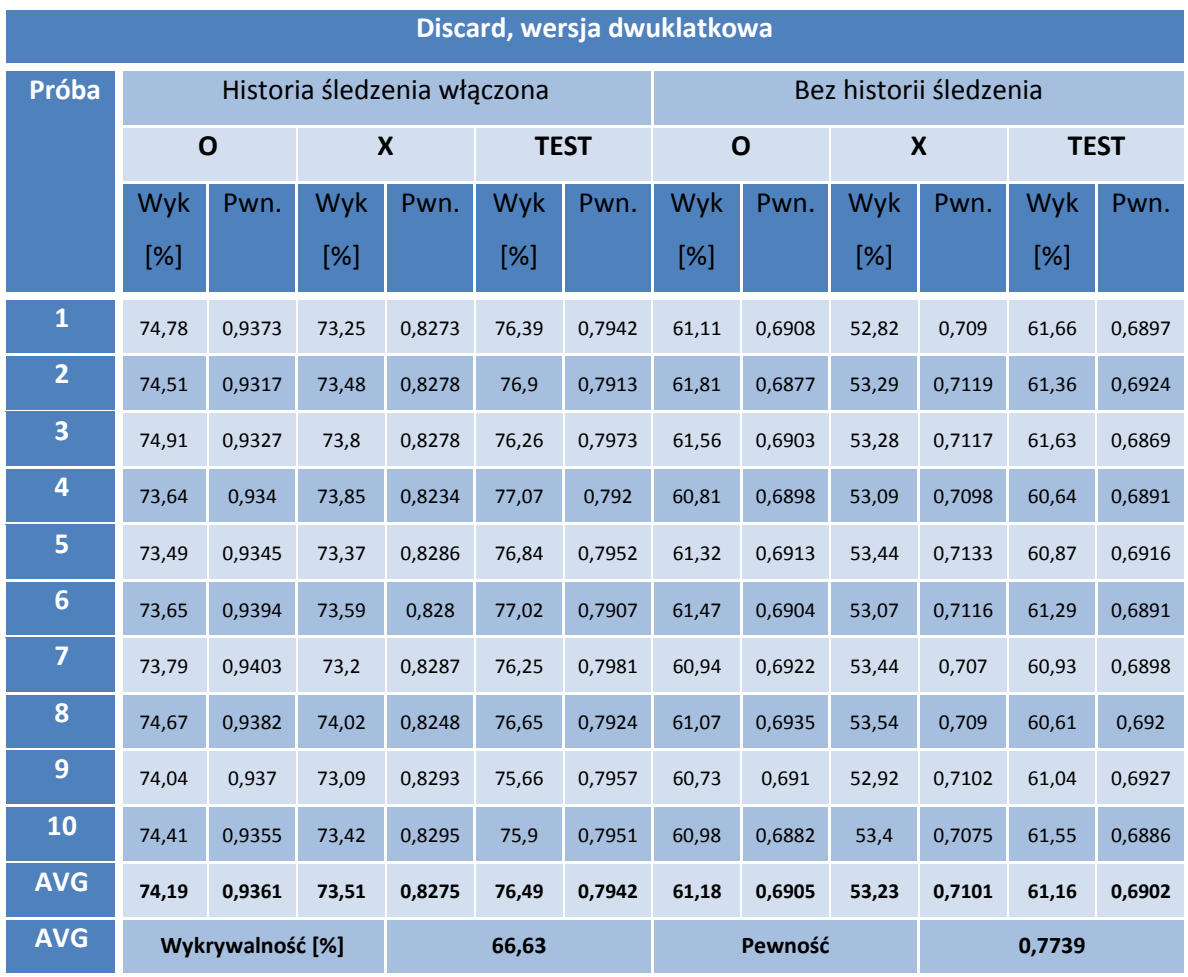

**Tabela IV.16: Tabela pomiarów algorytmu discard, wersja dwuklatkowa (źródło: opracowanie własne)**

#### **IV.2.5 Metody double**

Wizualnie, rodzina algorytmów double prezentuje się przeciętnie, jeśli chodzi o rozdzielczość klatek wynikowych, ponieważ i wersje jednoklatkowe, jak i wersje dwuklatkowe metod są sztucznie powiększane przez dublowanie poszczególnych linii pól. W efekcie, obraz mimo zgodnej z oryginalną wielkości (1) nie jest w stanie oddać szczegółowości obrazu wsadowego. Utrata szczegółowości obrazu staje się szczególnie widoczna w scenach, gdy znacznik jest oddalony od kamery lub znajduje się pod znacznym kątem nachylenia względem niej. Algorytm jest bardzo stały, jeśli chodzi o jakość obrazu – jest ona niezmieniona między scenami statycznymi i dynamicznymi, jest w dużej mierze niezależna od kąta nachylenia wskaźnika względem kamery.

Dwuklatkowa wersja algorytmu pozwala na uzyskanie sekwencji obrazu w dwóch kolejnych chwilach w czasie (2) (3), co przekłada się na uzyskanie bardzo dobrej płynności obrazu. Niestety, wprowadza ona (wersja dwuklatkowa) także widoczne migotanie w obrazie, będące wynikiem podwajania linii kolejnych pól – przy zmianie rozszerzonego pola górnego na podwójne pole dolne – wizualnie obraz przeskakuje raz o jeden piksel do góry, raz o jeden piksel w dół. Ma to również wpływ na postrzeganie kąta nachylenia znaczników względem kamery – i w efekcie na nieznaczne obciążenie pomiaru tego nachylenia dodatkową niepewnością.

Pomimo niedostatków jakościowych, obie wersje metod radzą sobie bardzo dobrze w wykrywaniu znaczników (odpowiednio 7 i 6 miejsce, z nieznaczną stratą do najlepszego wyniku) oraz w pewności odnajdywania markerów (7 i 5 lokata wśród wszystkich wyników, patrz: tabele IV.17 oraz IV.18).

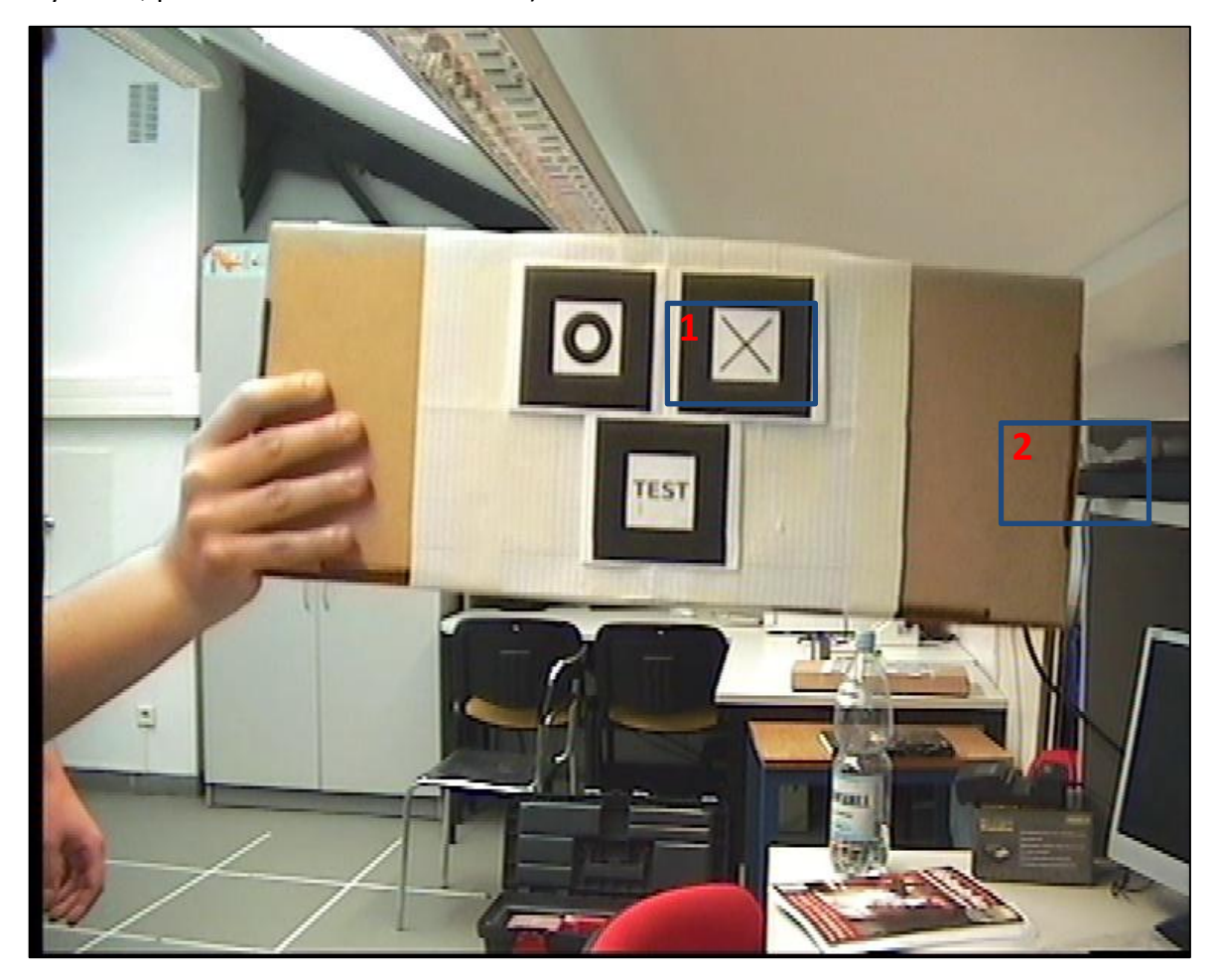

**Rysunek IV.11: Ramka wynikowa algorytmu double upper (źródło: opracowanie własne)**

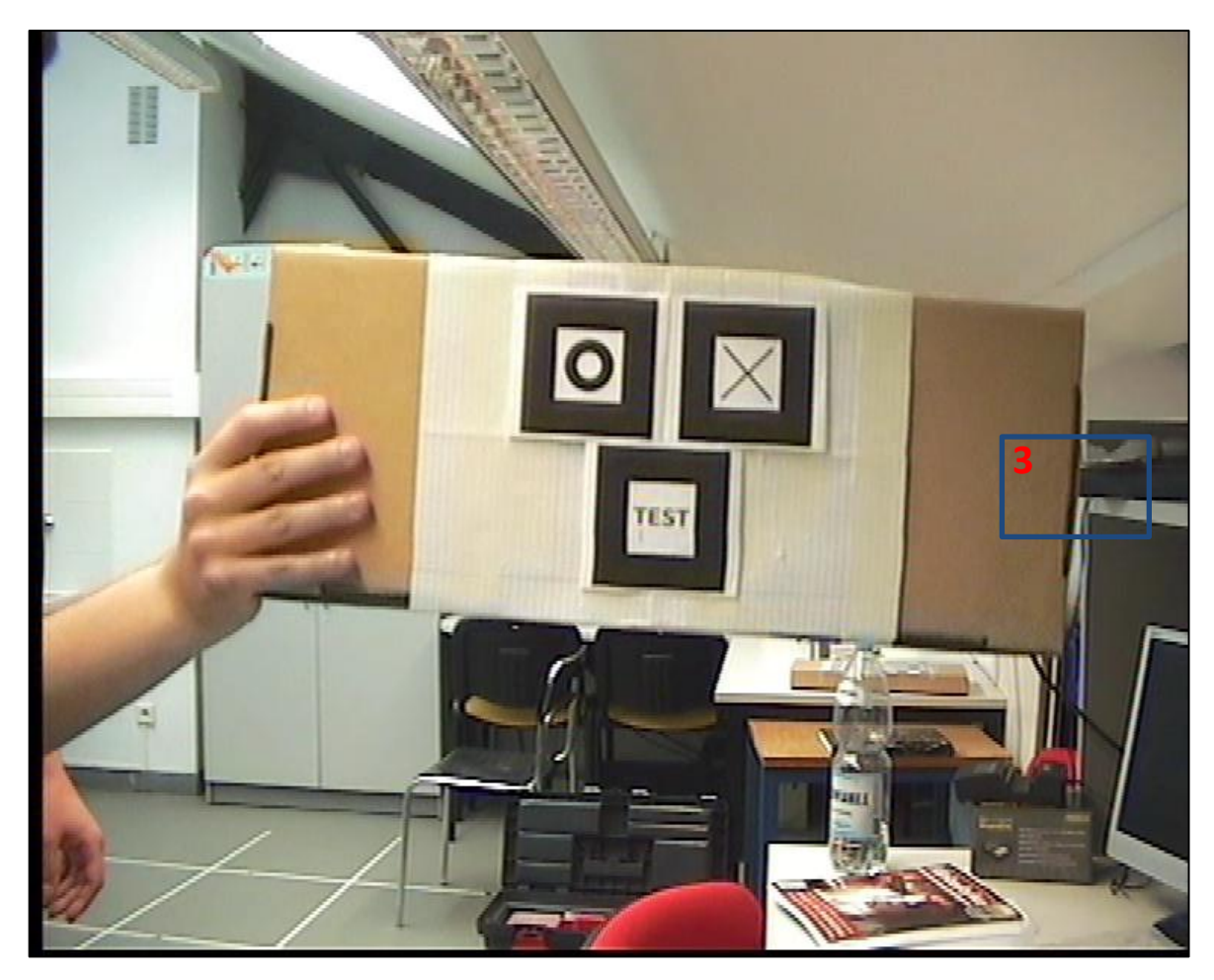

**Rysunek IV.12: Ramka wynikowa algorytmu double lower (źródło: opracowanie własne)**

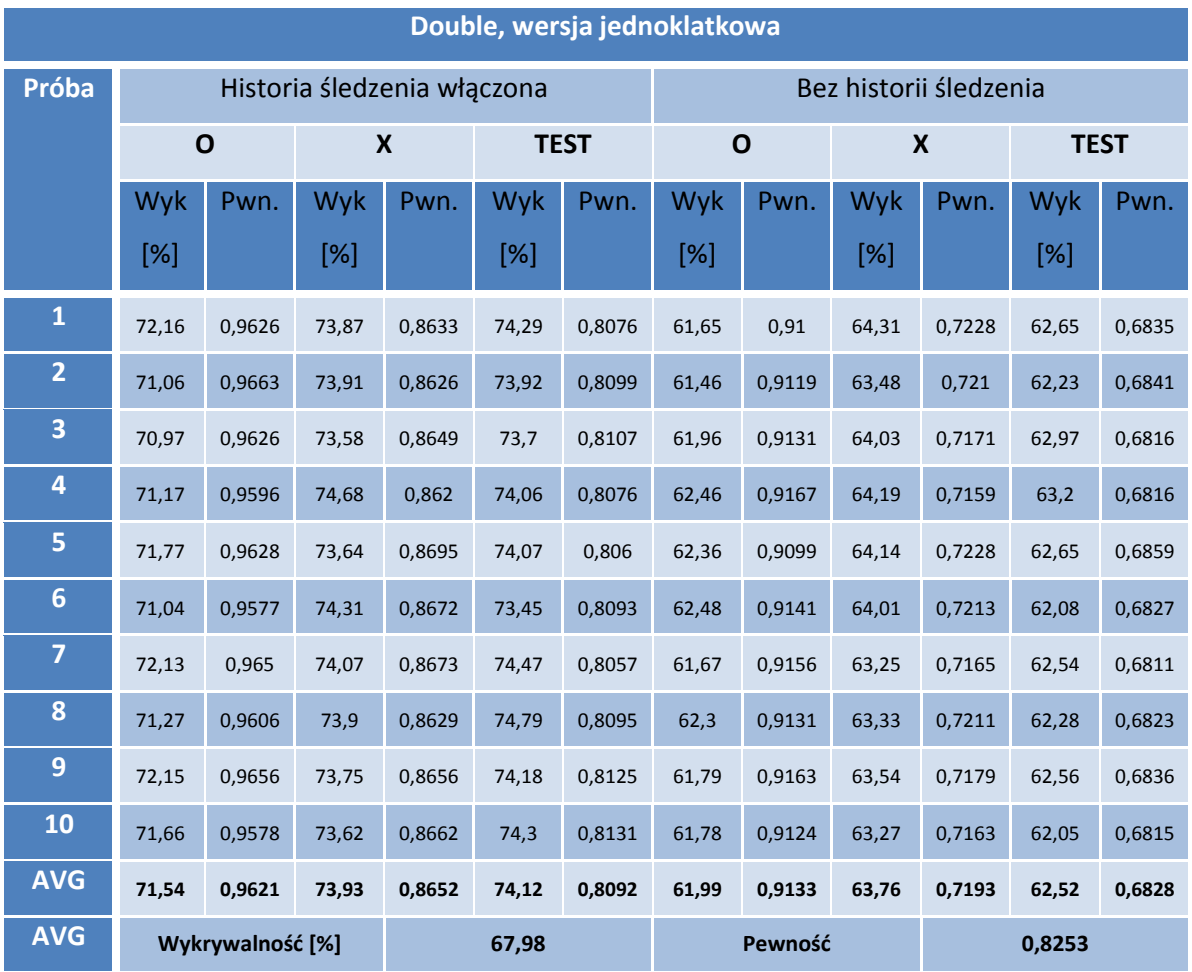

**Tabela IV.17: Tabela pomiarów algorytmu double, wersja jednoklatkowa (źródło: opracowanie własne)**

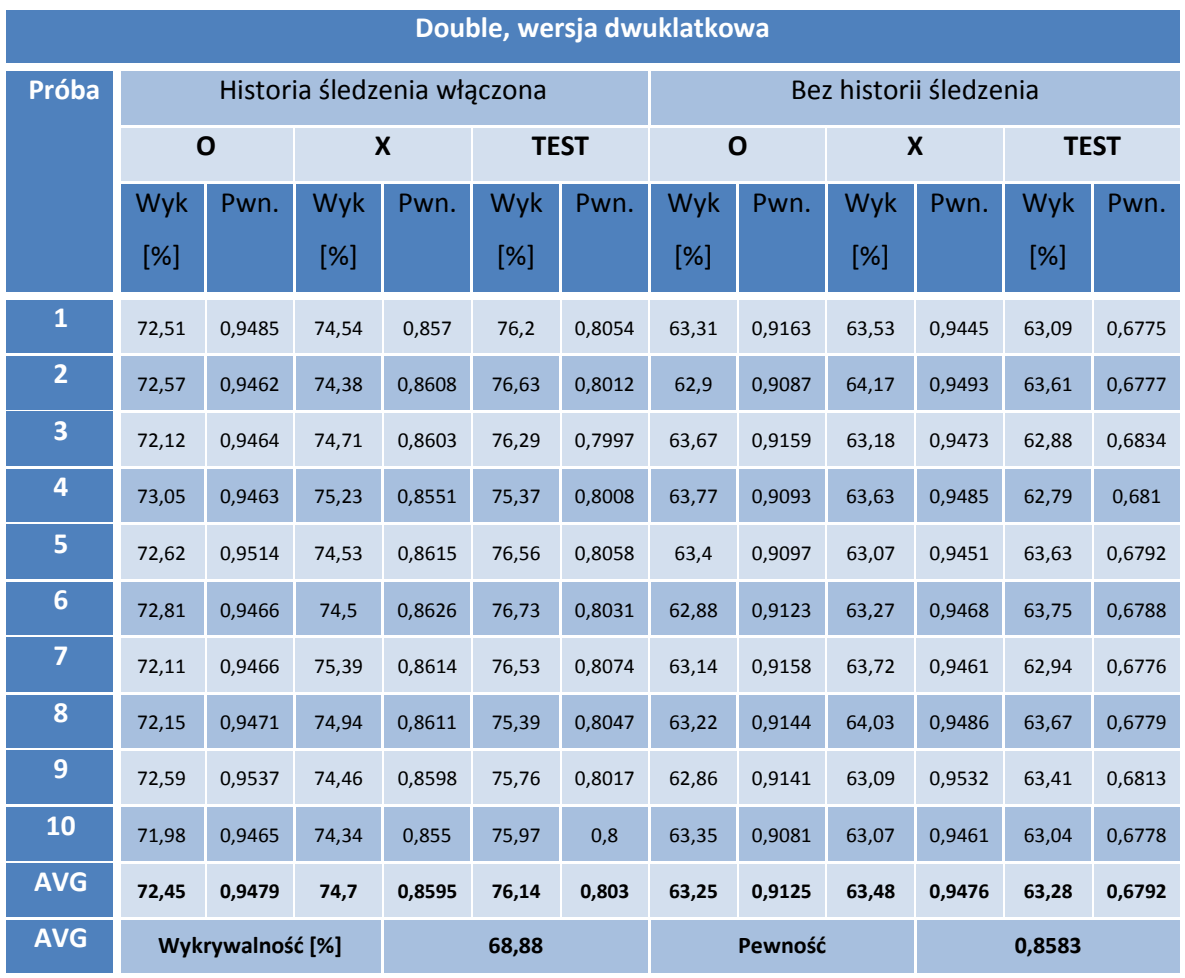

**Tabela IV.18: Tabela pomiarów algorytmu double, wersja dwuklatkowa (źródło: opracowanie własne)**

#### **IV.2.6 Metody quarter**

Rodzina metod quarter jest równie charakterystyczna, co rodzina metod discard – ze względu na dwukrotnie mniejszą rozdzielczość obrazu końcowego, pionową i poziomą (1). Obraz wydaje się być ostry, ale to jedynie efekt zmniejszenia rozdzielczości; w rzeczywistości ramka wynikowa bardzo traci na szczegółowości. Efekt ten jest powielany w sytuacji, gdy znacznik dodatkowo jest oddalony od kamery i znacznie utrudnia to jego wykrycie. W przypadku wariantu dwuklatkowego algorytmu, sekwencja końcowa zyskuje na płynności, gdyż rozdzielczość czasowa jest dwa razy większa (2) (3).

Wszystkie warianty metody quarter wykazują się raczej przeciętną wykrywalnością znaczników oraz posiadają najniższy spośród innych metod współczynnik pewności wykrywania markera (patrz: tabela IV.19 oraz IV.20).

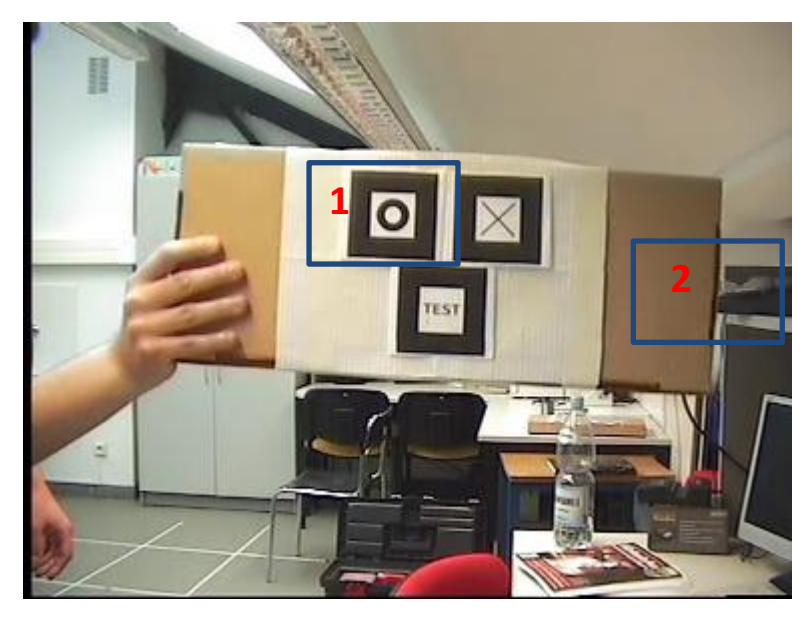

**Rysunek IV.13: Ramka wynikowa algorytmu quarter pochodząca z pola górnego (źródło: opracowanie własne)**

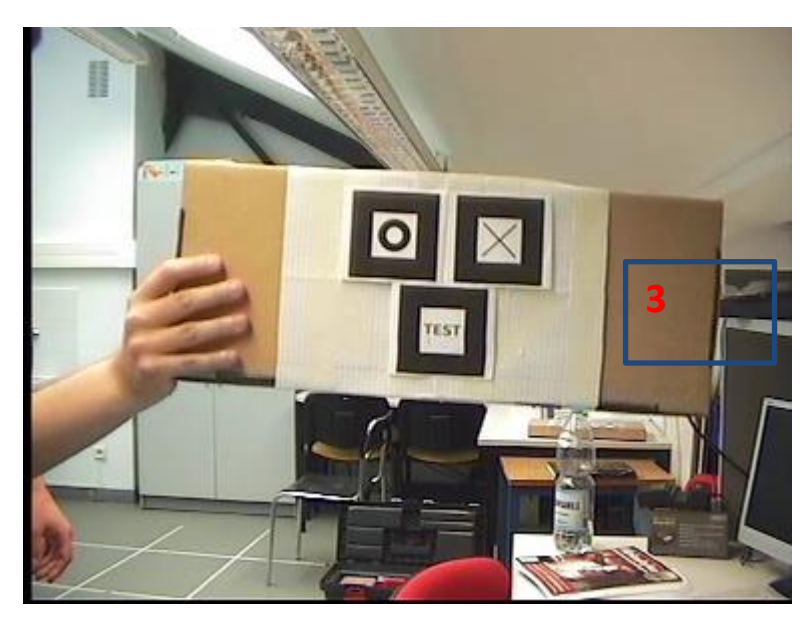

**Rysunek IV.14: Ramka wynikowa algorytmu quarter pochodząca z pola dolnego (źródło: opracowanie własne)**

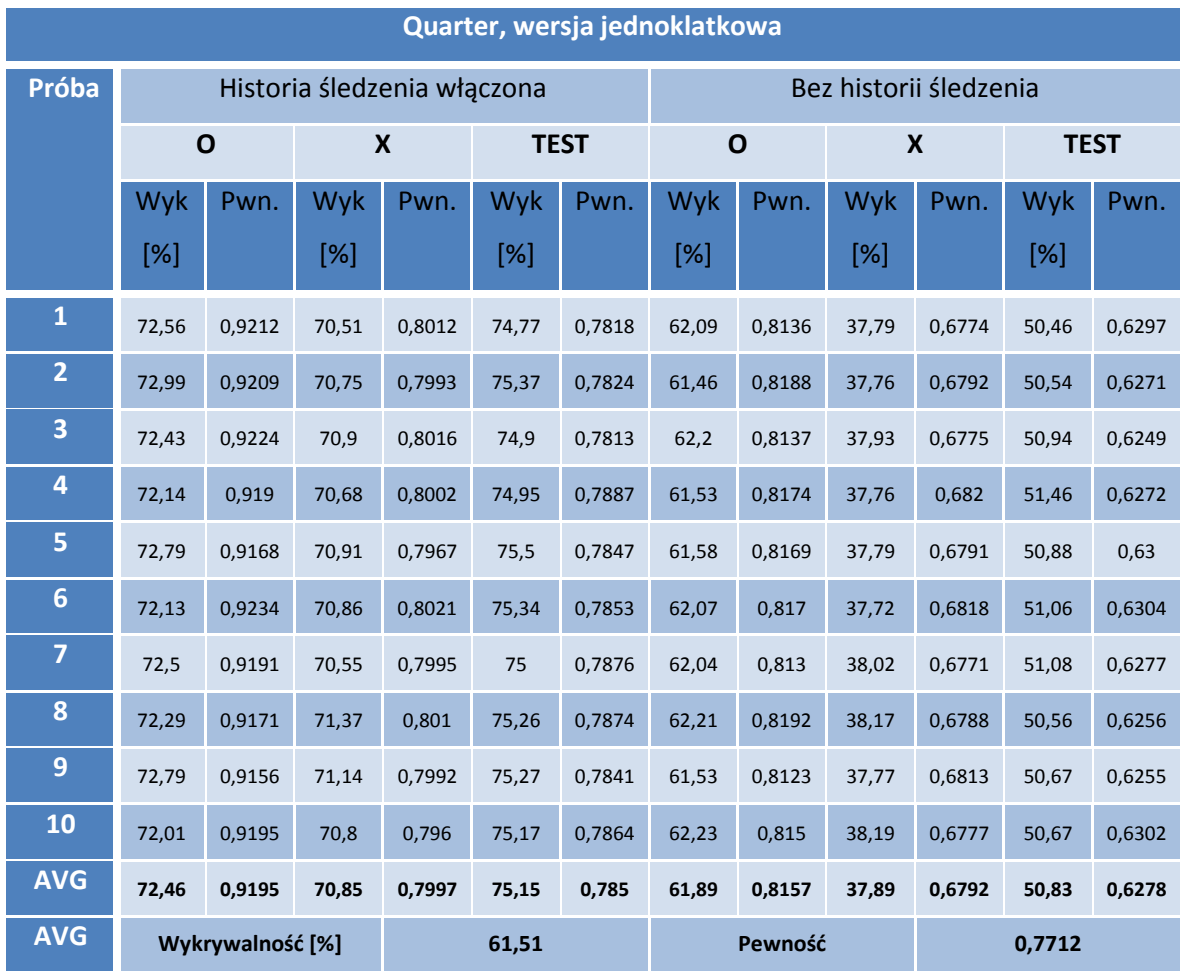

**Tabela IV.19: Tabela pomiarów algorytmu double, wersja jednoklatkowa (źródło: opracowanie własne)**

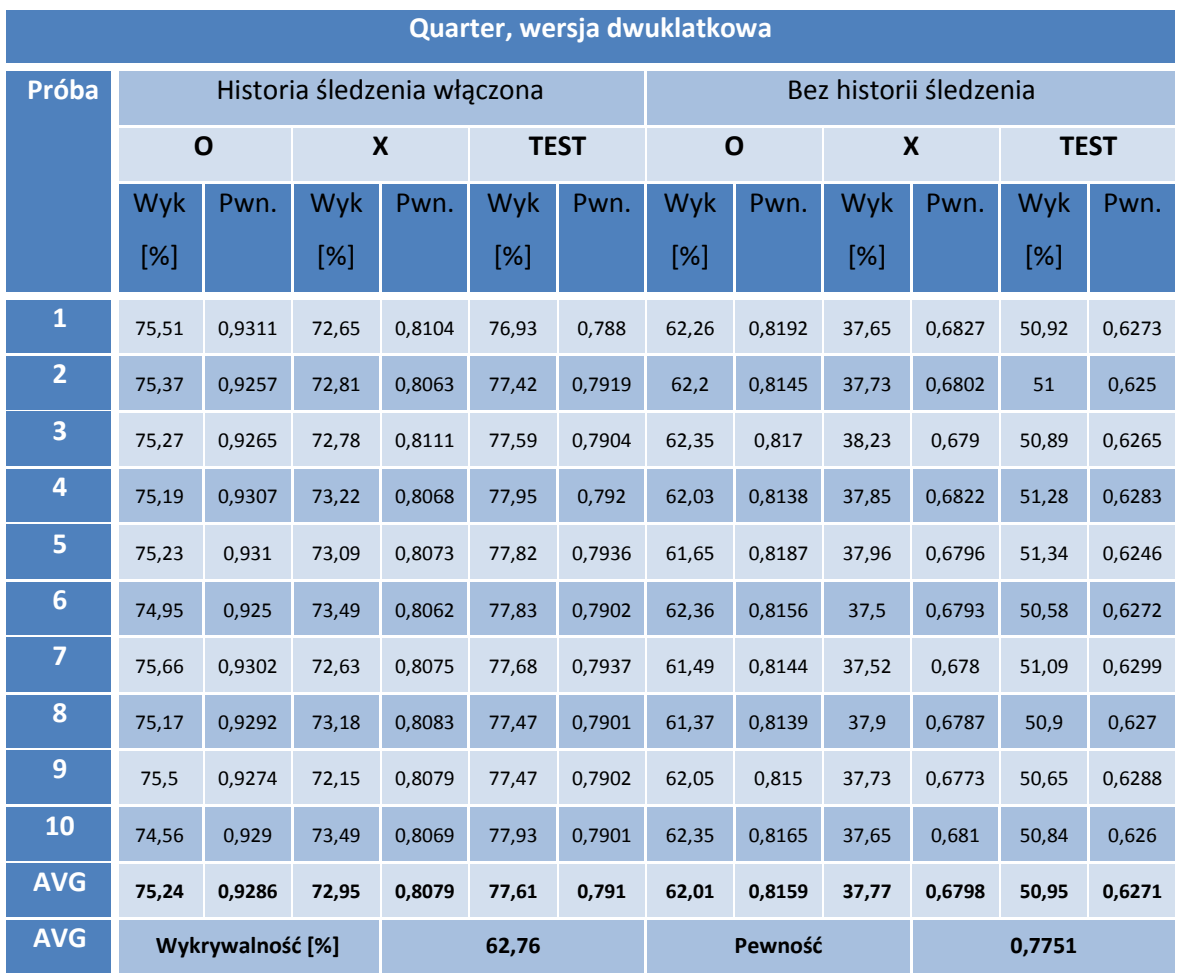

**Tabela IV.20: Tabela pomiarów algorytmu double, wersja jednoklatkowa (źródło: opracowanie własne)**

#### **IV.2.7 Metoda progressive scan**

Wizualnie, metoda progressive scan, jest krok do przodu przed metodą double w wersji dwuklatkowej – posiada wszystkie jej zalety oraz częściowo eliminuje jej poważną wadę – utratę rozdzielczości pionowej ramki. Obraz zachowuje prawidłowy stosunek rozmiarów (2) oraz jest dalej bardzo płynny (3) (4). Co więcej, dzięki stosowaniu przetwarzania typu weaving w spokojnych obszarach, scena zachowuje pełną rozdzielczość pionową klatki wejściowej, tam, gdzie ruch nie wystąpił (1). Algorytm ten nie eliminuje wszystkich niedostatków metody doubling; dynamiczne miejsca w obrazie są w gorszej rozdzielczości (2) oraz wykazują tendencję do migotania.

Pod względem wykrywania markerów, algorytm sprawuje się bardzo dobrze, zajmując piątą lokatę w ogólnym zestawieniu, osiągając bardzo zbliżony wynik do najlepszego. Jeśli
chodzi o pewność wykrycia znacznika, metoda plasuje się na drugim w kolejności miejscu, o ułamek punktu procentowego gorzej niż wariant metody autoskiej (patrz: tabela IV.21).

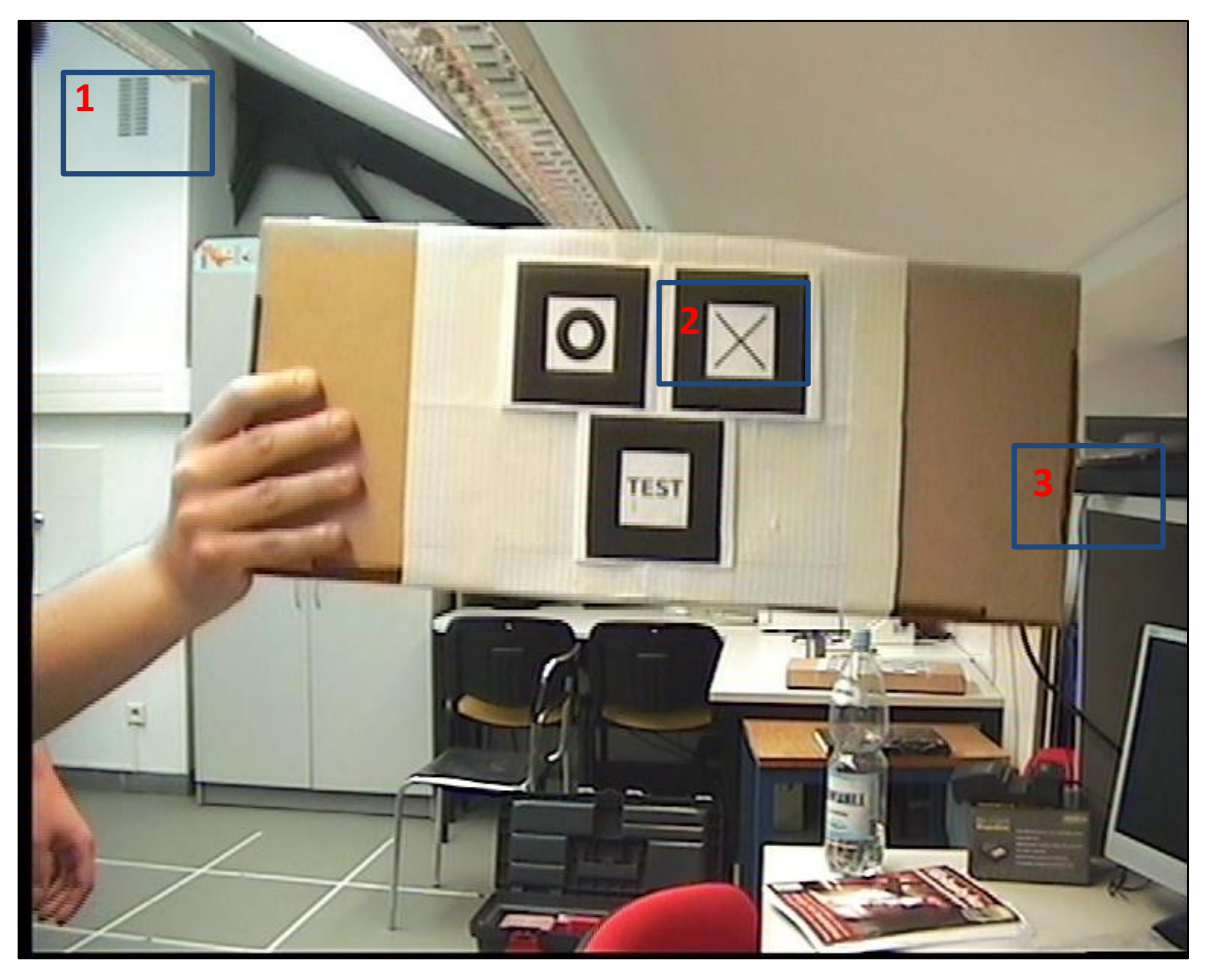

**Rysunek IV.15: Ramka wynikowa algorytmu progressive scan powstała na podstawie pola górnego (źródło:** 

**opracowanie własne)**

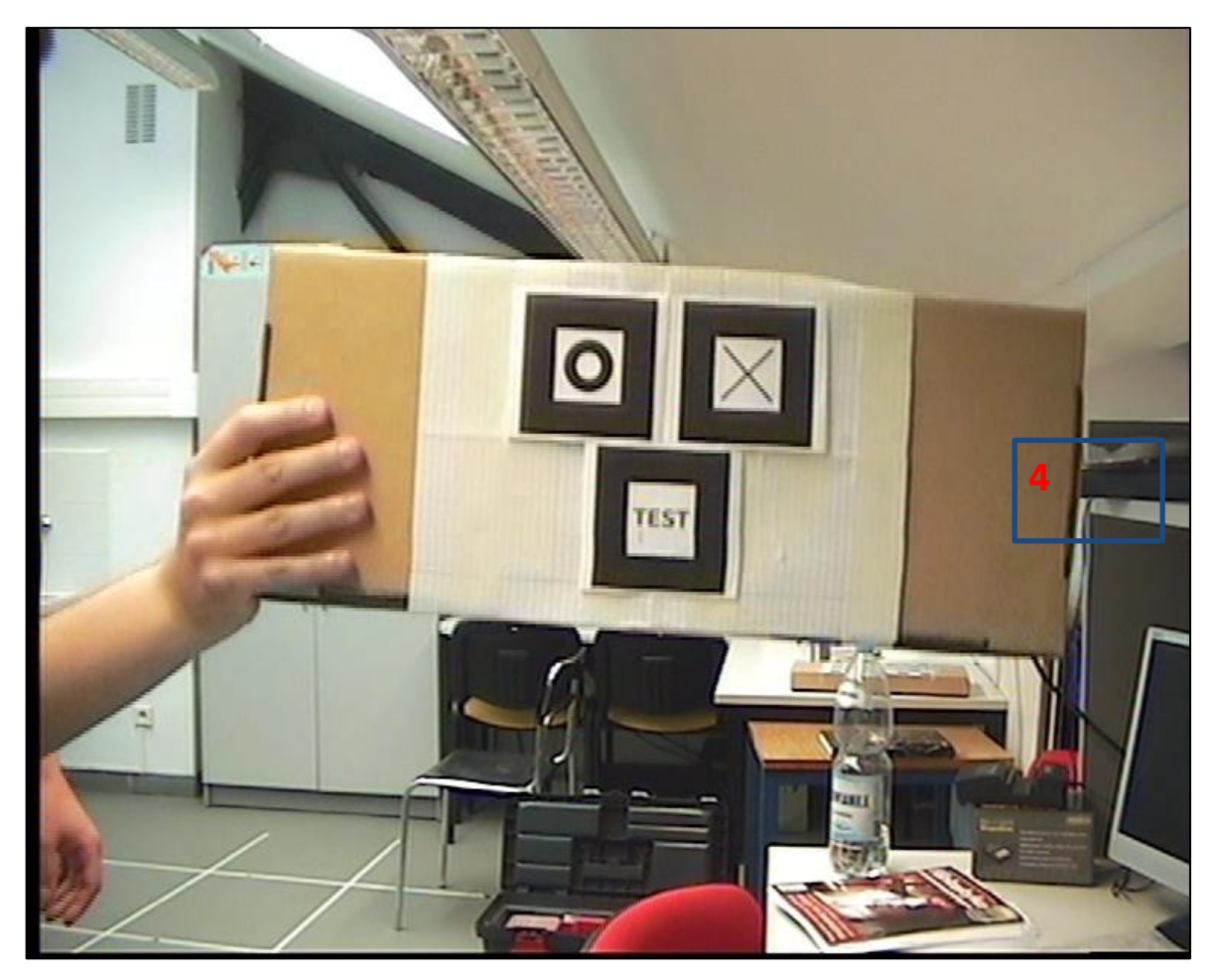

**Rysunek IV.16: Ramka wynikowa algorytmu progressive scan powstała na podstawie pola dolnego (źródło:** 

**opracowanie własne)**

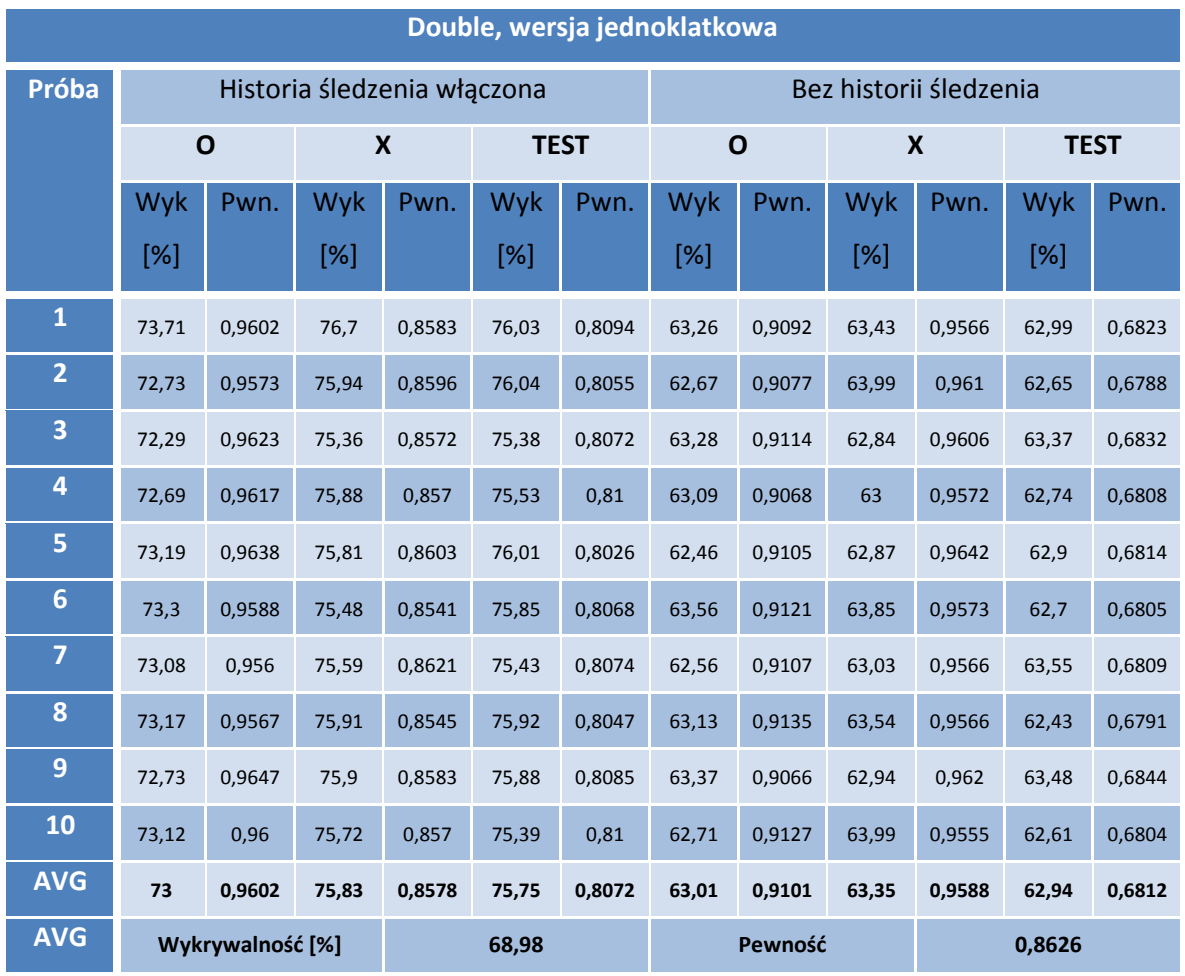

**Tabela IV.21: Tabela pomiarów algorytmu double, wersja jednoklatkowa (źródło: opracowanie własne)**

### **IV.2.8 Metoda autorska**

Metoda autorska, pod względem graficznym, prezentuje się bardzo dobrze: ma zachowaną rozdzielczość pionową ramki wsadowej, przez co obraz wydaje się być ostry i dobrze czytelny (1) oraz ma prawidłowe stosunki rozmiarów krawędzi. Nie podziela też wad algorytmów opisanych wcześniej – obszary będące w ruchu nie tracą na jakości (2) oraz nie migocą (brak migotania dotyczy wersji dwuklatkowej, w wersji jednoklatkowej taki problem nie występuje w ogóle). W przypadku, gdy na wyjściu algorytmu otrzymujemy dwie klatki – efektywnie zwiększa się rozdzielczość czasowa całej sekwencji (3) (4). Metoda bardzo dobrze sobie radzi niezależnie od oddalenia markera do kamery oraz jego nachylenia względem niej.

Oba warianty metody wykazują ponadprzeciętną wykrywalność znaczników (drugie miejsce dla wersji jednoklatkowej – pierwsze wśród metod niezmienionej liczbie klatek na sekundę oraz najlepszy wynik ogólnie dla wariantu dwuklatkowego). W przypadku pewności wyszukiwania markera w obrazie, obie metody zajmują bardzo dobre miejsca w rankingu z wynikiem średnim ponad 0,86 (patrz: tabele IV.22 oraz IV.23).

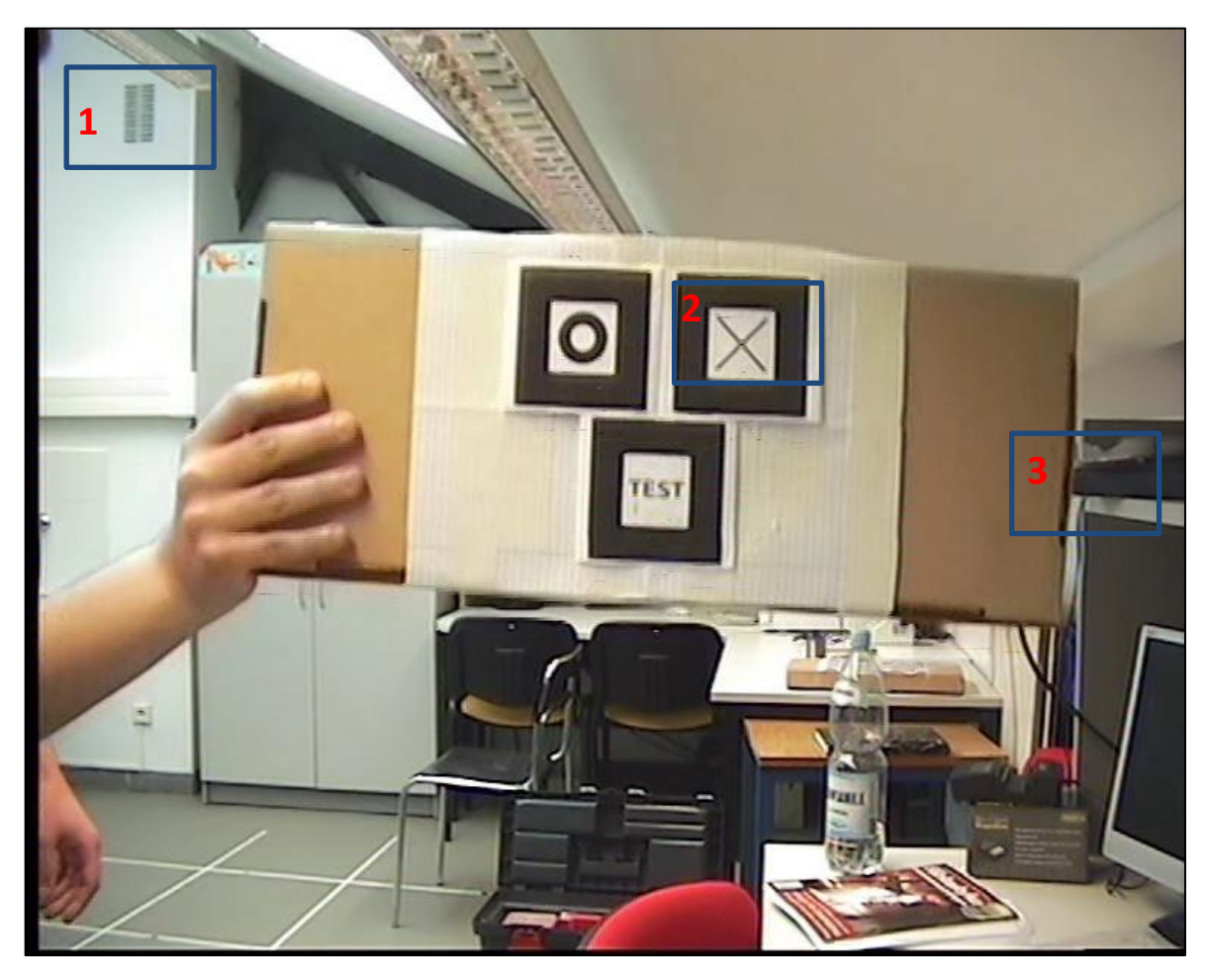

**Rysunek IV.17: Ramka wynikowa algorytmu autorskiego powstała na bazie pola górnego (źródło: opracowanie własne)**

Należy także nadmienić, że metoda autorska (a wraz z nią metoda Gunnara Thalina) miała najlepszą wykrywalność znaczników w dali – wraz z malejącą liczbą pikseli, metody typu weaving, blending, doubling, discard, a w szczególności quarter miały bardzo małą wykrywalność, kiedy plansza ze wskaźnikami była najbardziej oddalona od kamery. Z racji braku utraty rozdzielczości pionowej, algorytm proponowany przez autora bardzo dobrze

sobie poradził z wykrywaniem optycznie małych wskaźników – co znacznie rozszerza stosowalność tej metody względem pozostałych. Obserwacja ta nie wynika wprost z przedstawionych w poszczególnych tabelach wyników, ale została empirycznie potwierdzona przez badającego w czasie poszczególnych prób jakościowych.

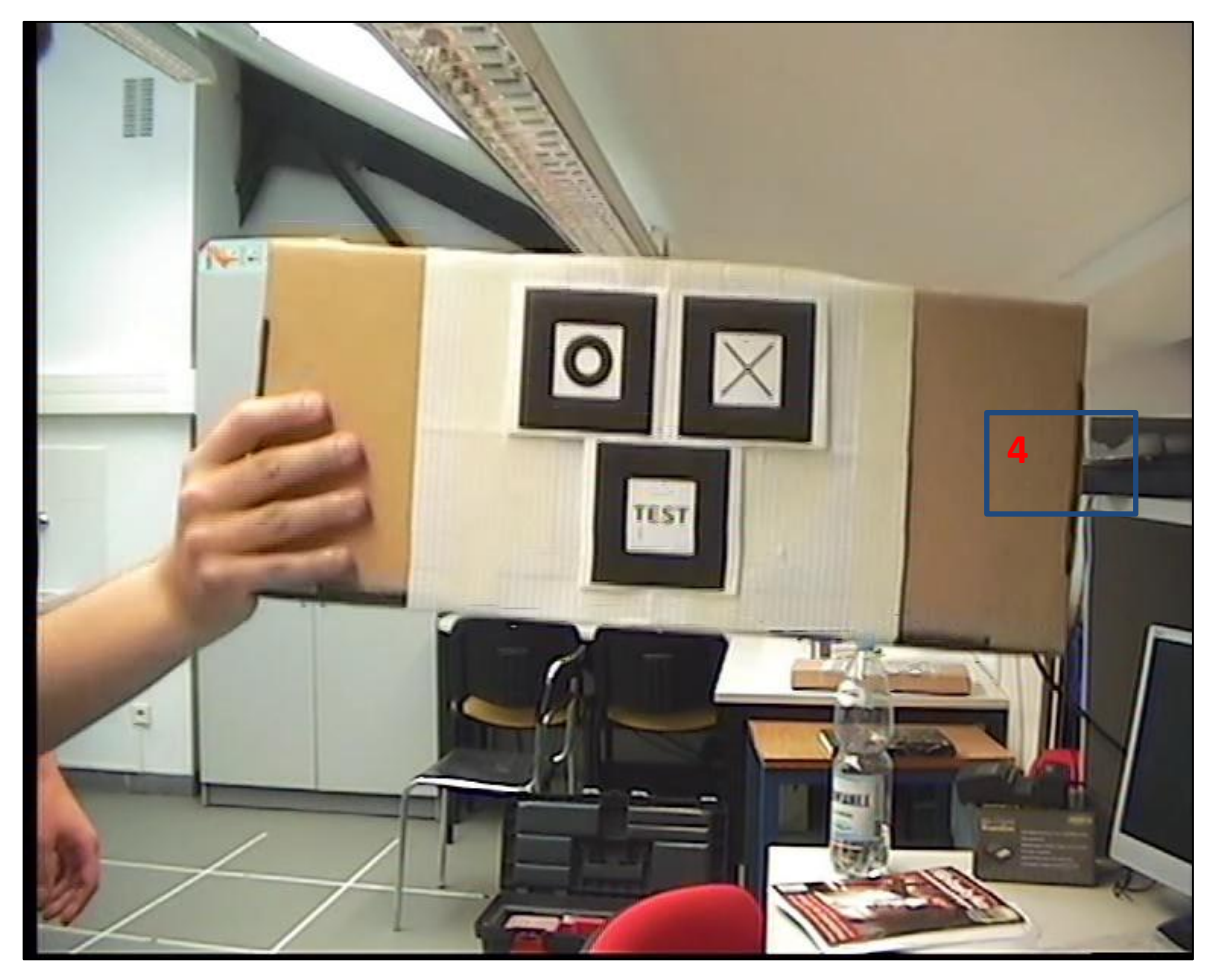

**Rysunek IV.18: Ramka wynikowa algorytmu autorskiego powstała na bazie pola dolnego (źródło: opracowanie** 

**własne)**

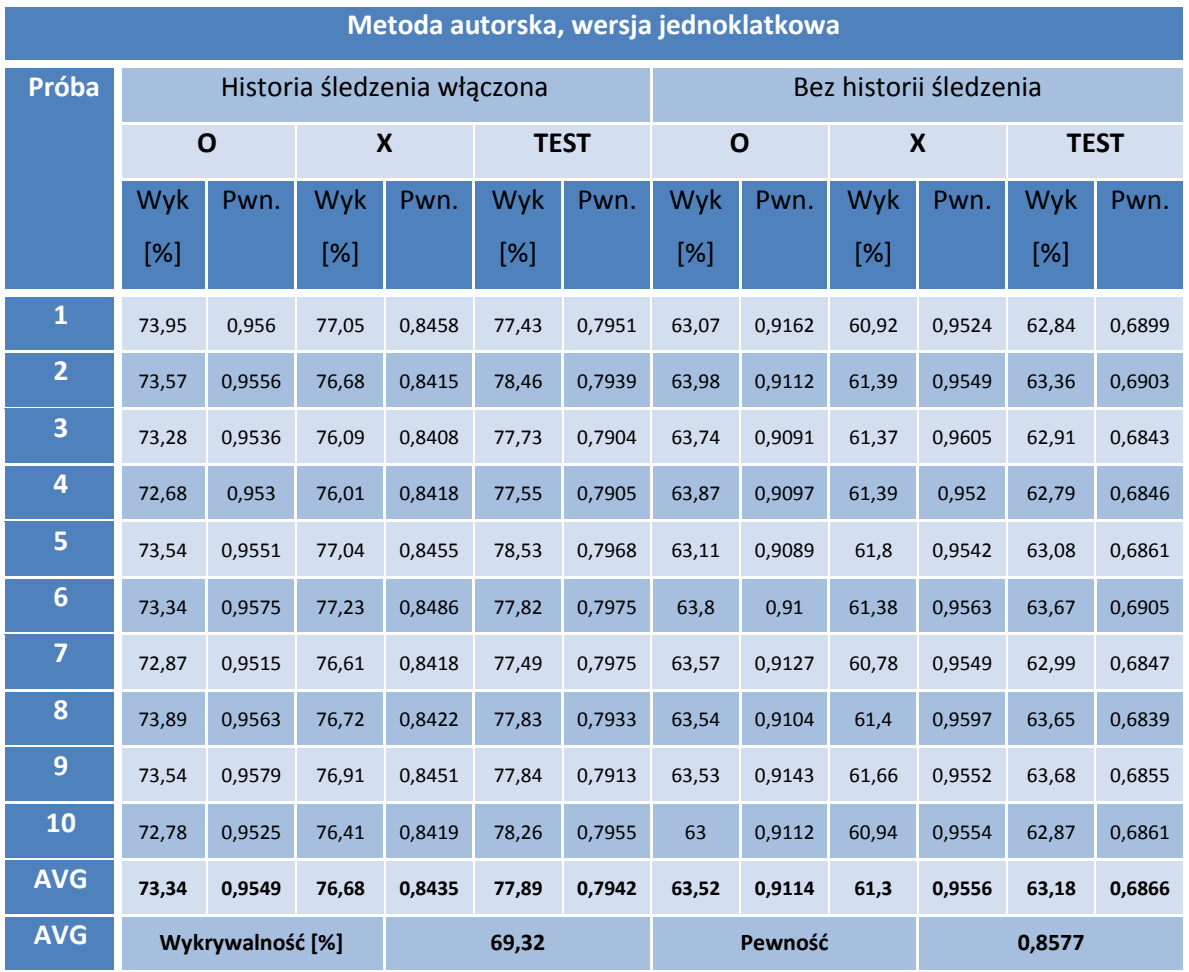

**Tabela IV.22: Tabela pomiarów metody autorskiej, wersja jednoklatkowa (źródło: opracowanie własne)**

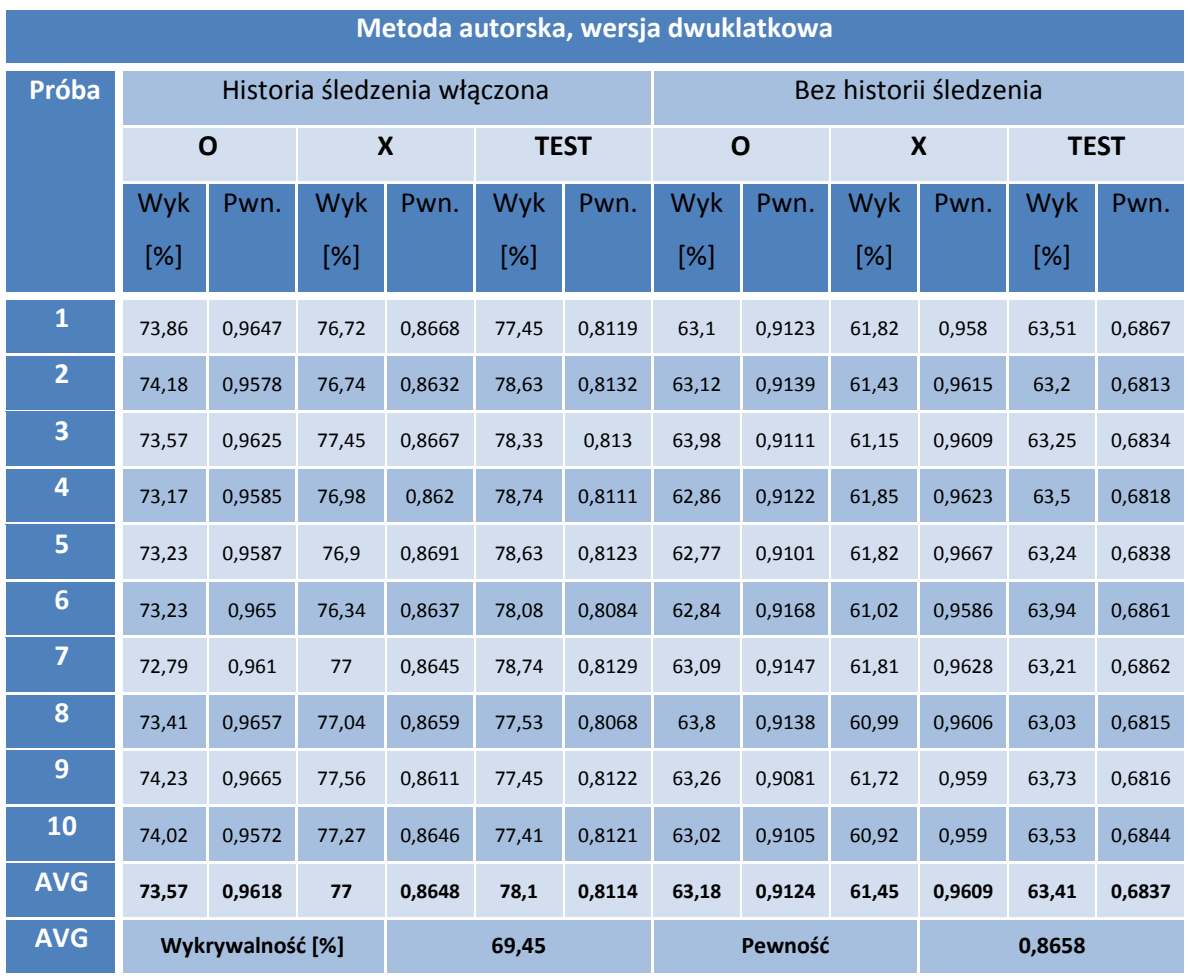

**Tabela IV.23: Tabela pomiarów algorytmu autorskiego, wersja dwuklatkowa (źródło: opracowanie własne)**

# **IV.2.9 Metoda Gunnara Thalina**

Wizualnie, efekty zastosowania metody Gunnara Thalina są niemal identyczne do metody autorskiej, przez co wnioski wypływające z obserwacji jakości tej metody są tożsame:

- obraz jest ostry, nie utracił detali, zarówno obszary statyczne (1) i dynamiczne (2)
- obraz nie wykazuje tendencji do migotania,
- w wersji dwuklatkowej jest płynny ze względu na zwiększenie częstotliwości wyświetlania klatek (3) (4).

Wyniki obu wariantów metod są spójne do wyników obserwowanych przy badaniu metody autorskiej, same pomiary oraz wyciągnięte z nich średnie pomiarów są zbieżne.

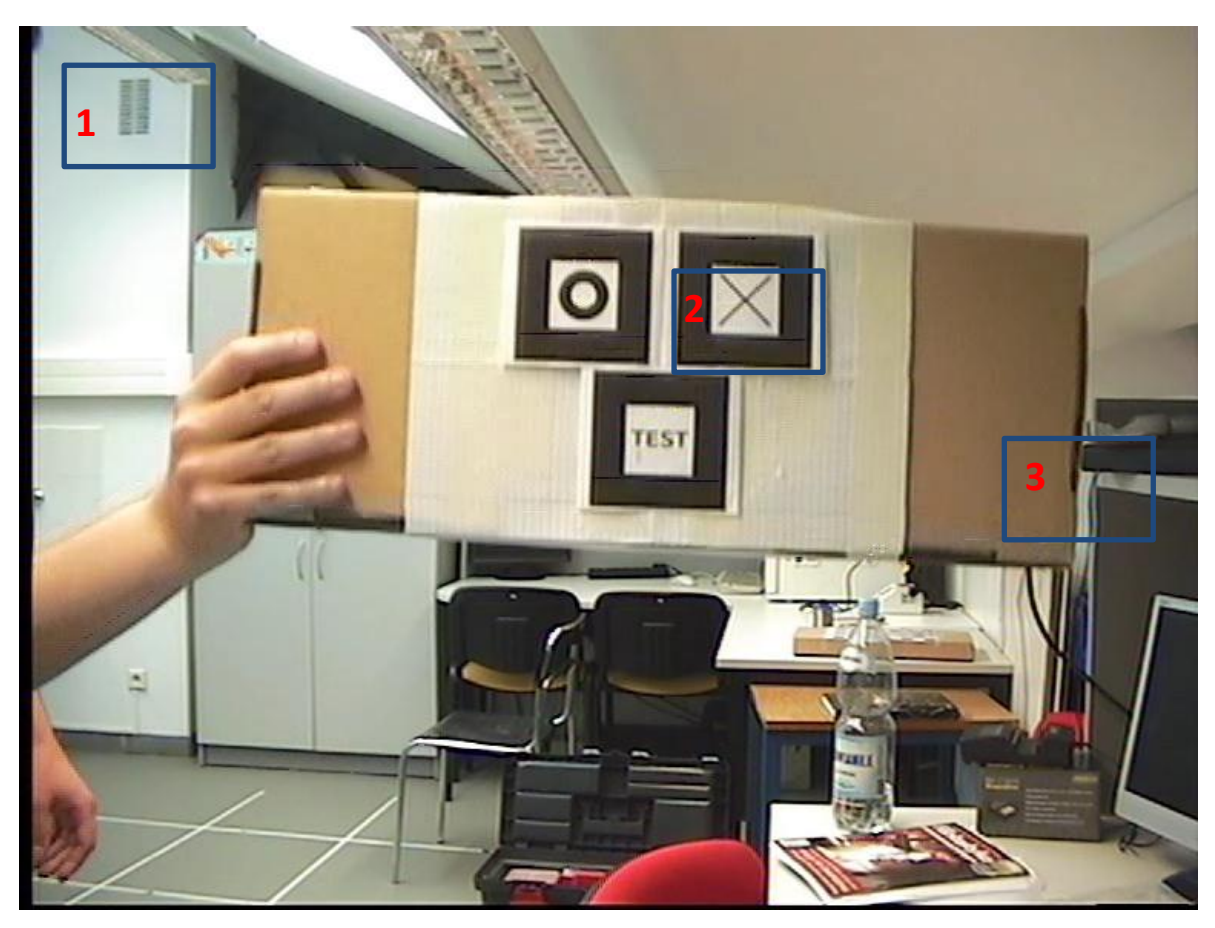

**Rysunek IV.19: Ramka wynikowa algorytmu Gunnara Thalina powstała na bazie pola górnego (źródło: opracowanie** 

**własne)**

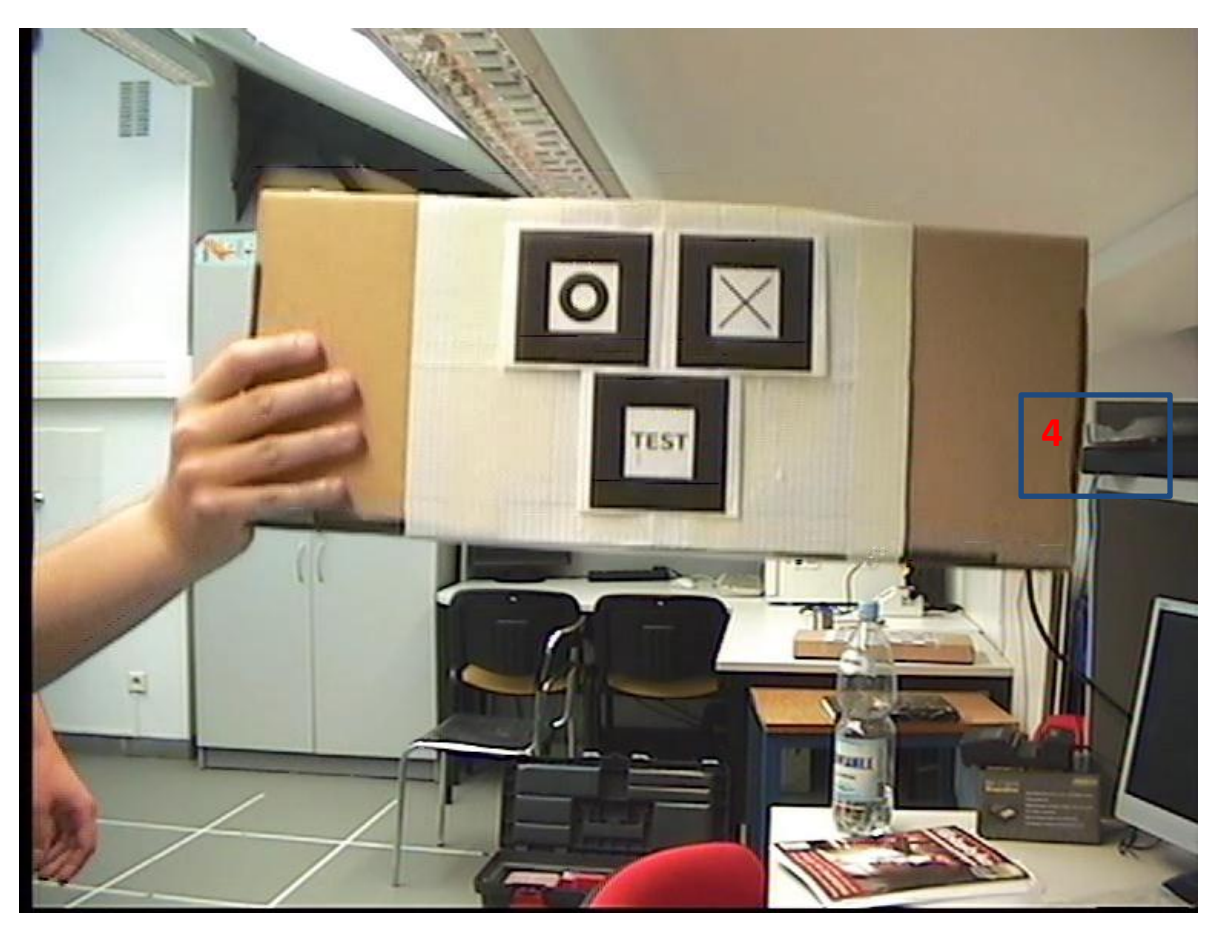

**Rysunek IV.20: Ramka wynikowa algorytmu Gunnara Thalina powstała na bazie pola dolnego (źródło: opracowanie** 

**własne)**

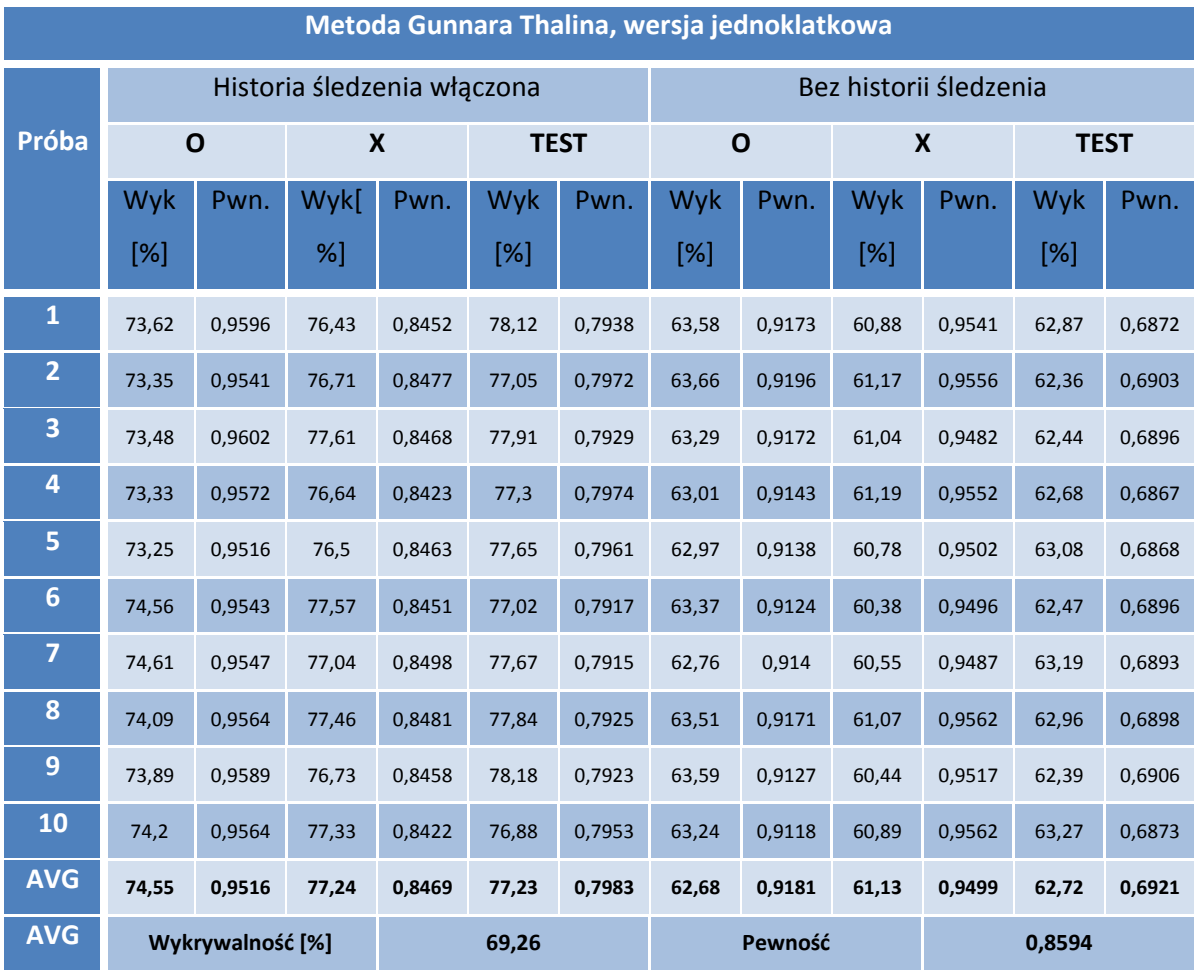

**Tabela IV.24: Tabela pomiarów metody Gunnara Thalina, wersja jednoklatkowa (źródło: opracowanie własne)**

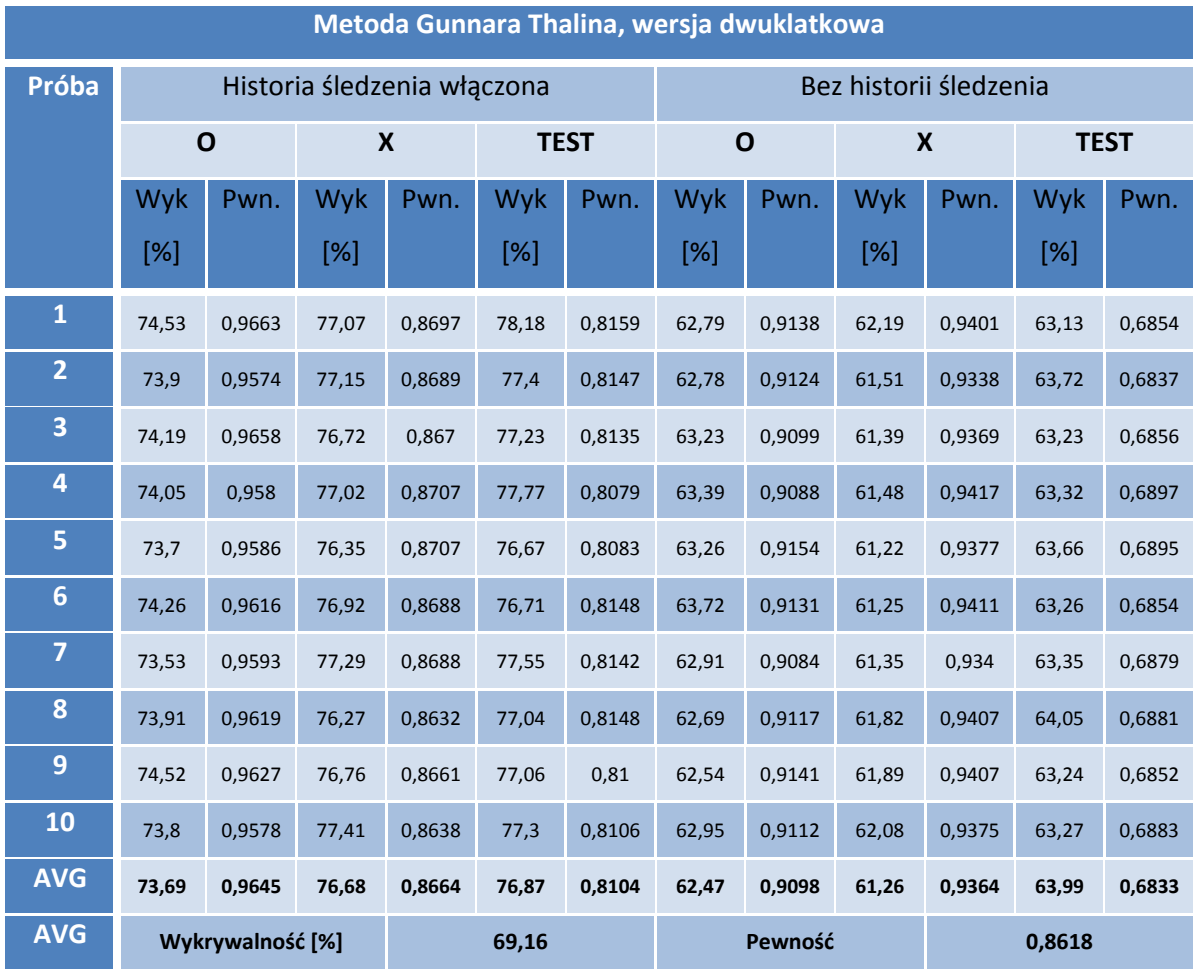

**Tabela IV.25: Tabela pomiarów algorytmu Gunnara Thalina, wersja dwuklatkowa (źródło: opracowanie własne)**

#### **IV.3 Porównanie wykrywania pozycji przestrzennej wskaźników**

Ostatnim badaniem, które obejmuje niniejsze opracowanie jest porównanie algorytmów usuwania przeplotu pod względem jakości wykrywania pozycji wskaźników w przestrzeni trójwymiarowej oraz orientacji wskaźnika względem kamery. Wybór metody porównania był, podobnie jak w poprzednich przypadkach, podyktowany związkiem istotności badanych parametrów w robotyce. Jakość określania położenia i nachylenia znaczników ma kluczowy wpływ w większości miejsc, gdzie stosowane są markery – trudno sobie wyobrazić prawidłowe działanie algorytmu odwzorowującego otoczenie w 3D, jeśli na wejściu dostawałby niedokładne lub w ogóle nieprawdziwe informacje dotyczące umiejscowienia znacznika w przestrzeni albo działanie robota, który ma precyzyjnie pochwycić delikatny obiekt i trafiający obok lub, co gorsza, w sam obiekt [26] [27] [28] [29].

Pomiar odchylenia pozycji jest rozumiany jako różnica pozycji w osiach X, Y oraz Z bieżącej pozycji wskaźnika w przestrzeni (wartości te są pobierane z macierzy translacji wykrytego markera) względem poprzednio wykrytej pozycji. Wartości odchyleń są uśredniane zarówno dla składowych X, Y oraz Z przestrzeni euklidesowej, jak i wszystkich takich odchyleń w czasie trwania całego wyszukiwania znaczników. Im wartość tego odchylenia jest mniejsza, tym trajektoria wykrywania znacznika jest bardziej dokładna, a co za tym idzie – płynna. Skala wartości odchyleń jest tożsama ze skalą biblioteki OpenGL, tj. dla z = 0,  $x_{min}$  = -1,333,  $x_{max}$  = 1,333,  $y_{min}$  = -1 oraz  $y_{max}$  = 1. Dla obiektów będących w głębi obrazu, skala zmniejsza się liniowo.

Odchylenie nachylenia znacznika względem kamery jest reprezentowane poprzez bezwzględną różnicę poszczególnych kątów eulerowskich markera bieżącego oraz znalezionego krok wcześniej. Powyższe odchylenie jest mierzone w stopniach. Dodatkowo, maksymalne odchylenie dla danego kąta nie może przekroczyć 180 stopni (nie ma znaczenia w którą stronę się marker odchyli, może to być maksymalnie -180 oraz +180 stopni), dlatego dla kątów większych niż półpełne – te kąty odejmuje się od kąta pełnego, z odpowiednim znakiem. Odchylenia, podobnie jak w przypadku pozycji, są uśredniane pomiędzy poszczególnymi trzema kątami (po jednym dla par osi X, Y i Z) oraz pomiędzy

wszystkimi odchyleniami w trakcie trwania danej próby. Im mniejsza średnia różnica kątów, tym bardziej dokładne jest odwzorowane nachylenie znacznika względem kamery.

# **IV.3.1 Metoda weaving**

Weaving prezentuje się przeciętnie w odniesieniu do lokalizacji liniowej oraz kątowej markerów, zajmując środkowe pozycje w obu przypadkach. Próby nie odbiegają znacząco w żadnym punkcie w porównaniu z wynikami badań innych algorytmów (patrz: tabela IV.26).

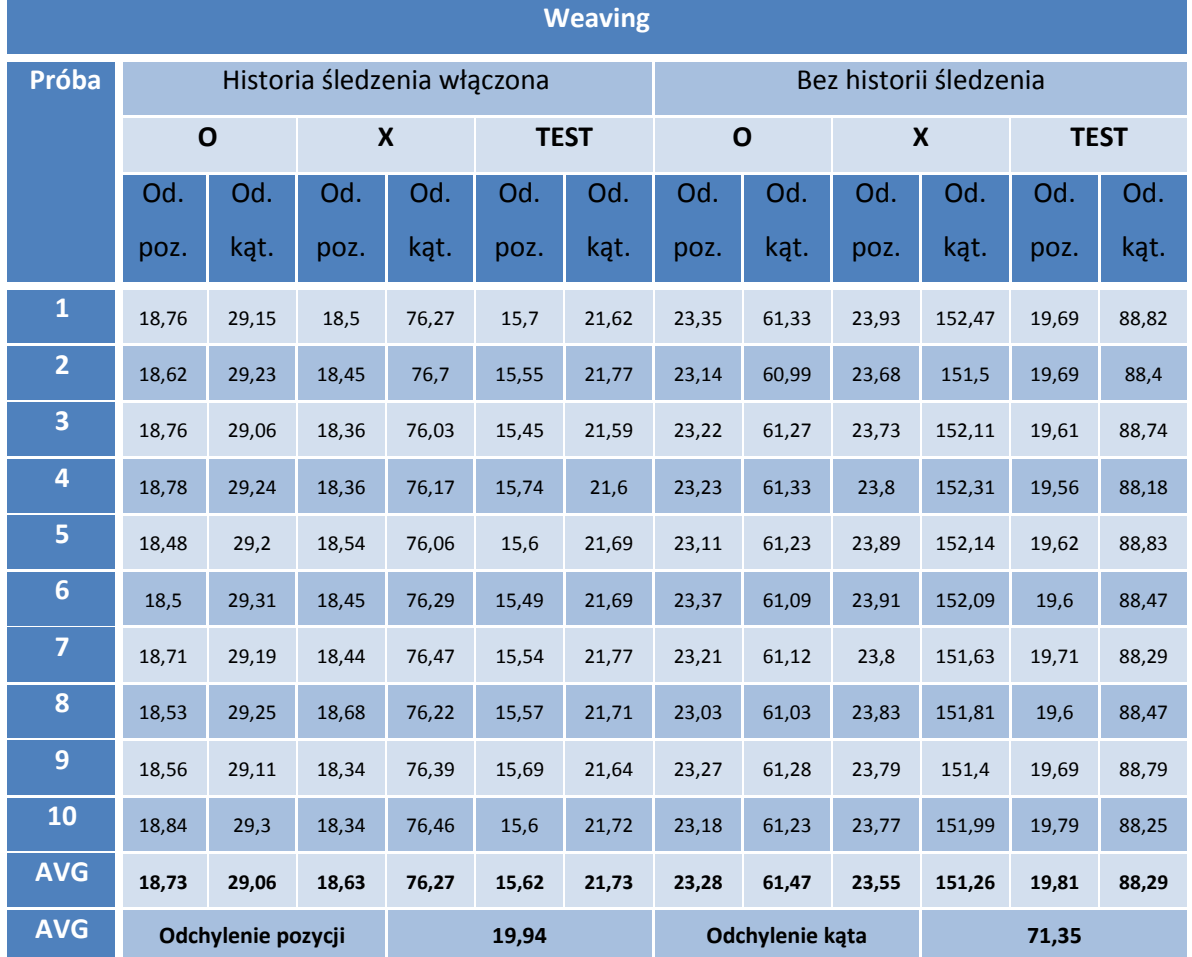

**Tabela IV.26: Tabela pomiarów algorytmu weaving (źródło: opracowanie własne)**

**Objaśnienia:**

Od. poz. oznacza średnią wartość odchylenia pozycji znacznika

Od. kąt. oznacza srednią wartość odchylenia kątowego znacznika

# **IV.3.2 Metoda blending**

Wyniki badań pozycji i nachylenia plasują algorytm blending podobnie do metody weaving – średnie odchylenie pozycji jest nieznacznie poprawione (chociaż należy zauważyć, że ta średnia mogłaby być lepsza, gdyby nie bardzo słaby wynik dla markera "O" dla prób z włączoną historią śledzenia), zaś średnia różnica kątowa jest minimalnie gorsza (patrz: tabela IV.27).

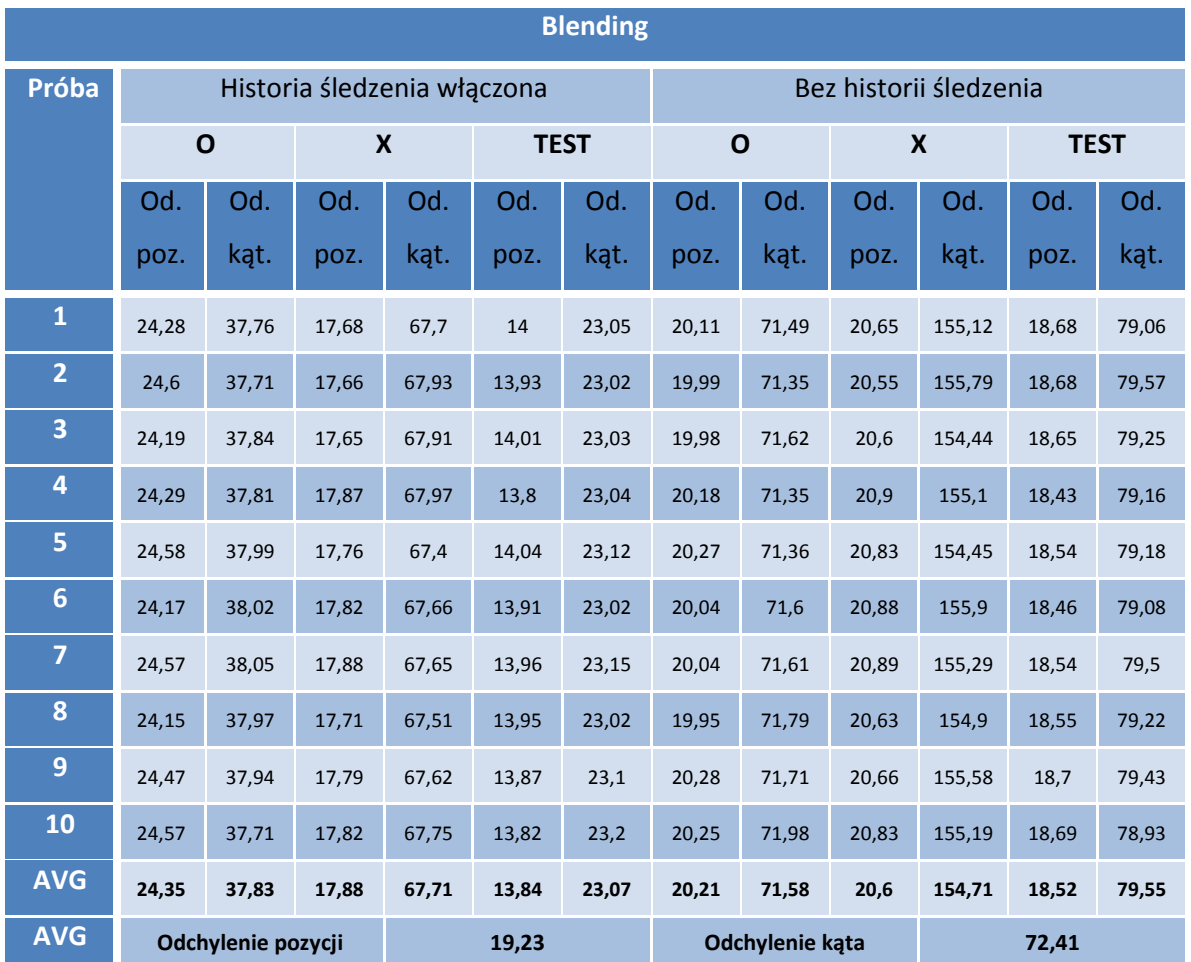

**Tabela IV.27: Tabela pomiarów algorytmu blending (źródło: opracowanie własne)**

### **IV.3.3 Metoda selective blending**

Wyniki algorytmu selective blending plasują ten algorytm tuż przed metodami weaving oraz blending, notując niewielkie zwyżki przy pomiarach średniej odchyleń pozycji oraz nachylenia względem znacznika względem kamery (patrz: tabela IV.28).

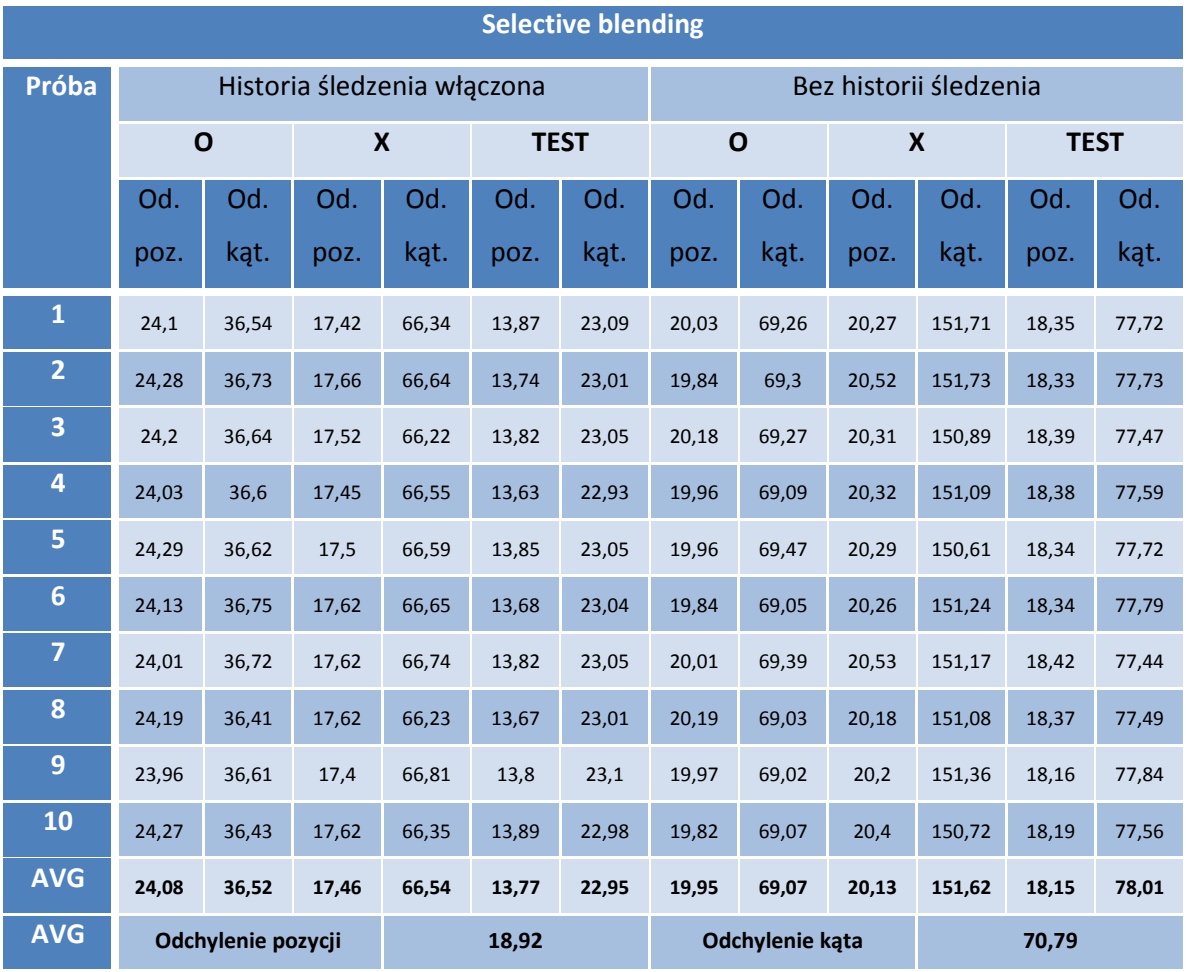

**Tabela IV.28: Tabela pomiarów algorytmu selective blending (źródło: opracowanie własne)**

# **IV.3.4 Metody discard**

O ile rodzina metod discard radziła sobie bardzo dobrze w testach wydajnościowych oraz przyzwoicie w testach wykrywania markera, tutaj, w przypadku badania związanego z pozycją znacznika i jego nachyleniem wobec rejestratora, kompletnie sobie nie radzi (poza przypadkiem odchylenia kątowego metody dwuklatkowej, o czym za chwilę). Wyniki średniego odchylenia liniowego (32,09 oraz 33,73 jednostek kolejno dla wariantu jednoklatkowego oraz wariantu dwuklatkowego) są najgorsze z zarejestrowanych. Średnie odchylenie kątowe dla metody jednoklatkowej zajmuje ostatnią pozycję w rankingu, zaś dla metody dwuklatkowej – miejsce pierwsze (patrz: tabela IV.29 oraz IV.30). Autorowi opracowania trudno jest wytłumaczyć tą anomalię, ale znając przebieg próby oraz charakter wykrywania znaczników w obrazie przekształconym algorytmem discard (znaczniki są wykrywane pod bardzo różnymi kątami przez niemożliwość dopasowania kwadratowego wzorca do prostokątnego znacznika w obrazie) – ten wynik należałoby zaklasyfikować jako bardzo specyficzny przypadek i nie traktować tego wyniku wiążąco.

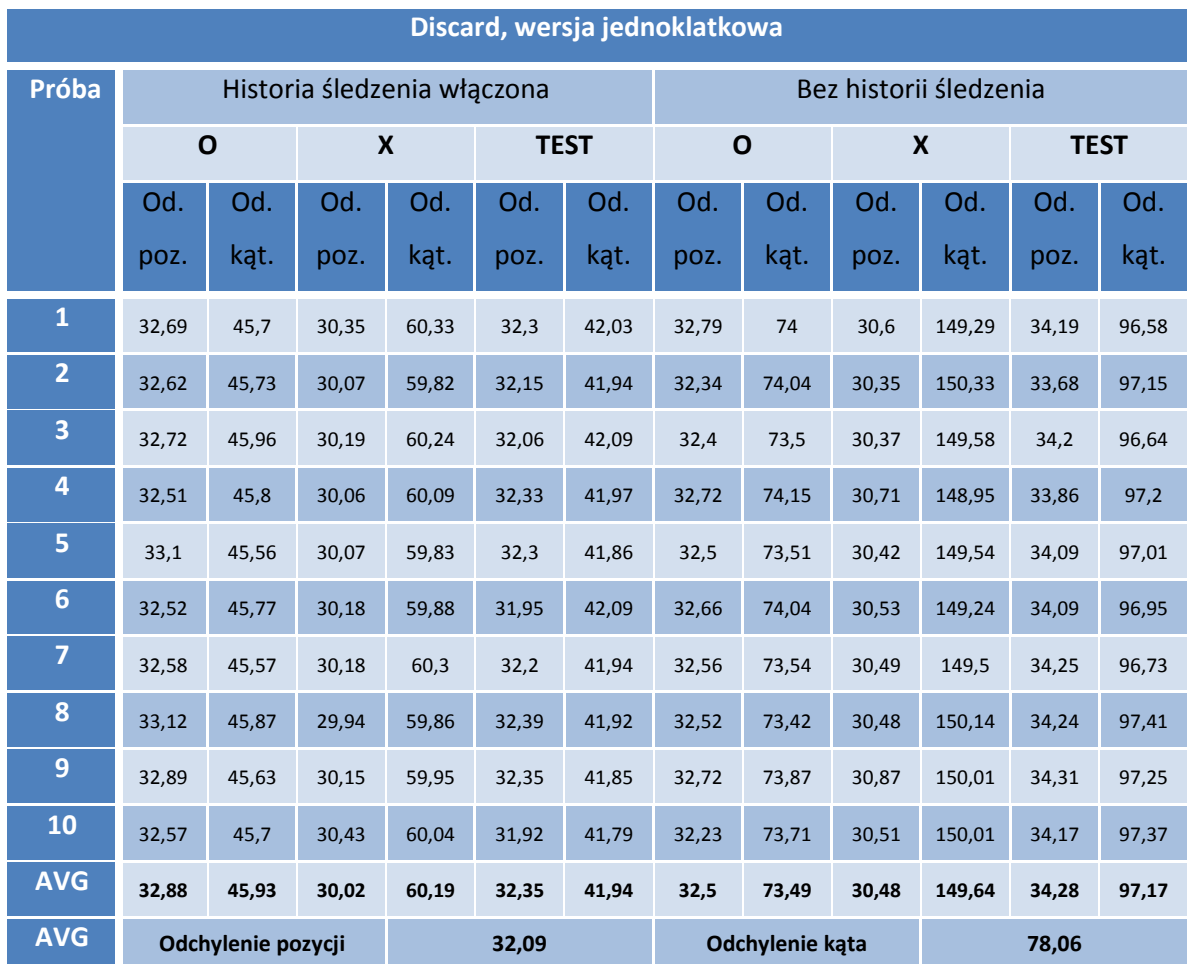

**Tabela IV.29: Tabela pomiarów algorytmu discard, wersja jednoklatkowa (źródło: opracowanie własne)**

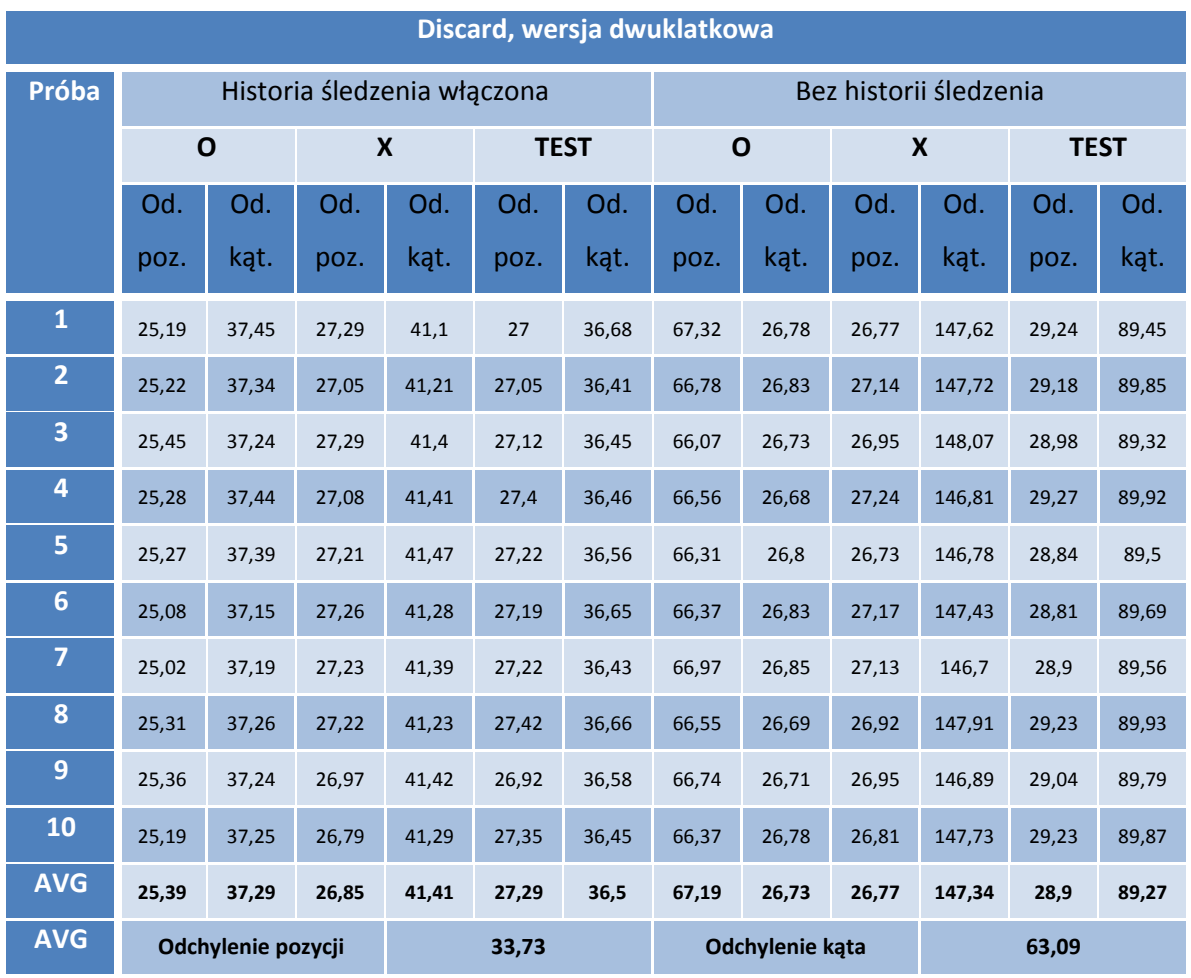

**Tabela IV.30: Tabela pomiarów algorytmu discard, wersja dwuklatkowa (źródło: opracowanie własne)**

# **IV.3.5 Metody double**

Wersja jednoklatkowa metody double plasuje się bardzo przeciętnie w ranking pomiarów odchyleń, minimalnie lepiej niż weaving w pomiarze odchyleń liniowych oraz nieznacznie lepiej od metody discard w przypadku odchylenia kątowego (patrz: tabela IV.31).

Dwuklatkowy wariant algorytmu double po raz pierwszy pokazuje siłę metod, które zwiększają rozdzielczość czasową wynikowej sekwencji obrazów – pomiar odchyleń liniowych jest prawie dwukrotnie mniejszy niż w przypadku zarejestrowanych prób dla algorytmów jednoklatkowych. Odchylenie kątowe, w tym przypadku, jest lepsze niż dla pierwszej wersji double, ale nadal jest to wynik tylko przeciętny (patrz: tabela IV.32).

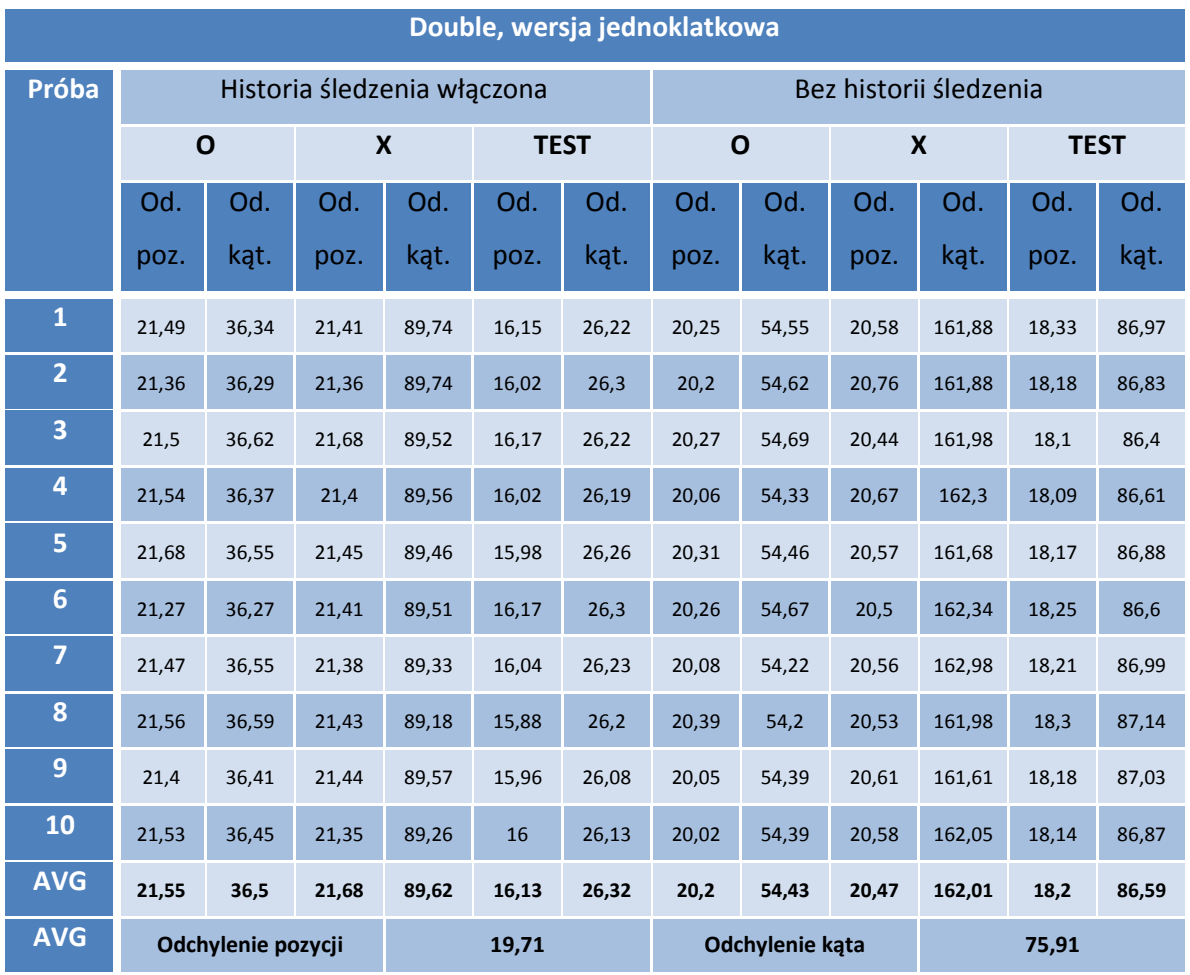

**Tabela IV.31: Tabela pomiarów algorytmu double, wersja jednoklatkowa (źródło: opracowanie własne)**

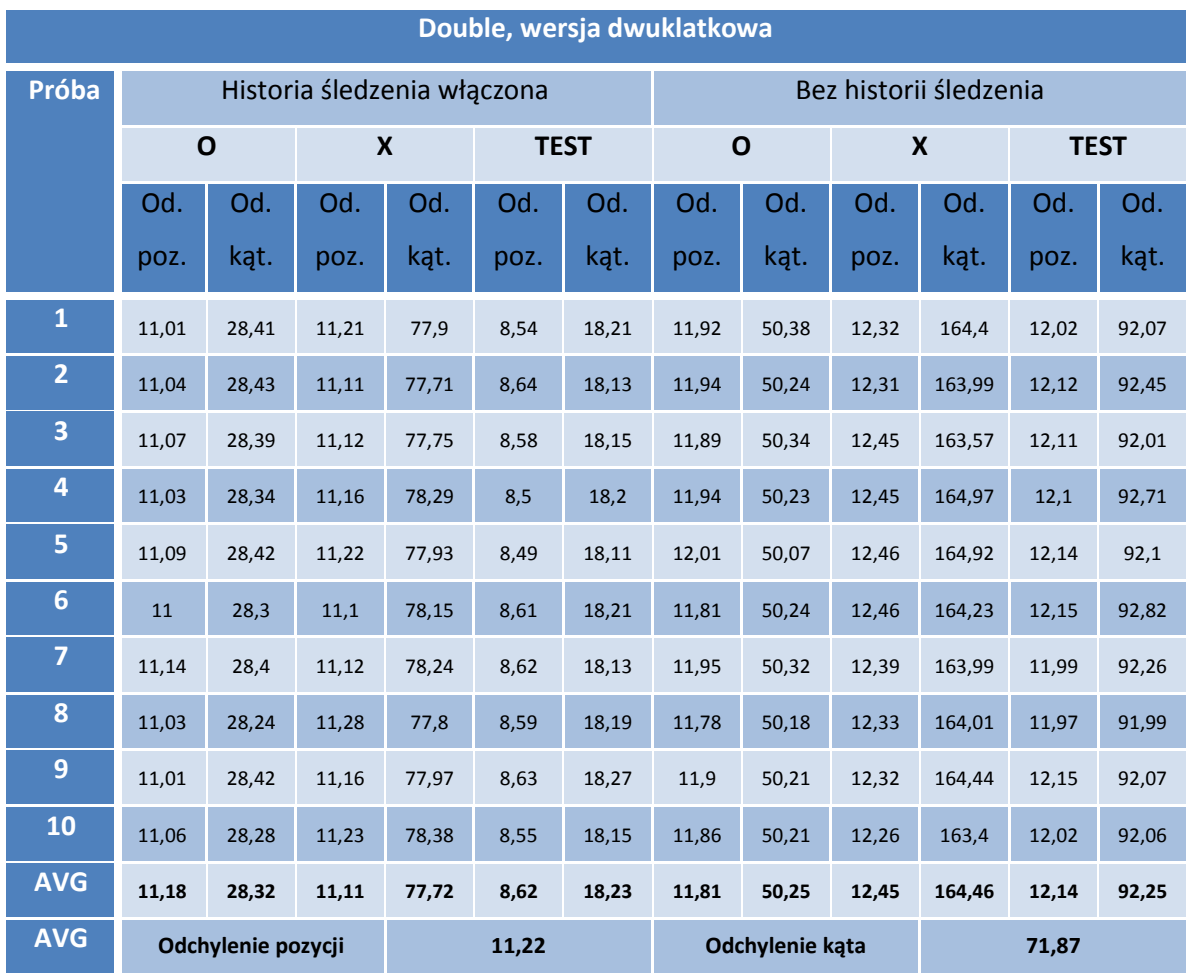

**Tabela IV.32: Ramka wynikowa algorytmu double, wersja dwuklatkowa (źródło: opracowanie własne)**

# **IV.3.6 Metody quarter**

Wyniki obu wariantów metody quarter można zaklasyfikować jako przeciętne, ze średnią wartością odchyleń pozycjonowania znaczników na poziomie 20,34 jednostki dla wersji jednoklatkowej oraz 18,29 jednostki dla wersji dwuklatkowej (co samo w sobie jest dobrym wynikiem, ale słabym wobec reszty wersji dwuklatkowych – co uwidacznia, że czterokrotne zmniejszenie liczby pikseli w obrazie nie jest rekompensowane przez zwiększoną rozdzielczość czasową); w przypadku odchyleń kątowych średni wynik wariantu jednoklatkowego (74,61°) jest nieznacznie poprawiony w drugim wariancie (70,24°, patrz: tabele IV.33 oraz IV.34).

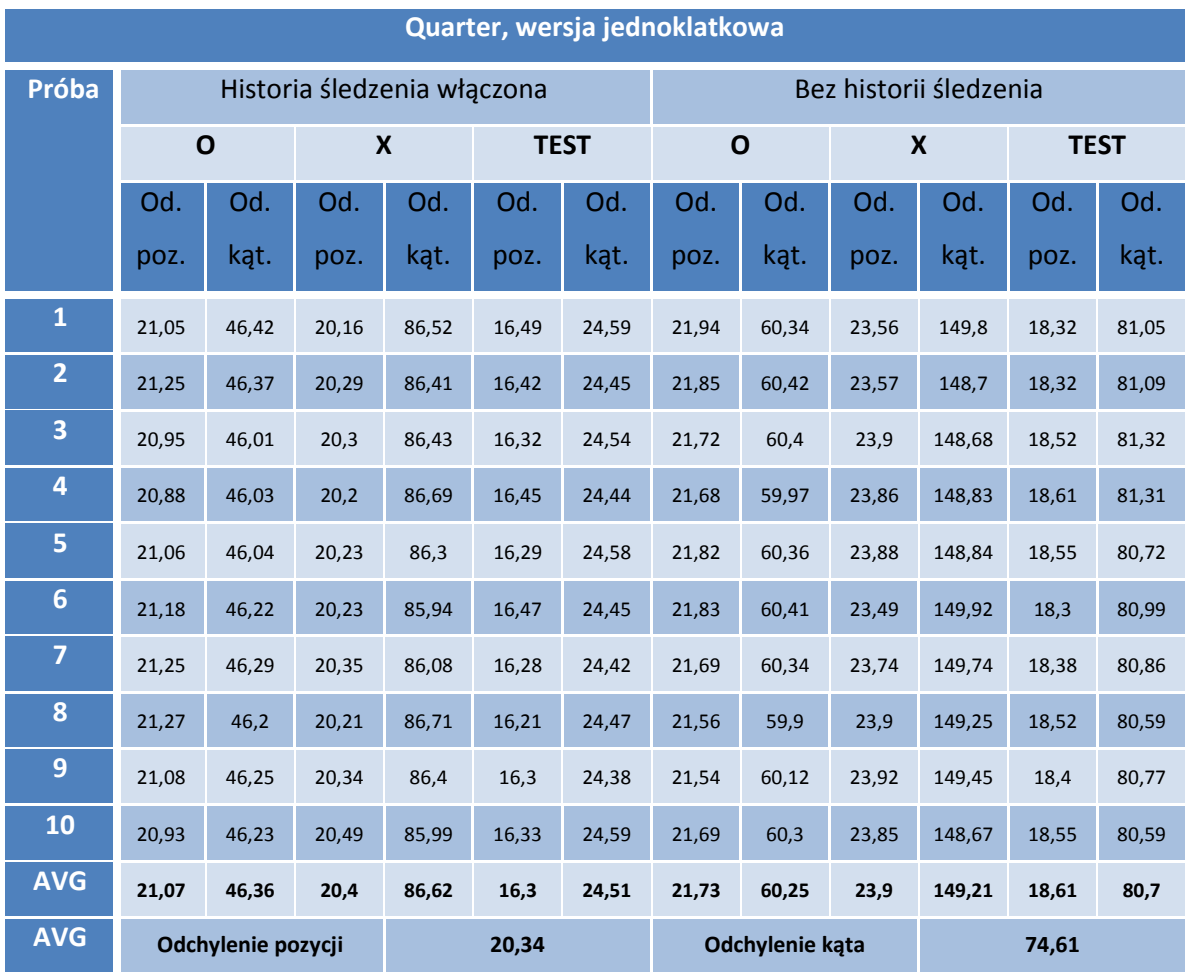

**Tabela IV.33: Ramka wynikowa algorytmu quarter, wersja jednoklatkowa (źródło: opracowanie własne)**

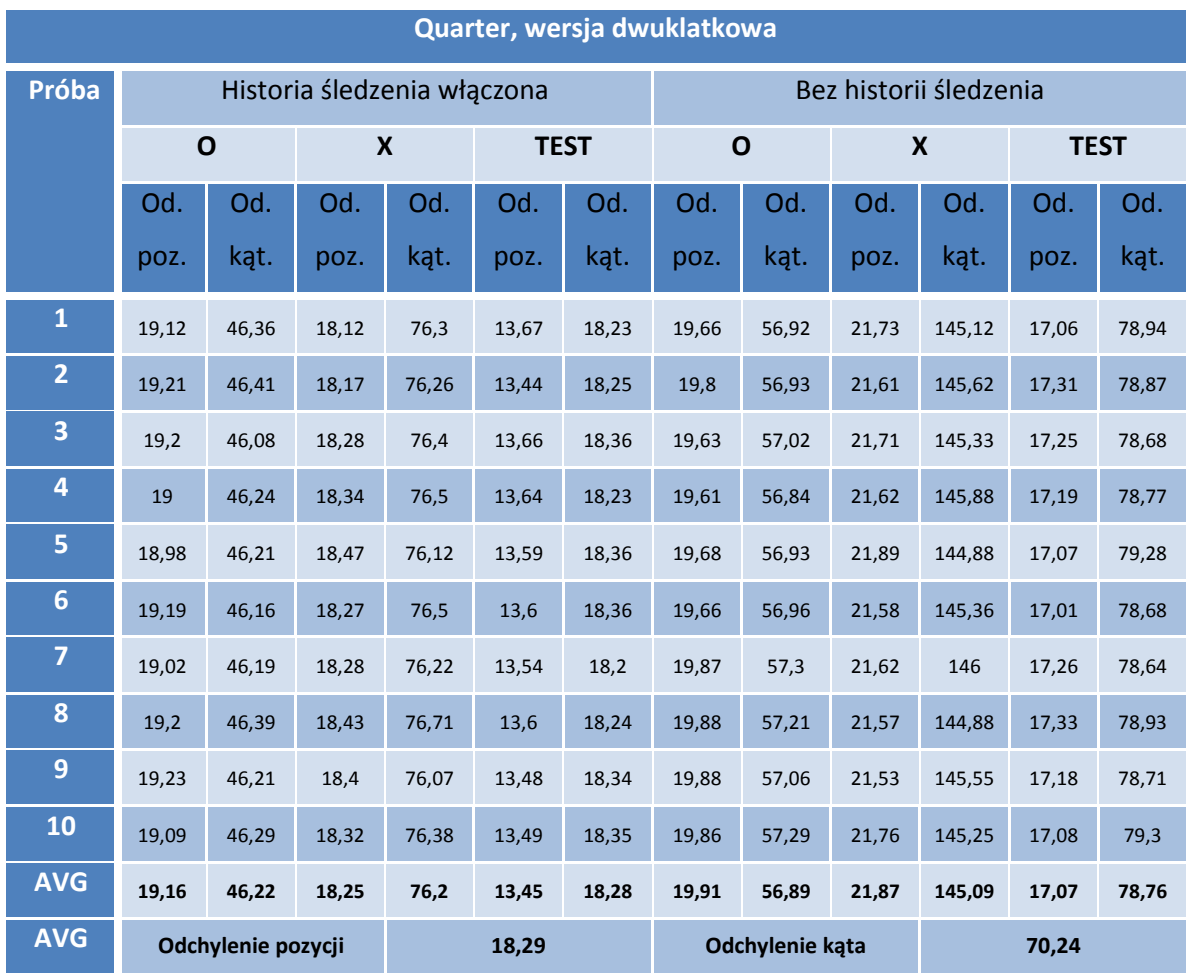

**Tabela IV.34: Tabela pomiarów algorytmu quarter, wersja dwuklatkowa (źródło: opracowanie własne)**

# **IV.3.7 Metoda progressive scan**

Podczas tego testu, algorytm progressive scan uplasował się wynikami na bardzo wysokiej pozycji (pozycja trzecia w przypadku odchyleń liniowych oraz pozycja szósta dla odchyleń kątowych, patrz: tabela IV.35). Wyniki wskazują na niewielką poprawę jakości wyznaczania pozycji względem metody double (dwuklatkowej) oraz umiarkowaną poprawę badania odchyleń kątowych – co najprawdopodobniej wynika z poprawy jakości obrazu w mniej dynamicznych scenach.

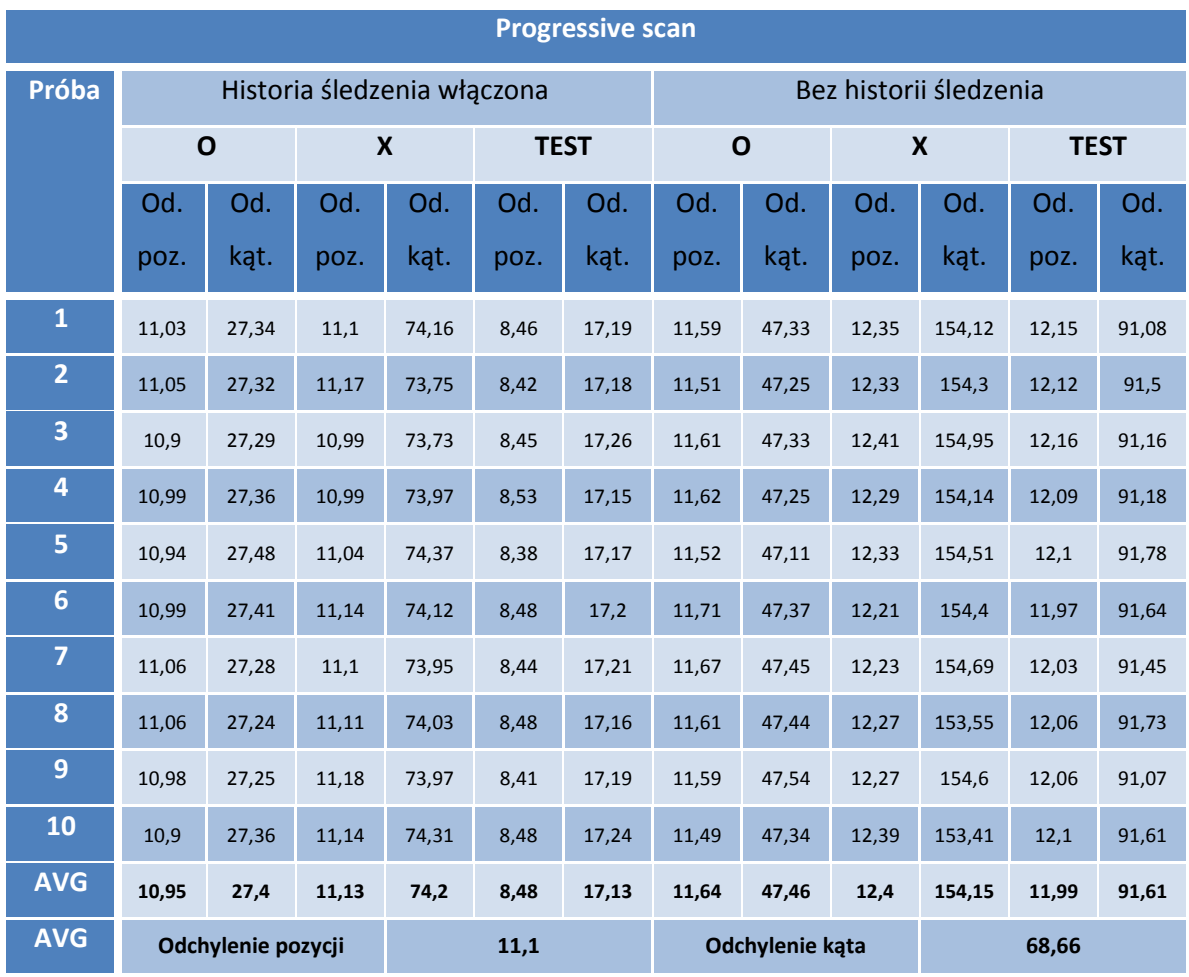

**Tabela IV.35: Tabela pomiarów algorytmu progressive scan (źródło: opracowanie własne)**

# **IV.3.8 Metoda autorska**

Obie wersje metody autorskiej zajęły bardzo wysokie miejsca w ogóle wyników tej próby. Wersja jednoklatkowa, z wynikiem 17,54 jednostek dla pomiaru odchyleń pozycjonowania oraz wynikiem 67,68° dla odchyleń kątowych zajmuje pozycję piątą i czwartą, odpowiednio (należy zauważyć, że są to najlepsze wyniki wśród metod jednoklatkowych, patrz: tabela IV.36). Wynik w postaci 9,83 jednostki średniego odchylenia liniowego jest najlepszym zarejestrowanym wynikiem wśród algorytmów, bezsprzecznie wyprzedzając pozostałe algorytmy; podobnie jest z pomiarem odchylenia kątowego (64,38°, nie licząc problematycznego wyniku dla dwuklatkowej wersji algorytmu discard, patrz: tabela IV.37). Ciekawą obserwacją dla tej metody jest obniżenie skuteczności wykrywania nachylenia znacznika dla markera "X" – co najprawdobodobniej wynika ze zwężenia poszczególnych linii markera na skutek działania algorytmu interpolującego.

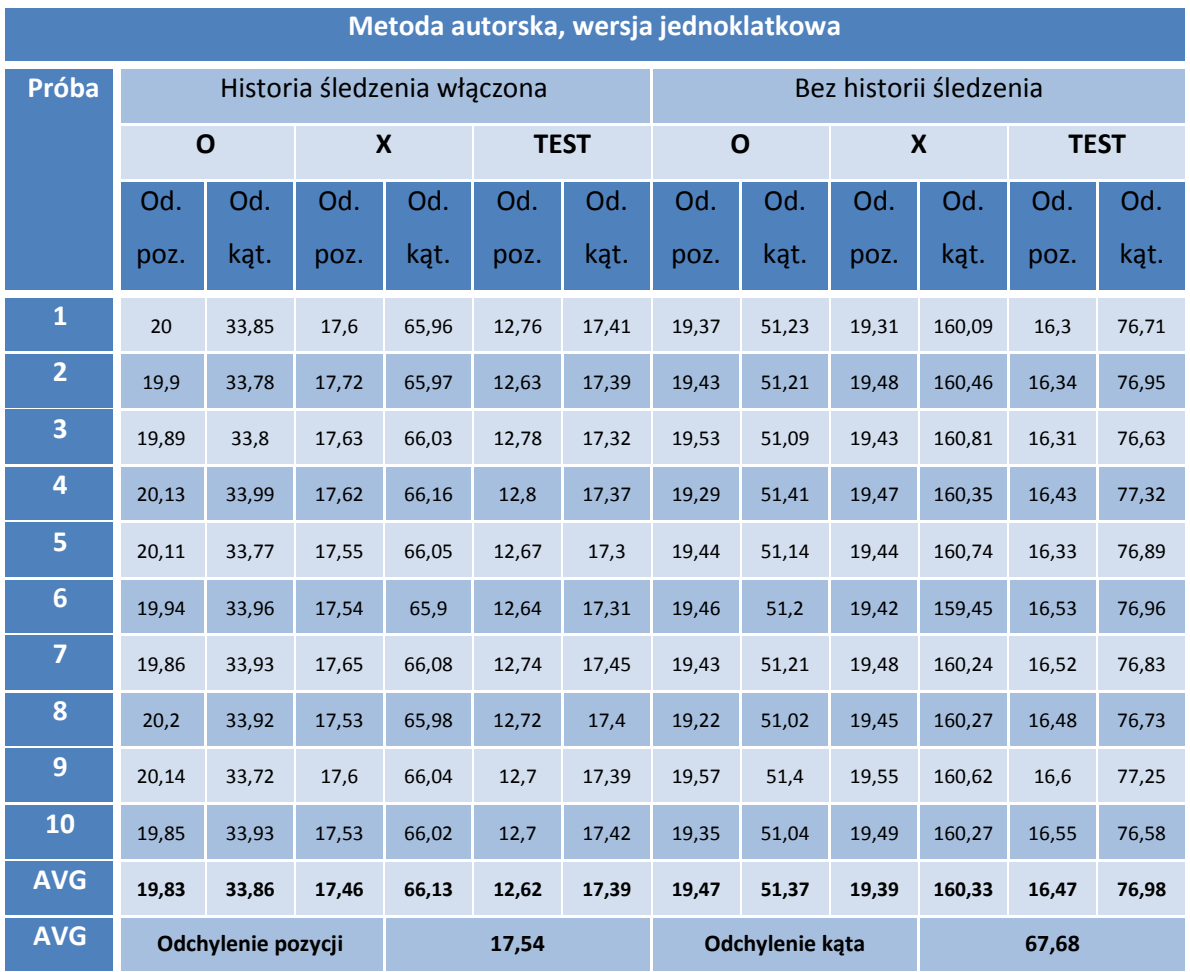

**Tabela IV.36: Tabela pomiarów algorytmu autorskiego, wersja jednoklatkowa (źródło: opracowanie własne)**

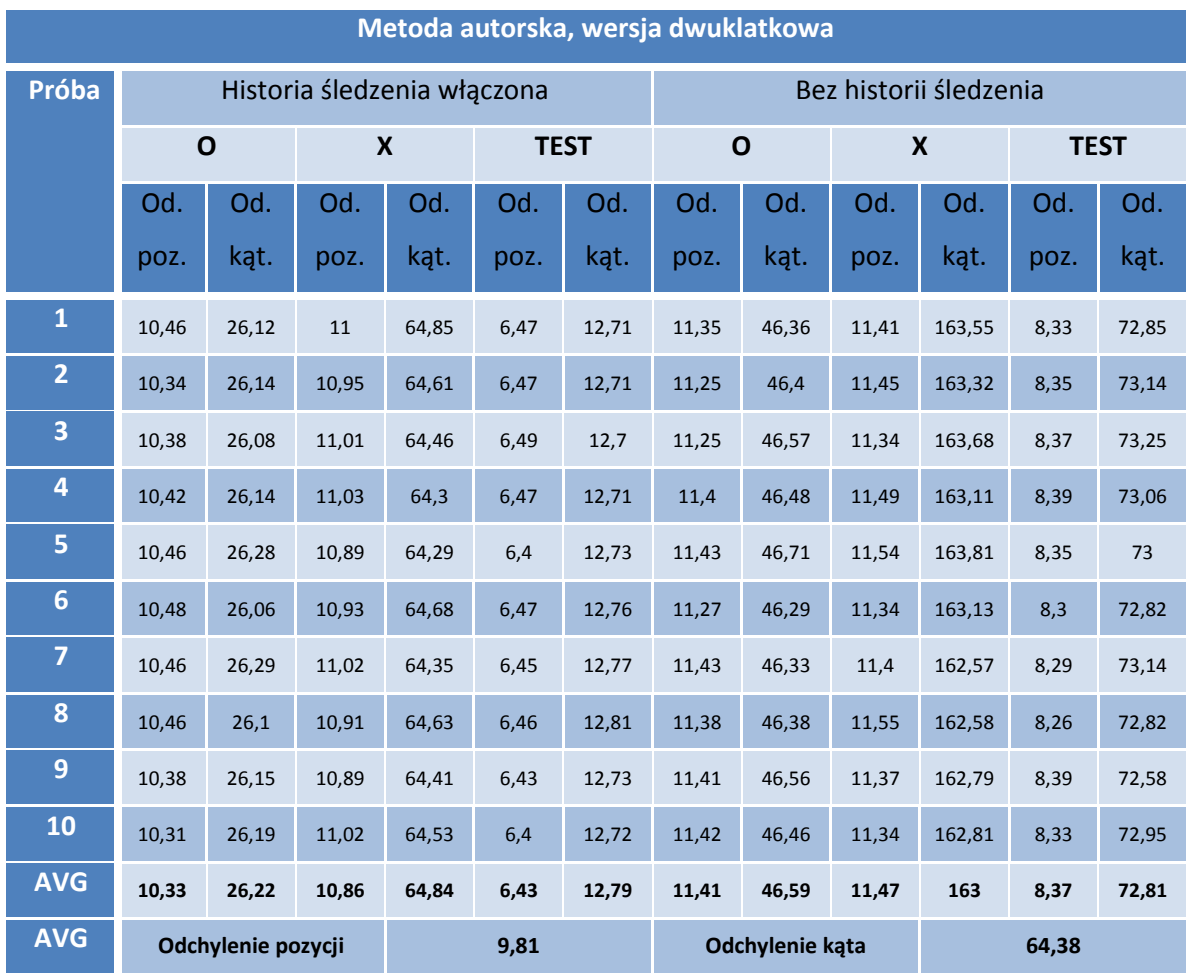

**Tabela IV.37: Tabela pomiarów algorytmu autorskiego, wersja dwuklatkowa (źródło: opracowanie własne)**

# **IV.3.9 Metoda Gunnara Thalina**

Podobnie jak w przypadku metody autorskiej, obie wersje metody Gunnara Thalina osiągnęły bardzo dobre rezultaty w tej próbie. Wyniki obu wersji algorytmów, zarówno dla wersji jednoklatkowej oraz dwuklatkowej osiągnęły rezultaty zbieżne z metodą autorską, odpowiednio (patrz tabele: IV.38 oraz IV.39):

- z wynikiem 17,59 jednostek dla pomiaru odchyleń pozycjonowania oraz wynikiem 67,72° dla odchyleń kątowych,
- z wynikiem w postaci 9,85 jednostki średniego odchylenia liniowego jest najlepszym zarejestrowanym wynikiem wśród algorytmów, bezsprzecznie wyprzedzając pozostałe algorytmy; podobnie jest z pomiarem odchylenia kątowego (64,34°).

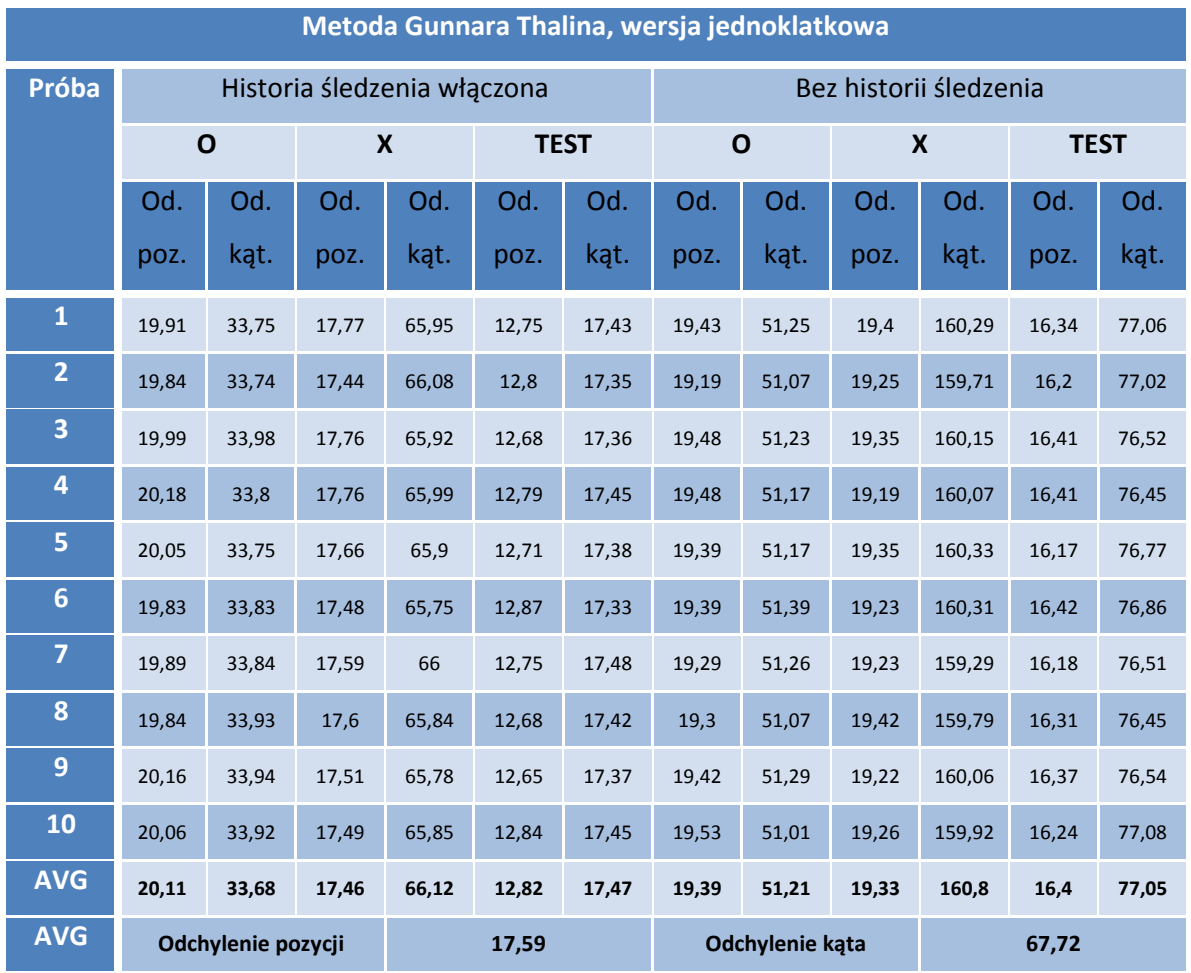

**Tabela IV.38: Tabela pomiarów algorytmu Gunnara Thalina, wersja jednoklatkowa (źródło: opracowanie własne)**

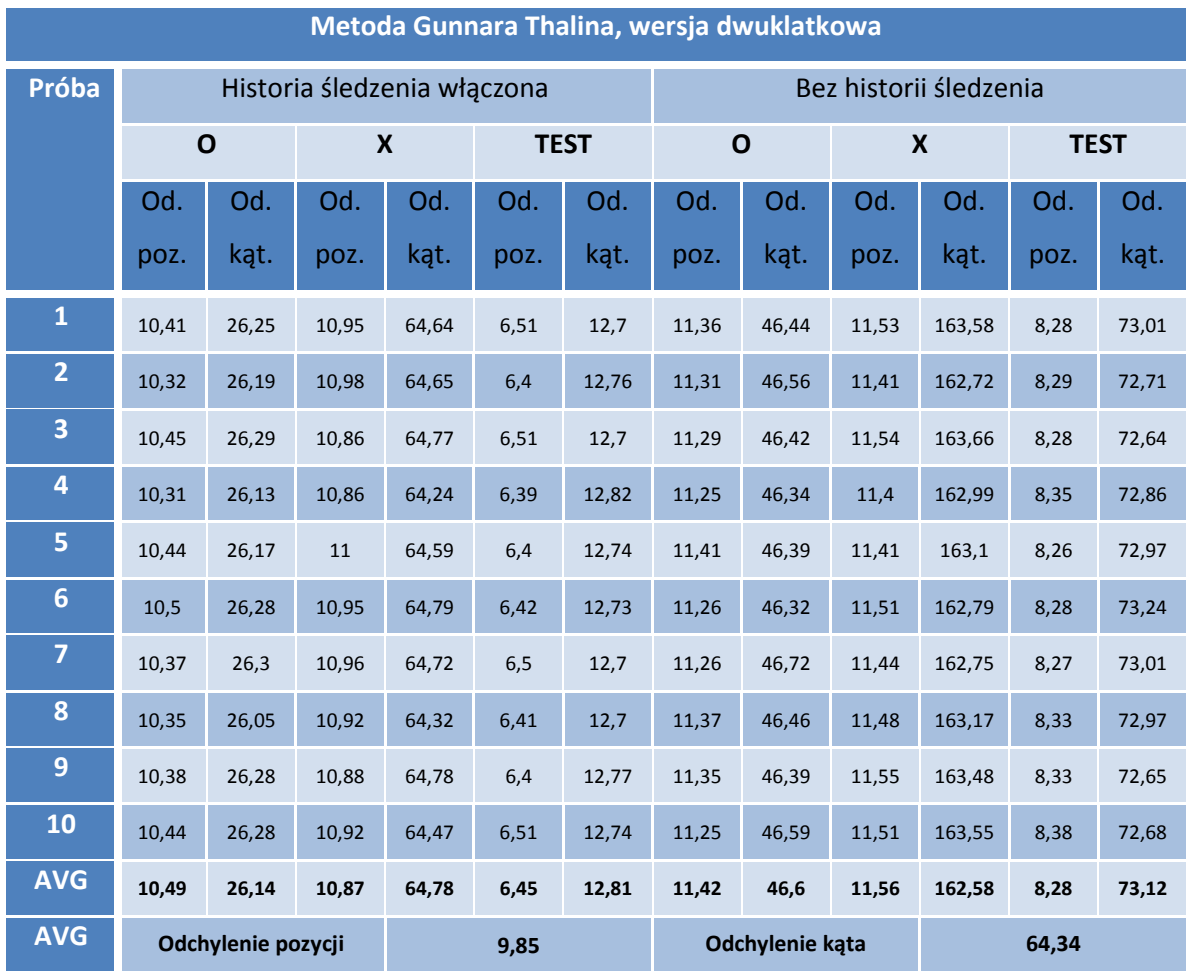

**Tabela IV.39: Tabela pomiarów algorytmu Gunnara Thalina, wersja dwuklatkowa (źródło: opracowanie własne)**

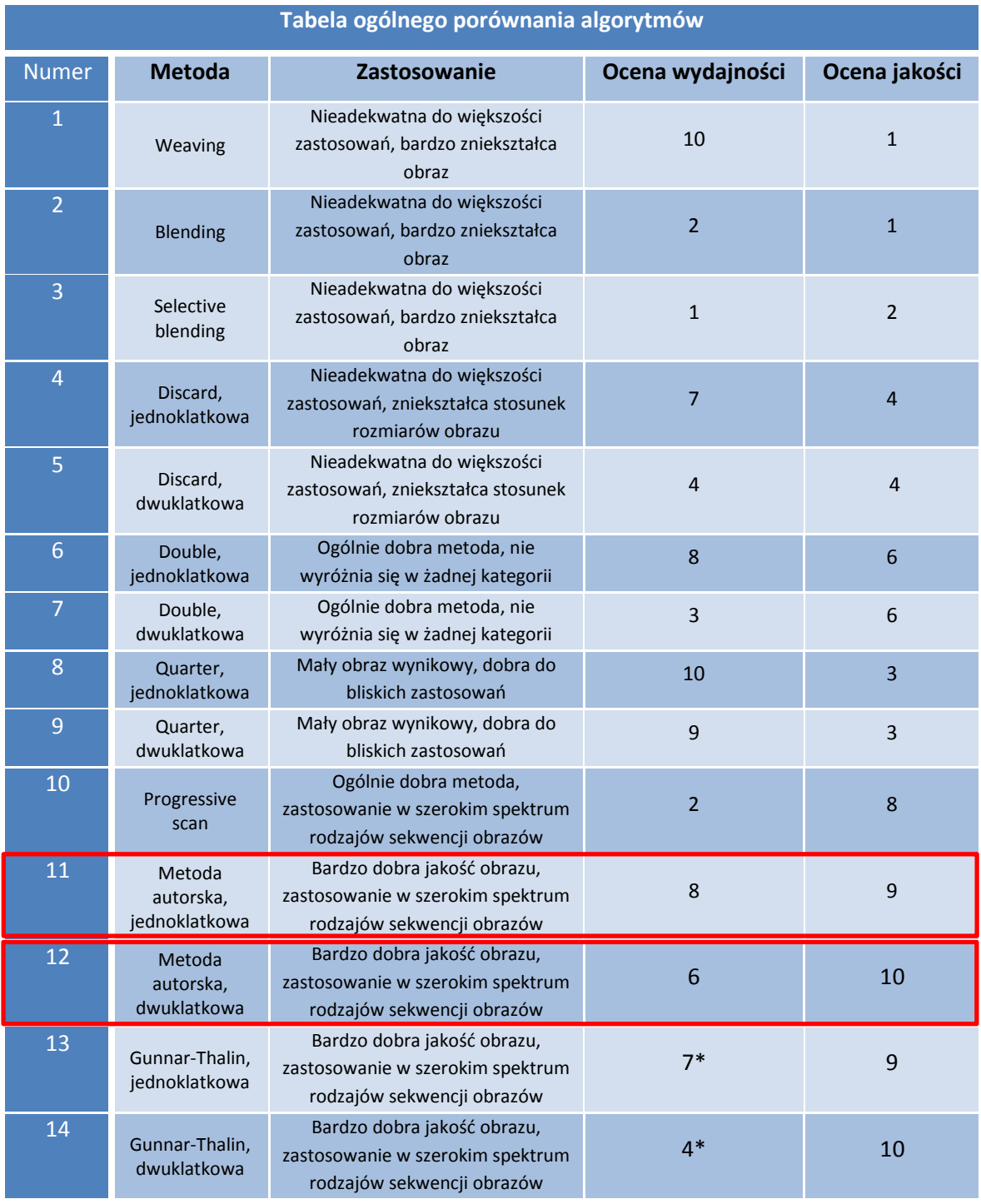

Podsumowaniem tego rozdziału jest tabela ogólnego porównania zastosowania poszczególnych algorytmów usuwania przeplotu (oceny zostały nadane w skali od 1 do 10):

**Tabela IV.40: Tabela ogólnego porównania algorytmów (źródło: opracowanie własne)**

**\* Wartości szacowane na postawie zastosowanych uproszczeń oraz optymalizacji w trakcie implementacji metody autorskiej**

# **Wnioski i podsumowanie**

#### **V.1 Wnioski z badań**

Wyniki poszczególnych testów przeprowadzonych ramach rozdziału czwartego precyzyjnie pokazują właściwości wydajnościowe oraz jakościowe przytoczonych algorytmów usuwania przeplotu.

Algorytm metody autorskiej, w wersji dwuklatkowej, w czterech z pięciu badanych kategorii zajął pierwsze miejsce wśród badanych metod, w szczególności: liczbie wykrytych znaczników obrazu, pewności wykrycia markera, odchylenia liniowego i nachylenia znacznika – tak naprawdę kategorii najważniejszych przy śledzeniu obiektów w sekwencji obrazów (oraz wiążących się z tym zastosowań w robotyce). Metoda nie jest wprawdzie najszybsza – szybszych od niej kilka metod, w tym jedna dwuklatkowa – ale żadna z nich nie dorównuje możliwościami algorytmowi autorskiemu. Co więcej, warto zauważyć, że osiągnięty wynik przetwarzania 47-miu klatek na sekundę na ośmio-letnim procesorze to nadal bardzo dobry wynik, w zupełności wystarczający do przetwarzania obrazu w trybie on-line, co jak już wcześniej zostało wskazane – ma kluczowe znaczenie dla wszelkich zastosowań mobilnych.

Druga wersja metody autorskiej, wariant jednoklatkowy, jest już ponad półtora razy szybszy od powyższej metody i co najważniejsze, wcale nie jej ustępuje możliwościami. W prawie wszystkich kategoriach (tylko oprócz kategorii wydajnościowej) metoda wypada lepiej od innych algorytmów jednoklatkowych, a nawet, w kilku przypadkach, lepiej od algorytmów dwuklatkowych. Jeśli chodzi o test wydajnościowy – z metod jednoklatkowych – metoda autorska ustępuje tylko jednej, metodzie doubling; różnica jest niewielka – niecałe 20% w przetwarzanej liczbie klatek na sekundę.

Z pełną odpowiedzialnością można powiedzieć, że cel pracy został osiągnięty – poszczególne algorytmy zostały szczegółowo porównane oraz zostało dowiedzione, że w szerokim spektrum zastosowań, nie tylko związanym z śledzeniem znaczników, obie wersje metody autorskiej przewyższają możliwościami metody pozostałe.

#### **V.2 Możliwości rozwoju**

Jednym z aspektów, które porusza niniejsze opracowanie, jest aspekt wydajnościowy przetwarzania sekwencji obrazów. Autor przedstawił porównanie według tego (wydajnościowego) kryterium w oparciu o badania przeprowadzone na dwóch platformach – komputerach klasy Intel Pentium 4 oraz Intel Atom, które są platformami jednordzeniowymi. W obecnej chwili standardem są już platformy 2-, 4-, 6-, a nawet 8 rdzeniowe. Porównanie wydajnościowe na powyższych platformach mogłoby rozszerzyć dokonane przez autora porównanie, ale w trakcie pisania tej pracy, autor nie posiadał dostępu do powyższych technologii. Istniejące opracowania pokazują, że wzrost wydajności na poszczególnych procesorach wielordzeniowych nie jest wprawdzie liniowo zależny od liczby rdzeni, ale przykładowo dla procesora o czterech rdzeniach, ten współczynnik można przyjmować za "3", mając dodatkowo na uwadze podatność algorytmów przetwarzania obrazów na wykorzystanie wielowątkowości (wszystkie przytoczone w niniejszym opracowaniu algorytmy opierają się na pętlach i mogą z powodzeniem zostać rozbite na n-mniejszych pętli, gdzie n to liczba wątków, które są do wykorzystania na danej platformie) [30].

Implementacja algorytmów w tejże pracy, ze względów tożsamych z tymi z poprzedniego akapitu, nie przewiduje również zastosowania kart graficznych do przeprowadzania obliczeń. Taką zaś możliwość oferują nowoczesne karty graficzne posiadające zunifikowane jednostki cieniujące (dotyczy to zarówno dedykowanych, jak i zintegrowanych kart graficznych), dzięki którym możliwe jest skorzystanie z bibliotek takich jak OpenCL (Open Computing Library) do wykonywania jednorodnych komputacji. Wprawdzie rdzenie cieniujące nie są tak wydajne jak nowoczesne procesory, ale ich liczba może sięgać od kilkunastu do nawet kilkuset w bardziej zaawansowanych kartach graficznych dostępnych na rynku komercyjnym.

Ciekawą możliwością rozwoju metody autorskiej, jest możliwość automatyzacji wykrywania najlepszych parametrów uruchomieniowych metody (wartość progowa oraz wartość krawędziowa). Autor opracowania dobierał parametry eksperymentalnie, ale nic nie stoi na przeszkodzie, aby utworzyć wersję programu, która automatycznie wskaże

najlepsze wartości obu zmiennych progowych, przy których procentowość odnajdywania wskaźnika w obrazie będzie najwyższy – wartość dobranych przez autora parametrów dobrze spisuje się w badanym przypadku, ale może być mniej adekwatna w innych warunkach (np. bardziej dynamiczne tło, zmienne oświetlenie).

Zamiarem autora było również zbadanie możliwości, jakie prezentują metody typu motion compensation, (autorowi) nie udało się znaleźć żadnego rozwiązania w tej dziedzinie, które byłoby ogólnodostępne na rynku. W przemyśle filmowym, na potrzeby edycji zapisywanych cyfrowo, filmy nagrywane w technice analogowej każdorazowo są analizowane ręcznie klatka-po-klatce i w zależności od obrazu, dobierane jest najbardziej odpowiednie rozwiązanie dla danego przypadku. Metoda ta jest bardzo czasochłonna i bardzo droga w użyciu, przez co wykorzystywana jest głównie w ramach wysokobudżetowych projektów.

#### **V.3 Podsumowanie**

Ważnym pytaniem, które może zadać sobie czytelnik po lekturze niniejszego opracowania, powinno być pytanie "czy niniejsza praca jest nadal aktualna?".

Najprostszą odpowiedzią jest – "tak"; mimo upływu lat technologia przeplotu (oraz co za tym idzie, potrzeby jego usuwania) nadal jest bardzo popularna. Mogłoby się wydawać, że wraz z wyparciem ekranów kineskopowych era tej zamierzchłej technologii dobiegnie końca, ale pragmatyzm i adaptacja do współczesnych warunków pozwala przeplotowi przeżywać "drugą młodość". Od końca lat dziewięćdziesiątych ubiegłego wieku, gdy do standardu wizyjnej elektroniki użytkowej zaczęły trafiać ekrany ciekłokrystaliczne sterowane cyfrowo, pojawiła się potrzeba usuwania przeplotu z zapisów z kamer analogowych z wcześniejszych kilkudziesięciu lat. Wraz ze zmieniających się formatem zapisu strumieni video (obecnie już upowszechnionych formatów HD oraz Full HD, a także rozwijanych, np. 4K) zachodzi potrzeba przetworzenia archiwalnego zapisu do formatu cyfrowego wysokiej jakości. I tak ze wzrostem liczby pikseli możliwych do wyświetlenia na ekranie odbiornika, rosną wymagania stawiane przed technikami usuwania przeplotu. O ile większość istniejących filtrów przystosowanych jest do przetwarzania filmów przed jego

wyświetleniem, gdzie liczy się jak najlepszy efekt wizualny, to zawsze istnieje możliwość przystosowania ich (filtrów) do wymagań jakie stawia przetwarzanie strumienia obrazu w czasie rzeczywistym, które muszą spełniać rygorystyczne warunki czasowe narzucone przez liczbę przetwarzanych klatek na sekundę obrazu. Dodatkowo, cyfrowe kamery oraz rejestratory przemysłowe obrazu zaczęły wypierać ich analogowe odpowiedniki dopiero 10 lat później; proces ten nadal trwa, gdyż większość starych urządzeń w dalszym ciągu w pełni zaspokaja potrzeby użytkowników – przy obecnym braku znaczących bodźców ukierunkowujących te zmiany, ta tendencja może się długo utrzymywać. Co więcej, na rynku elektroniki użytkowej oraz przemysłowej w dalszym ciągu pojawiają się urządzenia cyfrowe, które zachowują obraz korzystając z techniki przeplotu. Podyktowane jest to niczym innym tylko oszczędnościami na podzespołach, które mieszcząc się w atrakcyjnym przedziale cenowym, nie są w stanie obsłużyć zbyt szerokiego strumienia danych na wyjściu przetwornika – stąd częstokroć w specyfikacjach urządzeń komórkowych oraz amatorskim kamer cyfrowych znajdują oznaczenia "720i", "1080i" – świadczące o wykorzystaniu przeplotu w jednym z etapów rejestracji obrazu – należy jednak dodać, że coraz więcej urządzeń tego typu zapewnia możliwość skanowania progresywnego. Co więcej, standardy "720i" oraz "1080i" są szeroko stosowane również w przekazie telewizyjnym i jest wynikiem ograniczenia potrzebnego pasma na przesył obrazu z przeplotem względem obrazu progresywnego – obraz z podziałem na pola wymaga tylko połowy pasma potrzebnego na przesłanie obrazu bez przeplotu [31].

# **Bibliografia**

[1] Deinterlacing Guide [online], trac.handbrake.fr, 2012 [data dostępu: 10 czerwca 2012]. Dostępne w Internecie: https://trac.handbrake.fr/wiki/DeinterlacingGuide#whatisit

[2] Interlaced Video on a Computer Display, http://scanline.ca, 2012 [data dostępu: 10 czerwca 2012]. Dostępne w internecine: http://scanline.ca/deinterlacing/visual.html

[3] Standard-definition television [online], Wikipedia, 2012 [data dostępu: 10 czerwca 2012]. Dostępne w Internecie: http://en.wikipedia.org/wiki/Standard-definition\_television

[4] HDTV [online], Wikipedia, 2012 [data dostępu: 10 czerwca 2012]. Dostępne w Internecie: http://en.wikipedia.org/wiki/Hdtv

[5] 1080p [online], Wikipedia, 2012 [data dostępu: 10 czerwca czerwiec 20122012]. Dostępne w Internecie: http://en.wikipedia.org/wiki/1080p

[6] From VCRs to IP-Surveillance, Axis Communications, 2003 [data dostępu: 10 czerwca 2012]. Dostępne w Internecie: http://www.axis.com/ja/documentation/whitepaper/video/vcr\_to\_ipsurveillance.pdf

[7] Total Cost of Ownership (TCO), Comparison of IP - and analog-based surveillance systems, Axis Communications, 2008 [data dostępu: 10 czerwca 2012]. Dostępne w Internecie: http://www.axis.com/files/whitepaper/wp\_axis\_tco\_31196\_en\_0802\_lo.pdf

[8] Deinterlacing [online], Wikipedia, 2012 [data dostępu: 10 Czerwiec 2012]. Dostępne w Internecie: http://en.wikipedia.org/wiki/Deinterlacing

[9] What is deinterlacing? Facts, solutions, examples [online], 100fps.com [data dostępu: 10 czerwca 2012]. Dostępne w Internecie: http://www.100fps.com

[10] When is it harmful to deinterlace? When is it better to leave a picture interlaced? [online], 100fps.com [data dostępu: 10 czerwca 2012]. Dostępne w Internecie: http://www.100fps.com/video\_resolution\_vs\_fluidity.htm

[10] Lee, G.G.; Li, H.-T.; Wang, M.-J.; Lin, H.-Y.: Motion Adaptive Deinterlacing via Edge Pattern Recognition. W: IEEE Transactions on Circuits and Systems, 2007, s. 2662 - 2665.

[11] Jeon, G.; Won, J.; Lee, R.; Jeong, J.: A Rough Set Approach For Video Deinterlacing. W: IEEE Transactions on Multimedia and Expo, 2007, s. 1942 - 1945

[12] Jeon, G.; Falcon, R.; Kim, D.; Lee, R.; Jeong, J.: Application of Bayesian Belief Network in Reliable Analysis for Video Deinterlacing. W: IEEE Transactions on Consumer Electronics, 2008, s. 123 - 130

[13] Lee, G. G.; Ling, H.-Y.; Wang, M.-J.; Lai, R.-L.; Jhuo, C. W.: A high-quality spatial-temporal contentadaptive deinterlacing algorithm. W: IEEE International Symposium on Circuits and Systems, 2008, s. 2594 -2597

[14] Chiang, A.; Fan, Y.-C.: Novel Artifact Detection for Motion Compensated Deinterlacing. W: Canadian Conference on Electrical and Computer Engineering, 2008, s. 493 - 496

[15] Jeon, G.; Anisetti, M.; Bellandi, V.; Damiani, E.; Jeong, J.; Suh I. H.: Robust Fuzzy Filter for Noise Reduction in Video Deinterlacing. W: IEEE International Conference on Signal Image Technology and Internet Based Systems, 2008, s. 511 - 517

[16] Dai, S.; Baker, S.; KangAn, S. B.: MRF-Based DeInterlacing Algorithm With Exemplar-Based Refinement, Ieee Transactions On Image Processing, Vol. 18, No. 5, 2009, s. 956 - 958

[17] Brox,, P.; Baturone, I.; Sánchez-Solano, S.: Fuzzy Motion-Adaptive Interpolation With Picture Repetition Detection for Deinterlacing. W: IEEE Transactions On Instrumentation And Measurement, Vol. 58, No. 9, 2009, s. 2952 - 2958

[18] Tu, S.-F.; Au, O. C.; Wu, Y.; Luo, E.; Yeung, C.-H.: A Robust Spatial-Temporal Line-Warping Based Deinterlacing Method. W: IEEE International Conference on Multimedia and Expo, 2009, s. 77 - 80

[19] Yang, S.; Kim, D.; Jeong, J.: Fine Edge-Preserving Deinterlacing Algorithm for Progressive Display. W: IEEE Transactions on Consumer Electronics, Vol. 55, No. 3, 2009, s. 1654 - 1662

[20] Parkm S.-J.; Jeon, G.; Jeong, J.: Deinterlacing Algorithm using Edge Direction from Analysis of the DCT Coefficient Distribution. W: IEEE Transactions on Consumer Electronics, Vol. 55, No. 3, 2009, s. 1674 - 1681

[21] Kernighan, B; Ritchie, D.: The C Programming Language, Prentice Hall, 1988 [22] Fog, A.: Optimizing software in C++ , An optimization guide for Windows, Linux and Mac, angner.org [data dostępu: 10 czerwca 2012]. Dostępne w Internecie: http://www.agner.org/optimize/optimizing\_cpp.pdf

[23] VirtualDub Filters, [online], guthspot.se [data dostępu: 10 czerwca 2012]. Dostępne w Internecie: http://www.guthspot.se/video/index.htm

[24] Recommendation ITU-R BT.601-7. Studio encoding parameters of digital television for standard 4:3 and wide screen 16:9 aspect ratios, International Telecommunication Union, 2011 [data dostępu: 10 czerwca 2012]. Dostępne w Internecie: http://www.itu.int/rec/R-REC-BT.601-7-201103-I/en

[25] All About Video Fields, Lurkertech [online], 2011 [data dostępu: 10 czerwca 2012]. Dostępne w Internecie: http://lurkertech.com/lg/fields

[26] Klopschitz, M.; Schmalstieg, D.: Automatic Reconstruction of Wide-Area Fiducial Marker Models. W: IEEE and ACM International Symposium on Mixed and Augmented Reality, 2007, s. 71 - 74

[27] Lim, H.; Lee, Y. S.: Real-Time Single Camera SLAM Using Fiducial Markers. W: ICROS-SICE International Joint Conference, 2009, s. 177 - 182

[28] Stathakis, A.; Petriu, E. M.: Robust Pseudo-Random Fiducial Marker for Indoor Localization. W: IEEE International Symposium on Robotic and Sensors Environments (ROSE), 2011, s. 19 - 24

[29] Hamzeen, M. H. M.; Perera, M. U. S.: Pattern Independent Fiducial Marker Detection for an Interactive Public Display. W: The International Conference on Advances in ICT for Emerging Regions, 2011, s. 52 – 57

[30] Multi-Core Scaling Performance of AMD's Bulldozer [online], Phoronix, 2011 [data dostępu: 10 czerwca 2012]. Dostępne w Internecie:

http://www.phoronix.com/scan.php?page=article&item=amd\_bulldozer\_scaling

[31] High Definition (HD) Image Formats for Television Production, EBU-UER, 2010, [data dostępu: 10 czerwca 2012]. Dostępne w Internecie: http://tech.ebu.ch/docs/tech/tech3299.pdf